# **ESCUELA SUPERIOR POLITÉCNICA DEL LITORAL**

# **Facultad de Ingeniería en Mecánica y Ciencias de la Producción**

Diseño de un sistema de riego para la reforestación de la especie *Caesalpinia glabrata Kunth* (Charán verde) en la provincia de Loja

## **PROYECTO INTEGRADOR**

Previo la obtención del Título de:

## **Ingeniero Mecánico**

Presentado por: Frans Steven Solórzano Castillo Luis Fernando Cabay Segovia

GUAYAQUIL – ECUADOR Año: 2019

## **DEDICATORIA**

El presente proyecto de titulación se lo dedico en primer lugar a DIOS y a MARÍA AUXILIADORA por haberme guiado por el camino del bien a lo largo de toda mi carrera universitaria y a mis padres LUIS y TERESA por haberme apoyado siempre y en todo momento.

*Luis Fernando Cabay Segovia*

Dedico este trabajo a Dios, a mis padres: Agustín, que guía mis pasos desde el cielo, y Olga, que impulsa mi vida diariamente; a ellos les debo este logro eternamente. A mis amados hermanos, que siempre me brindaron ánimos y ayuda.

*Frans Steven Solórzano Castillo*

## **AGRADECIMIENTOS**

Mi más sincero agradecimiento al Ing. Gonzalo Zabala por guiarme de la mejor manera a lo largo del presente proyecto de titulación, al Ing. Rodolfo Paz por los consejos brindados para la elaboración del presente documento, a mi compañero de tesis Frans Solorzano por su paciencia y conocimientos compartidos y a mi amigo Paterson por todo su apoyo a lo largo de toda mi carrera universitaria.

#### *Luis Fernando Cabay Segovia*

Agradezco a todas las personas que contribuyeron en mi formación a lo largo de la carrera. A mis profesores, especialmente al Ing. Gonzalo Zabala y al Ing. Rodolfo Paz, por su constante apoyo para realizar este trabajo. A mi compañero Luis y a todos aquellos que influyeron positivamente a mi desarrollo como estudiante.

#### *Frans Steven Solórzano Castillo*

# **DECLARACIÓN EXPRESA**

"Los derechos de titularidad y explotación, nos corresponde conforme al reglamento de propiedad intelectual de la institución; a Frans Steven Solórzano Castillo y Luis Fernando Cabay Segovia y damos nuestro consentimiento para que la ESPOL realice la comunicación pública de la obra por cualquier medio con el fin de promover la consulta, difusión y uso público de la producción intelectual"

Frans Steven Solórzano Castillo

Luis Catay J.

Luis Fernando Cabay Segovia

# **EVALUADORES**

Ing. Rodolfo Paz, M. Sc.

PROFESOR DE LA MATERIA

Toyalo Retabala

Ing. Gonzalo Zabala, M. Sc. PROFESOR TUTOR

### **RESUMEN**

<span id="page-5-0"></span>El presente proyecto consiste en diseñar un sistema de riego para reforestar 1.20 hectáreas de la especie Caesalpinia glabrata Kunth (Charán Verde) en el bosque seco ubicado en el Cantón Zapotillo, Provincia de Loja. El bosque se encuentra afectado por factores que han resultado en una creciente deforestación de las especies de la zona. El terreno se dividió en dos zonas principales, además se dispone de dos reservorios de agua lluvia, con un volumen total de 1900 m<sup>3</sup>. El diseño del sistema se dividió en diseño agronómico e hidráulico. El diseño agronómico determinó la disposición de plantas en la superficie, las necesidades hídricas del Charán Verde y la frecuencia de riego. El diseño hidráulico determinó las pérdidas mayores y menores en las trayectorias de distribución críticas, para asegurar el flujo de agua en el punto más alejado del sistema. El diseño hidráulico fue convalidado mediante una simulación con el software EPANET. Se seleccionaron tuberías de polietileno de baja densidad y las bombas del sistema en base al cabezal y caudal total disponible para alimentar las zonas a reforestar. En total se plantarán 810 árboles y el volumen de agua calculado por año para irrigar las zonas del terreno fue de 1750 m<sup>3</sup>, este volumen es menor al disponible en los reservorios. Se concluye que el sistema de riego diseñado presenta las condiciones adecuadas de caudal y presión en las tuberías y es capaz de proveer el agua suficiente a las plantas, asegurando así la supervivencia de las especies sometidas a reforestación.

**Palabras Clave:** Sistema de riego, Reforestación, Charán Verde, Diseño Agronómico, Diseño Hidráulico.

## *ABSTRACT*

<span id="page-6-0"></span>*This project consists in design an irrigation system to reforest 1.20 hectares of the Caesalpinia glabrata Kunth (Charán Verde) species in the dry forest of the Zapotillo district, Loja province. The forest is affected by different factors that have resulted in growing deforestation of species in the area. The land was divided in two main areas, furthermore, there are two rainwater reservoirs, with a total volume of 1900 m<sup>3</sup> . The system design has been divided in two parts, agronomic and hydraulic design. The agronomic design determined the arrangement of the plants on the surface, water needs of the Charán Verde and irrigation frequency. The hydraulic design determined the major and minor losses in critical distribution paths, to assure the water flow at the farther point in the system. The hydraulic design was validated through a simulation with EPANET software. The material selected for the pipes was Low Density Polyethylene and the system pumps were selected based on the head and total flow available to irrigate the areas that will be reforested. The total number of trees that will be planted are 810 tress and the volume of water obtained per year to irrigate the land areas was 1750 m<sup>3</sup> , this volume is less than available in reservoirs. In conclusion, the irrigation system designed presents the adequate flow and pressure conditions in the pipes and it is able to provide sufficient water to the plants ensuring the survival of the species subjected to reforestation.*

*Keywords: Irrigation System, Reforestation, Charán Verde, Agronomic Design, Hydraulic Design.*

# ÍNDICE GENERAL

<span id="page-7-0"></span>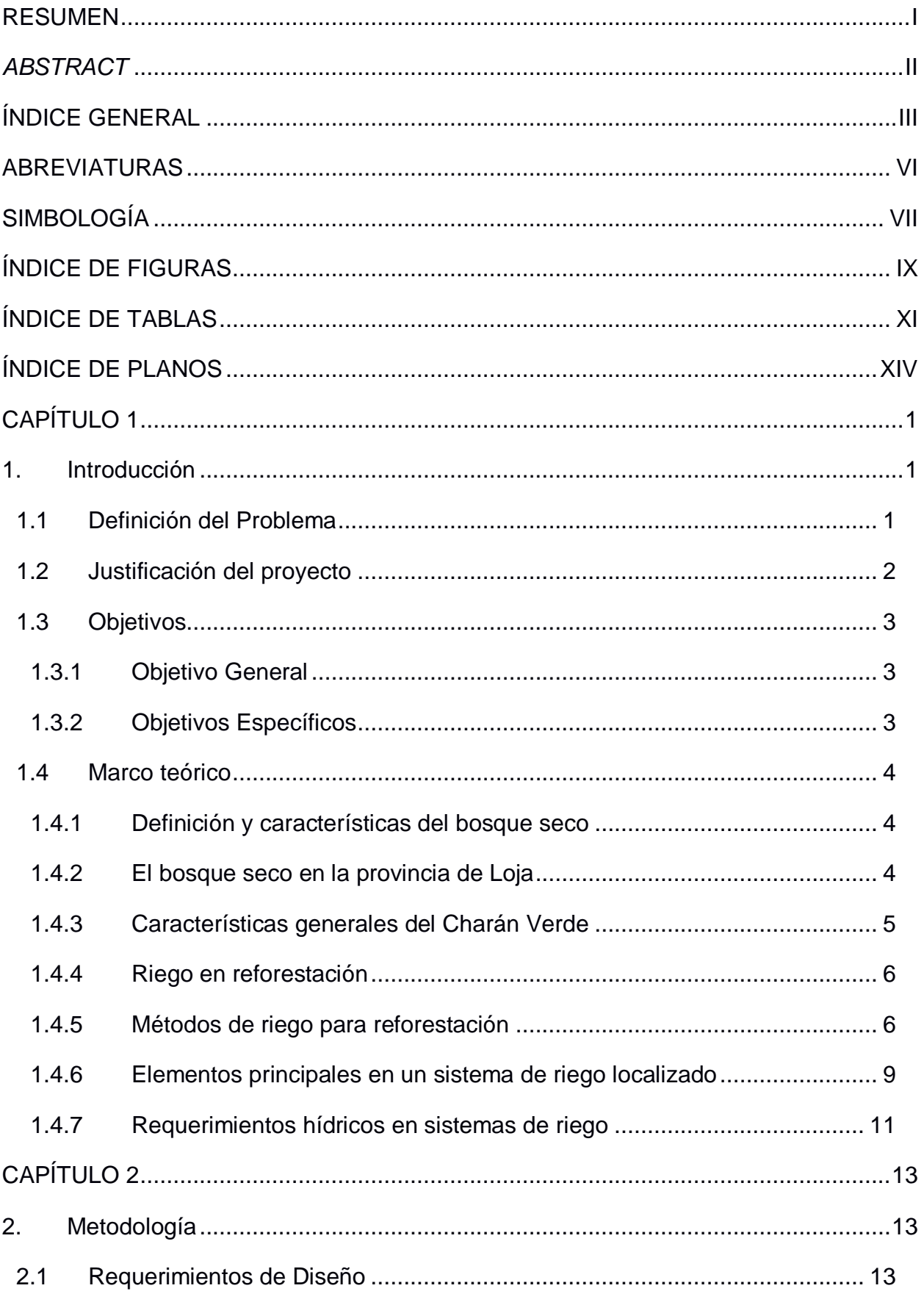

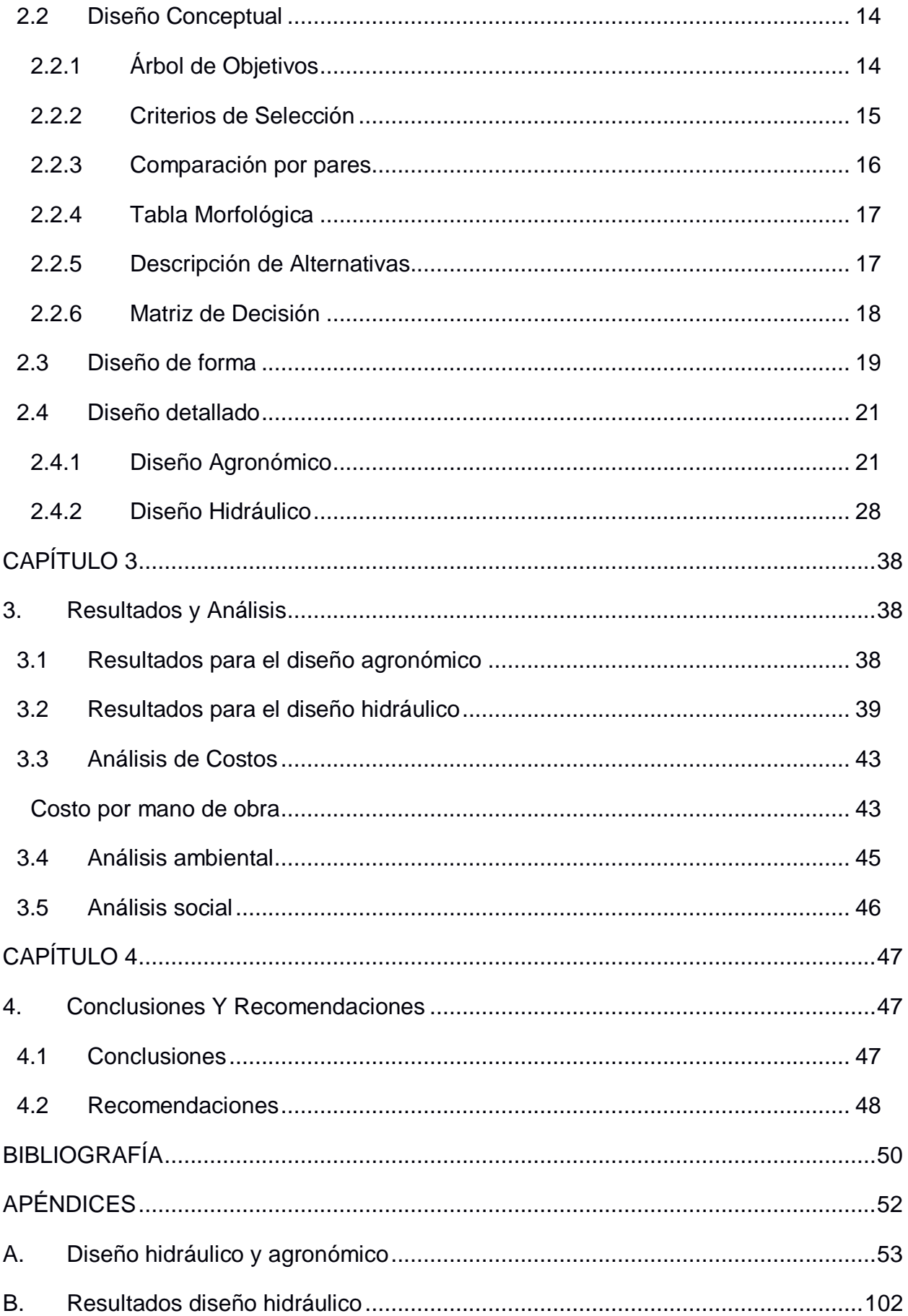

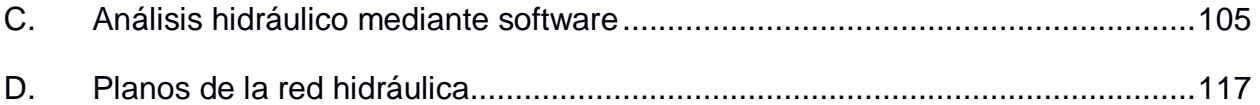

# **ABREVIATURAS**

- <span id="page-10-0"></span>UNESCO United Nations Educational, Scientific and Cultural Organization
- ESPOL Escuela Superior Politécnica del Litoral
- FAO Organización de las Naciones Unidas para la Agricultura y la Alimentación
- ONU Organización de las Naciones Unidas
- PVC Policloruro de Vinilo
- PEBD Polietileno de Baja Densidad
- PEAD Polietileno de Alta Densidad
- PLC Programmable Logic Controller
- NPSH Net Positive Suction Head
- USD United States Dollars
- IVA Impuesto al Valor Agregado
- SFM Sustainable Forest Management
- CEMDES Consejo Empresarial para el Desarrollo Sostenible del Ecuador

# **SIMBOLOGÍA**

<span id="page-11-0"></span>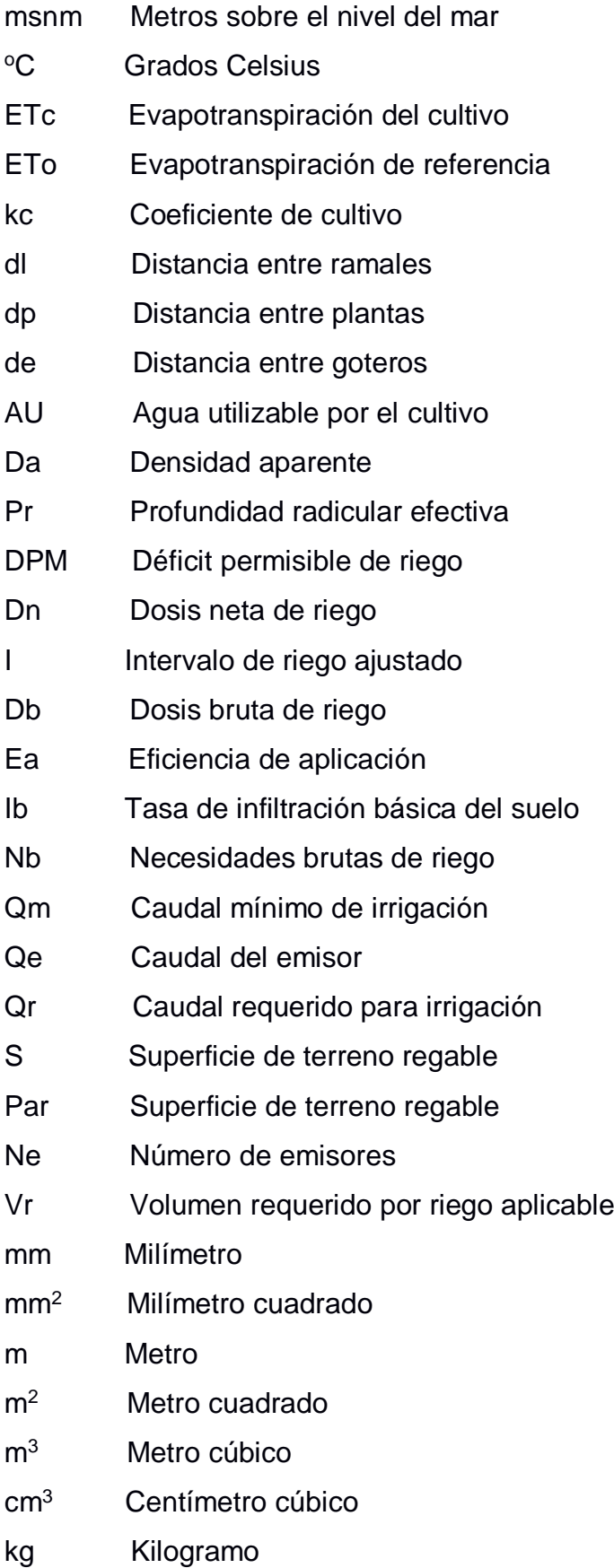

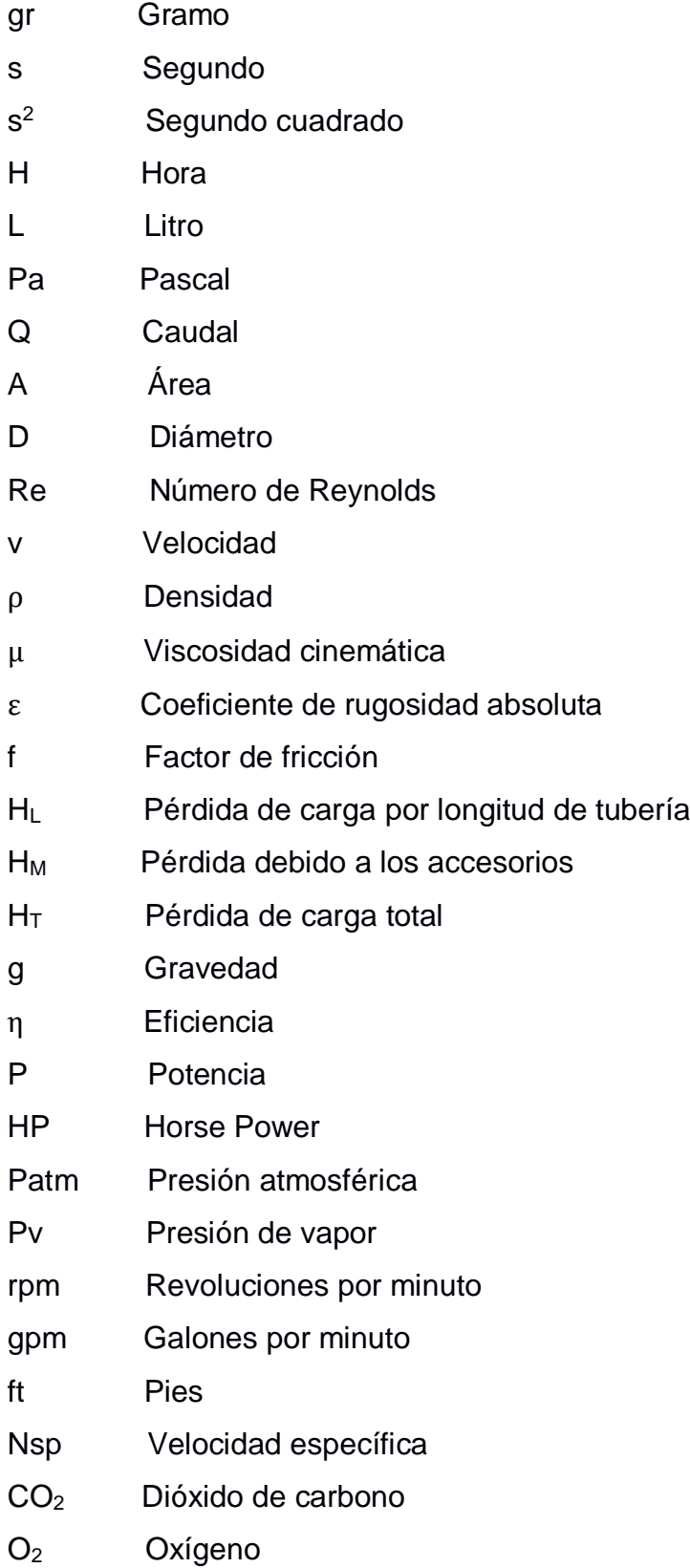

# **ÍNDICE DE FIGURAS**

<span id="page-13-0"></span>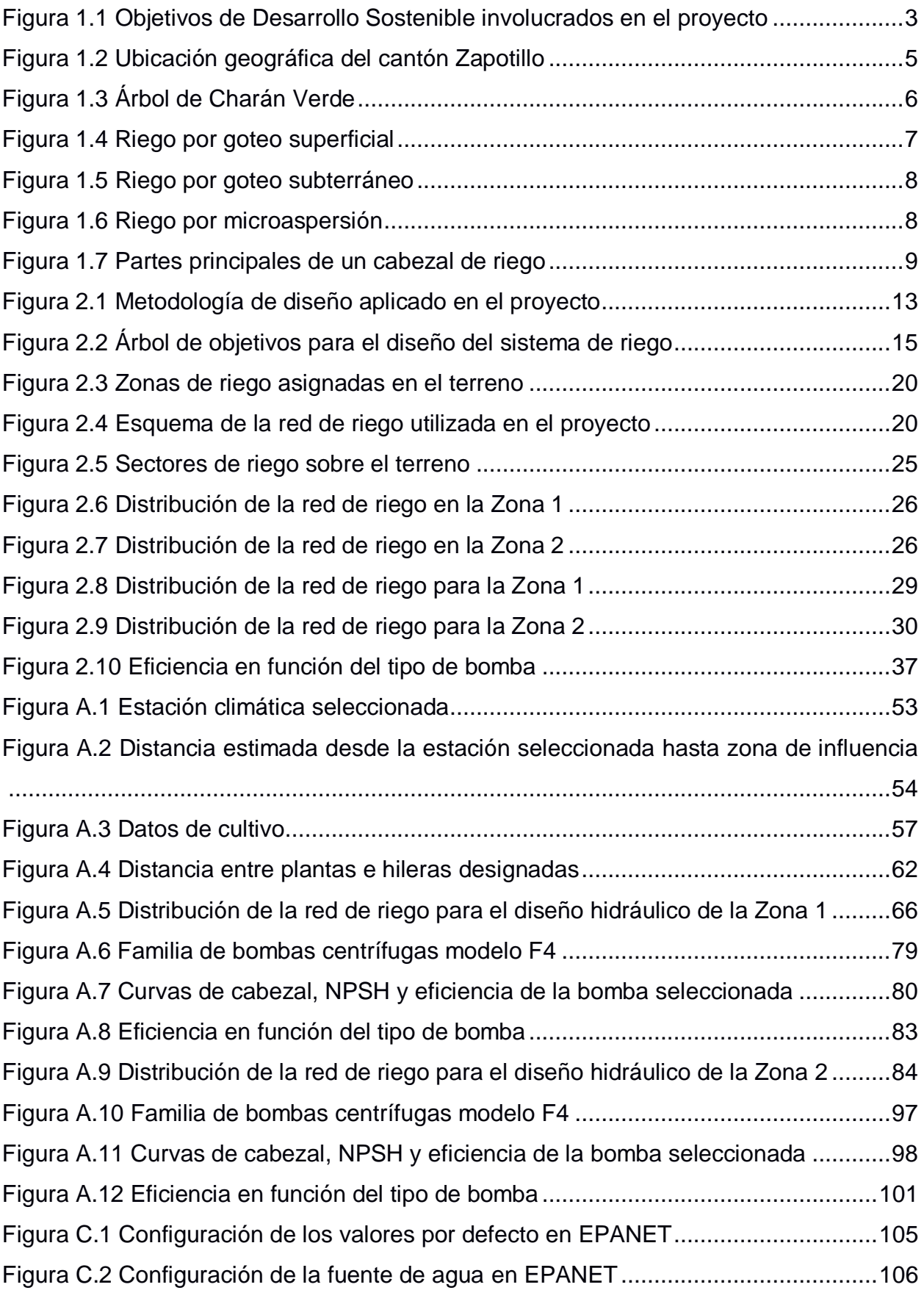

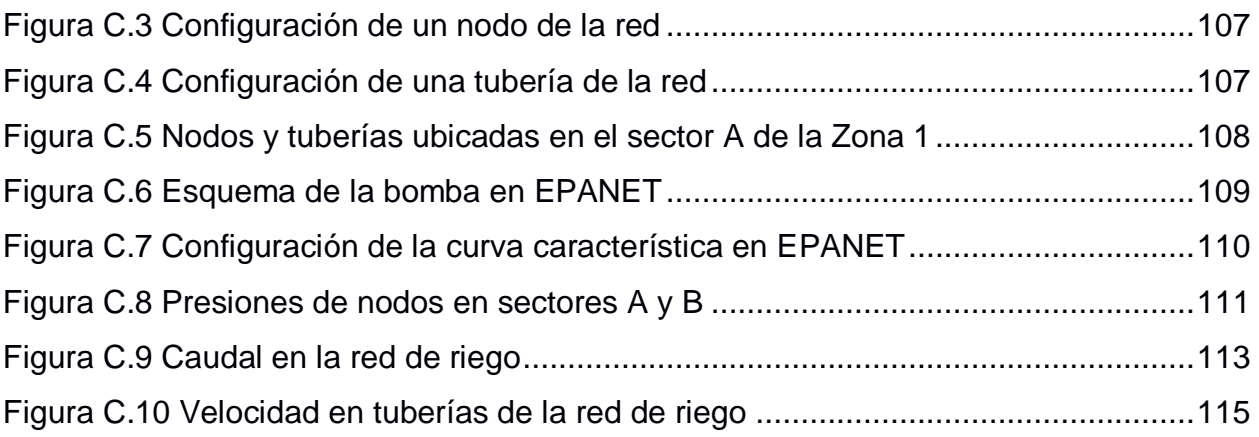

# **ÍNDICE DE TABLAS**

<span id="page-15-0"></span>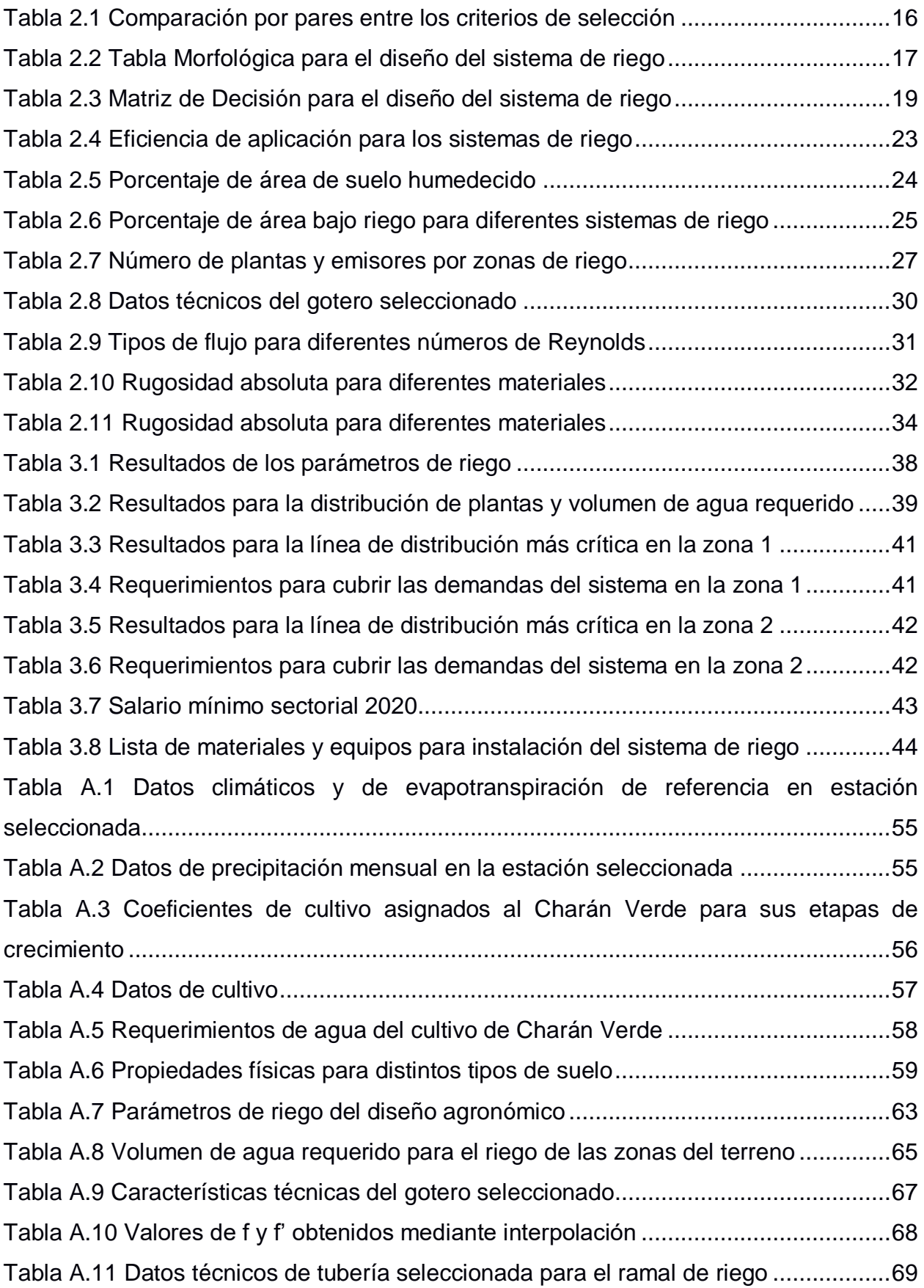

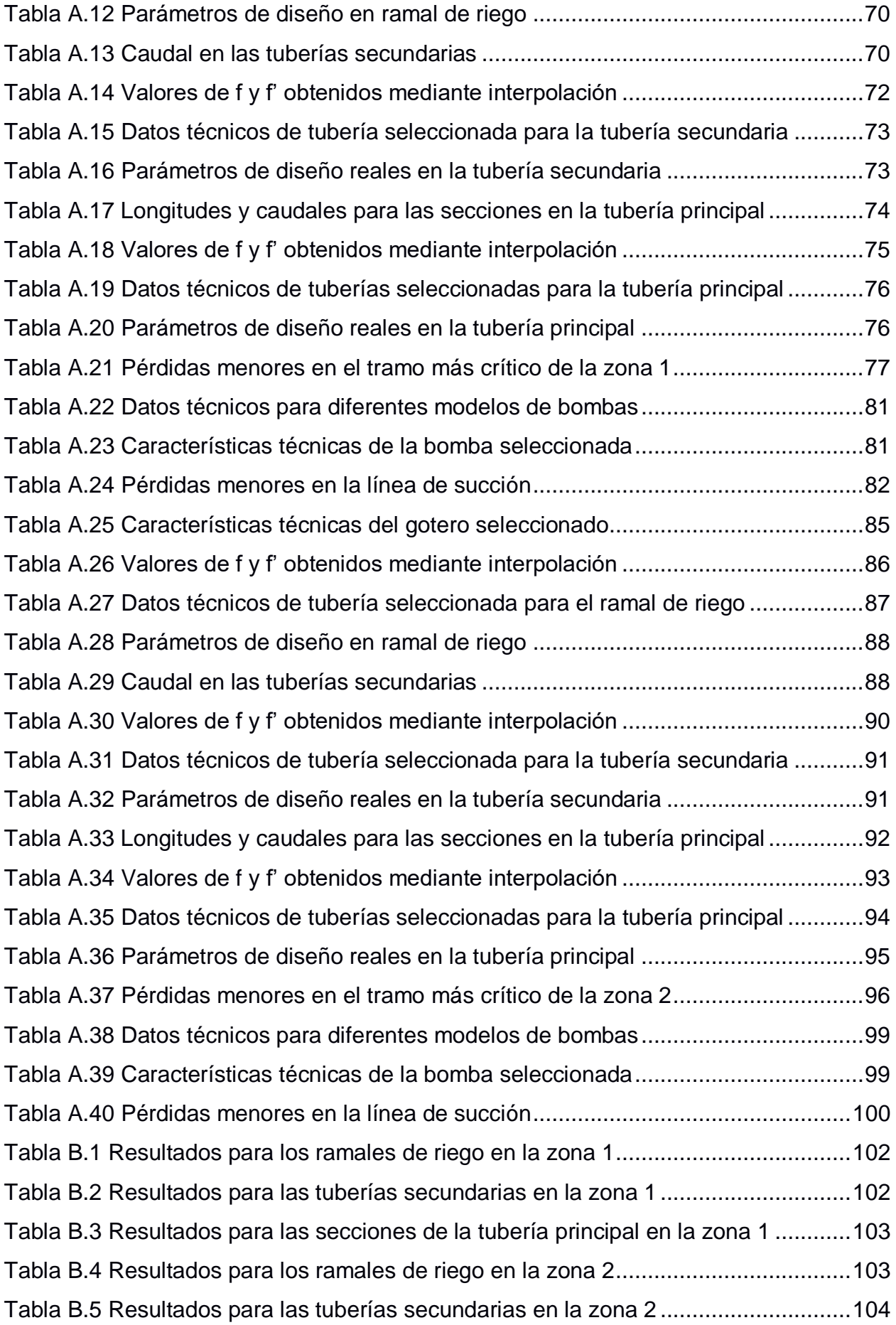

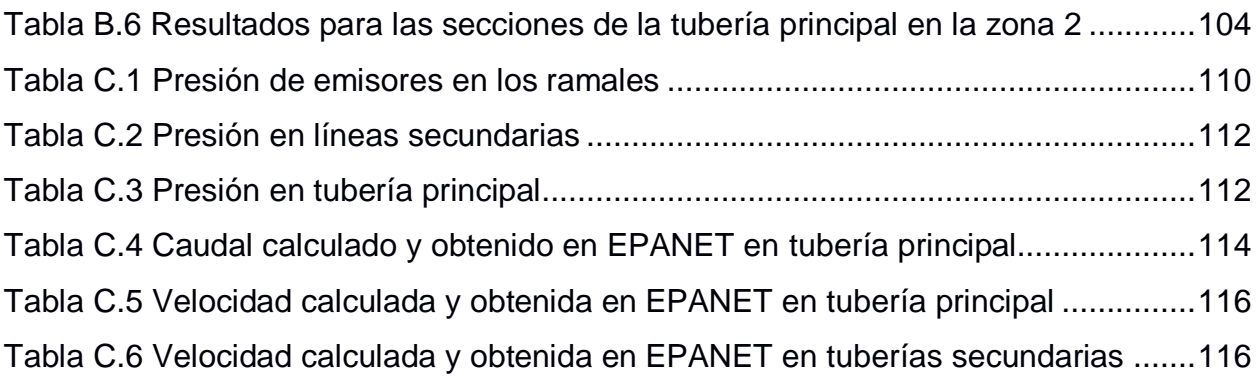

# **ÍNDICE DE PLANOS**

<span id="page-18-0"></span>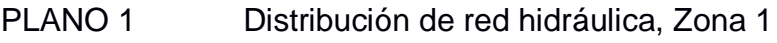

PLANO 2 Distribución de red hidráulica, Zona 2

# **CAPÍTULO 1**

### <span id="page-19-1"></span><span id="page-19-0"></span>**1. INTRODUCCIÓN**

El uso de los recursos naturales, como materia prima en diversos procesos industriales, ha generado un gran número de consecuencias negativas al estado de conservación del planeta en los últimos años. Un ejemplo de esta situación es la explotación forestal descontrolada de los bosques para la obtención de madera a pequeña y gran escala. En el Ecuador, el uso inapropiado de los recursos forestales ha producido una disminución considerable de los bosques primarios (1.8% anual, según la FAO), causados principalmente por actividades extractivas y la expansión de territorios agrícolas.

Entre los ecosistemas con mayor biodiversidad en el país, y que a su vez ha sido degradado a lo largo de los años, se puede mencionar el bosque seco ubicado en la región Tumbesina del Ecuador. Esta zona boscosa, de gran importancia para el país y el mundo, demanda la aplicación de planes de conservación para resguardar la integridad de las múltiples especies vegetales y animales que ahí se desarrollan, incluyendo la interacción sostenible entre la naturaleza y el ser humano.

#### <span id="page-19-2"></span>**1.1 Definición del Problema**

Hasta la actualidad no se ha realizado un estudio técnico para el desarrollo de un sistema de irrigación con fines de repoblación de especies vegetales pertenecientes al bosque seco ubicado en la provincia de Loja, el mismo que presenta una disminución considerable en su población debido a actividades agrícolas y ganaderas, y que además se enfrenta a factores climatológicos adversos durante la época de verano.

Descrito esto, se plantea diseñar un sistema de riego, como recurso de apoyo durante actividades de reforestación de la especie Caesalpinia Glabrata Kunth, conocida como Charán Verde, perteneciente al bosque seco y la cual forma parte de una de las familias más numerosas de este ecosistema. (Aguirre et al., 2006).

El sistema de riego debe adaptarse a la baja disponibilidad de recurso hídrico y a las condiciones climáticas existentes en el sector Chaquiro, ubicado en la parroquia Limones, cantón Zapotillo, provincia de Loja. El sector de influencia del proyecto abarca una superficie irrigable aproximada de 1.20 hectáreas y cuenta con la existencia de dos reservorios con capacidad de aproximadamente 1900 m<sup>3</sup> de volumen de agua almacenada. Estos reservorios aprovechan las precipitaciones fluviales para almacenar agua durante el periodo de invierno, esto es, desde el mes de diciembre hasta el mes de abril.

#### <span id="page-20-0"></span>**1.2 Justificación del proyecto**

Según el Ministerio del Ambiente, el bosque seco ecuatoriano forma parte de la Red Mundial de Reservas de la Biósfera de la UNESCO y constituye una zona de gran diversidad e importancia biológica, debido a la alta presencia de endemismos de plantas y animales.

Gran parte de este ecosistema se encuentra ubicado en la provincia de Loja, específicamente en el cantón Zapotillo, donde, a causa de la creciente deforestación y actividades humanas relacionadas con crianza de ganado y agricultura, los bosques han sufrido una reducción considerable en su extensión de superficie original. (Sierra, 1999)

Es por ello que resulta necesario el diseño de un sistema de riego para recuperar parte de la población de especies vegetales, realizando un enfoque específico en la leguminosa Caesalpinia glabrata Kunth, que se encuentra afectada por actividades presentes en la zona, tales como el pastoreo de cabras a campo abierto, la extracción de madera para uso como leña, la cosecha de miel en enjambres silvestres, entre otras.

El presente proyecto, además, justifica su desarrollo por su importancia dentro del marco de los Objetivos de Desarrollo Sostenible (ODS) propuestos por la ONU en el año 2015. De los diecisiete objetivos existentes, el proyecto se involucra en dos de ellos: 1) Acción por el Clima, y 2) Vida de Ecosistemas Terrestres (Figura 1.1).

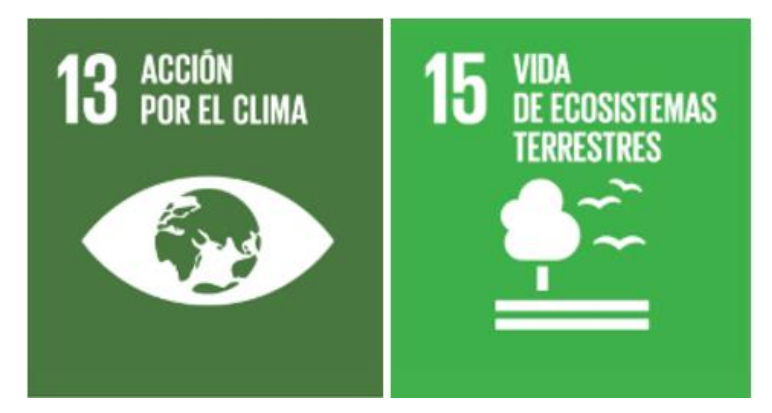

**Figura 1.1 Objetivos de Desarrollo Sostenible involucrados en el proyecto [ONU, 2019]**

<span id="page-21-3"></span>Mediante la ejecución del proyecto, se estima una superficie cubierta por cerca de 800 árboles, lo que se traduce a un aporte diario, hacia el ambiente, de oxígeno cercano a los 272000 litros o, en otras palabras, el oxígeno que consumen 37 personas en un día. Esto permite clasificar al proyecto dentro de estos objetivos por su posible impacto hacia el mejoramiento de la calidad del clima y del ecosistema terrestre que se desarrolla a su alrededor.

#### <span id="page-21-0"></span>**1.3 Objetivos**

#### <span id="page-21-1"></span>**1.3.1 Objetivo General**

Diseñar un sistema de riego para la reforestación de la especie Caesalpinia glabrata Kunth (Charán Verde), para una superficie aproximada de 1.20 hectáreas en el cantón Zapotillo, provincia de Loja.

#### <span id="page-21-2"></span>**1.3.2 Objetivos Específicos**

- 1. Identificar las necesidades hídricas para el desarrollo de la leguminosa Caesalpinia glabrata Kunth.
- 2. Evaluar el recurso hídrico disponible en el sector seleccionado para el diseño del sistema de riego.
- 3. Seleccionar el método de riego adecuado para el desarrollo de la especie vegetal seleccionada.
- 4. Dimensionar la red de distribución de agua y seleccionar los elementos necesarios para el sistema de riego de la superficie destinada a reforestación.

#### <span id="page-22-0"></span>**1.4 Marco teórico**

#### <span id="page-22-1"></span>**1.4.1 Definición y características del bosque seco**

Se conoce como bosque seco a los ecosistemas donde las precipitaciones anuales son menores a 1600 mm, con periodos de sequía mayores a 5 meses y en donde se concentran especies vegetales caducifolias, con altura y área basal menor que los árboles pertenecientes a los bosques tropicales húmedos. (Pennington et al., 2000)

El bosque seco presenta características particulares, tales como la ubicación en zonas bajas, especies vegetales con pérdidas estacionales de hojas de alrededor del 75% y desarrollo sobre suelos arcillosos, arenosos o pedregosos.

#### <span id="page-22-2"></span>**1.4.2 El bosque seco en la provincia de Loja**

El espacio cubierto de bosque seco en el Ecuador forma parte de alrededor del 2% de las 530 millones de hectáreas que se encuentran alrededor de todo el mundo. De este porcentaje, la provincia de Loja posee el 50% del total de bosque seco del país. (Motto, 2000)

El bosque seco en la provincia de Loja se concentra principalmente en los cantones de Zapotillo y Macará, los cuales presentan condiciones climáticas propicias para el desarrollo de este tipo de ecosistemas.

#### **Descripción general del cantón Zapotillo**

Zapotillo forma parte de los 16 cantones que pertenecen a la provincia de Loja. Se encuentra ubicado en la parte sur-occidental de la provincia (Figura 1.2) y cuenta con una extensión superficial de aproximadamente 1215  $km^2$ .

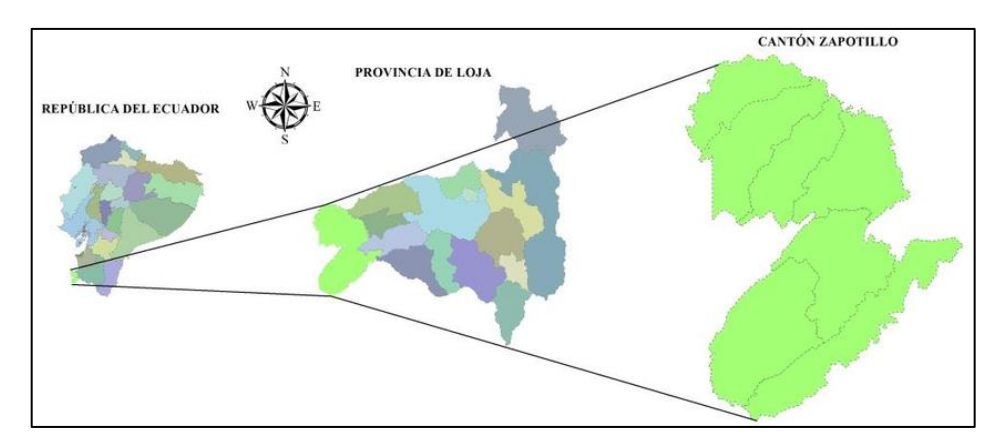

**Figura 1.2 Ubicación geográfica del cantón Zapotillo [Álvarez et al., 2015]**

<span id="page-23-1"></span>El cantón presenta las siguientes condiciones climatológicas:

- **Precipitación media anual:** 400-600 mm
- **Temperatura promedio anual:** 25 °C
- **Tipo de clima:** Tropical muy seco
- **Humedad relativa promedio anual:** 72%

#### <span id="page-23-0"></span>**1.4.3 Características generales del Charán Verde**

Caesalpinia Glabrata Kunth es una especie de árbol leguminoso, endémico del Ecuador, comúnmente llamado Charán Verde. Se desarrolla en las zonas de bosque seco con alturas menores a 500 m.s.n.m. (Jørgensen & León-Yánez, 1999). Presenta un tronco liso con corteza color verde oscuro y marcadas manchas blancas, su copa es abundante y de forma irregular con variadas ramificaciones (Figura 1.3). Puede alcanzar una altura de entre 3 y 6 metros y generalmente crece en lugares secos y pedregosos. (Ulibarri, 1996)

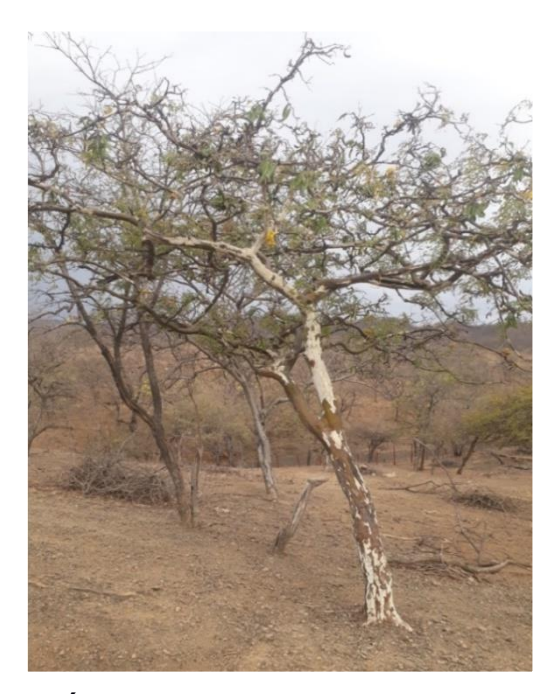

**Figura 1.3 Árbol de Charán Verde [Elaboración propia]**

#### <span id="page-24-2"></span><span id="page-24-0"></span>**1.4.4 Riego en reforestación**

El término Reforestación se define como el restablecimiento o restauración de bosque en zonas clasificadas como tales, donde existe o no temporalmente cubierta de árboles y en donde no se realice ningún cambio en el uso de la tierra. Además, se excluyen los procesos de regeneración natural. (FAO, 2010). En este contexto, el riego en actividades de reforestación se refiere al aporte de agua para satisfacer las necesidades hídricas de especies vegetales sujetas a restauración de zonas boscosas que fueron afectadas total o parcialmente.

#### <span id="page-24-1"></span>**1.4.5 Métodos de riego para reforestación**

En proyectos de reforestación, los sistemas de riego aplicables pueden resultar muy variados debido factores como la frecuencia de riego y la exigencia de una alta eficiencia de aplicación de líquido. (Martínez de Azagra & Del Río, s. f.); a pesar de esto, se puede establecer que los métodos de riego en planes de reforestación se reducen a sistemas de riego localizados.

#### **Riego Localizado**

Un sistema de riego localizado es un método que aplica cantidades reducidas de agua en zonas específicas, logrando una reducción en la infiltración sobre la superficie del suelo. Este método de riego permite lograr una gran eficiencia de aplicación y se utiliza en lugares con condiciones climáticas desfavorables. (Castañón, 2000)

Los principales sistemas de riego localizados se describen a continuación:

#### **Riego por goteo superficial:**

Mediante este tipo de riego, el agua se aplica a través de pequeños orificios emisores, llamados también *goteros*, los mismos que se ubican sobre la superficie del terreno a irrigar (Figura 1.4). El flujo de agua se da en forma de gotas y moja una porción limitada de terreno alrededor de cada emisor, esto permite lograr una elevada eficiencia y un buen manejo en el control del agua. (Losada Villasante, 2005)

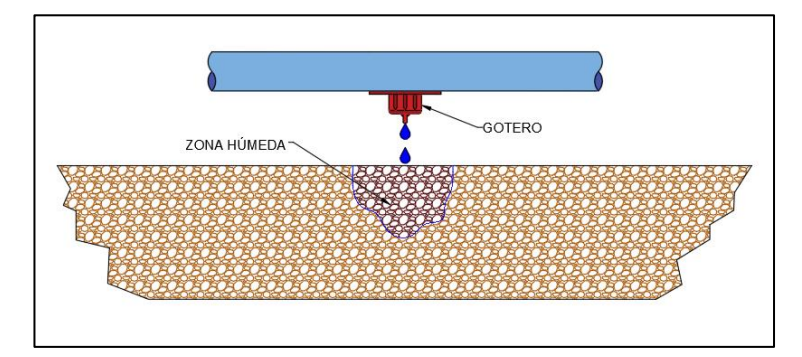

**Figura 1.4 Riego por goteo superficial [Elaboración propia]**

#### <span id="page-25-0"></span>**Riego por goteo subterráneo:**

El sistema de riego por goteo subterráneo utiliza líneas de distribución y emisores que están ubicados por debajo de la superficie del suelo (Figura 1.5). El agua se aplica en forma de gotas que son absorbidas directamente por el suelo en la zona radicular de la planta sometida a riego, por lo que se reduce la percolación y la evaporación directa del recurso hídrico.

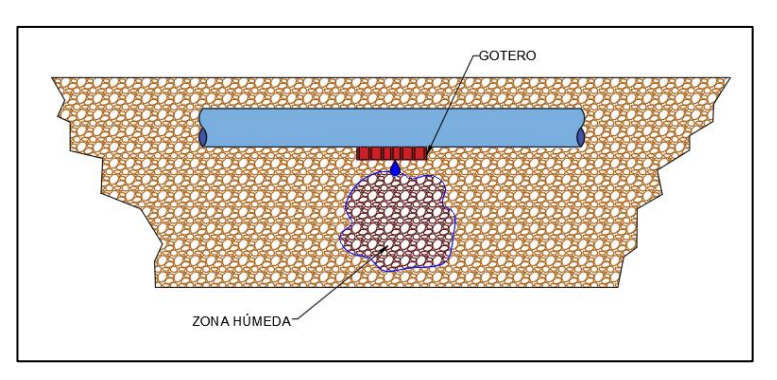

**Figura 1.5 Riego por goteo subterráneo [Elaboración propia]**

#### <span id="page-26-0"></span>**Riego por microaspersión:**

El riego por microaspersión es un sistema de riego superficial que utiliza emisores llamados *microaspersores.* Tal como se muestra en la Figura 1.6, los microaspersores distribuyen el agua alrededor de éste, en forma de una lluvia fina mojando el suelo con un radio pequeño. (Fernández Gómez, 2010)

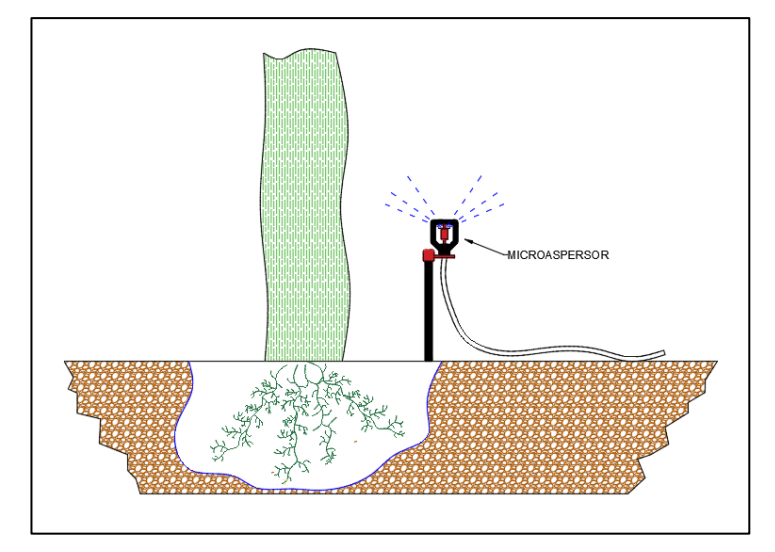

**Figura 1.6 Riego por microaspersión [Elaboración propia]**

#### <span id="page-26-1"></span>**Sistemas alternativos de riego localizado:**

Como métodos de riego localizado alternativos, se pueden citar siguientes opciones (Martínez de Azagra & Del Río, s. f.):

- Microrriego con recipientes enterrados o superficiales
- Microrriego mediante uso de tubos verticales
- Caja de agua "Oasis Waterboxx"
- Riego mediante drenes
- Riego por goteo solar

#### <span id="page-27-0"></span>**1.4.6 Elementos principales en un sistema de riego localizado**

Las partes principales que conforman un sistema de riego localizado, se describen a continuación:

#### **Fuentes de abastecimiento de agua**

Son aquellas que proveen de manera constante el agua para toda la red de riego. Como fuentes de recurso hídrico, se puede mencionar la extracción de agua subterránea, cosecha de agua lluvia en reservorios o el agua obtenida desde una red de suministro.

#### **Cabezal de control**

Consta de un conjunto de elementos que permiten bombear, filtrar, tratar y medir el suministro de agua hacia la red de riego. En la Figura 1.7 se puede observar un esquema básico con las principales partes de un cabezal de riego.

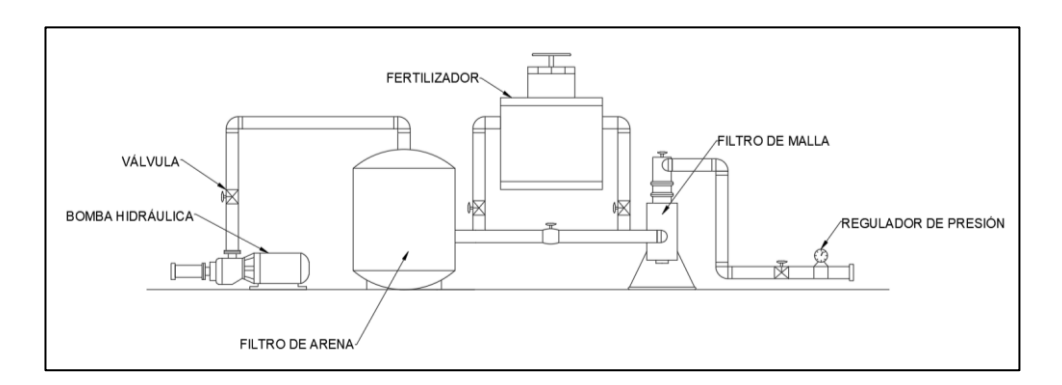

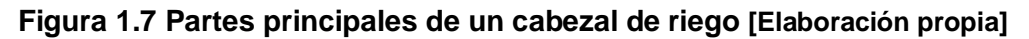

<span id="page-27-1"></span>La descripción de las partes del cabezal de control, son:

#### **1. Equipo de bombeo**

Es el elemento responsable del suministro hídrico a una adecuada presión y caudal a toda la instalación. Puede estar conformado por una o varias bombas hidráulicas, dependiendo de la superficie destinada a irrigación.

#### **2. Equipo de fertilización**

Posee dispositivos que agregan soluciones nutritivas de manera directa al agua de riego. Pueden utilizarse depósitos con fertilizantes acoplados en paralelo a la línea de distribución principal de agua, o en su defecto, inyectores venturi o mediante bombas hidráulicas. (Losada Villasante, 2005)

#### **3. Sistema de filtración**

Constituye una parte muy importante en el sistema, ya que evita el atascamiento de los goteros por elementos existentes en el agua de riego, tales como partículas minerales, partículas orgánicas o sales precipitadas. (Liotta, 2015)

#### **4. Regulador de presión**

Es un elemento que permite controlar las variaciones de presión que puedan surgir en cada uno de los ramales de riego. El regulador de presión permite mantener una presión constante cuando ésta se ve afectada por los elementos de fertirrigación, obturaciones en los goteros o en actividades de mantenimiento.

#### **5. Válvulas de distribución y corte**

Permiten manejar de manera adecuada la instalación independizando diferentes zonas del sistema de riego cuando se requiere realizar tareas de mantenimiento, lo que evita pérdidas innecesarias de fluido en sectores que se encuentran en buen estado. (Castañón, 2000)

#### **6. Dispositivos de regulación, programación y automatización**

Son elementos en la instalación del sistema de riego que pueden presentar las siguientes ventajas con respecto a los sistemas con control manual (Castañón, 2000):

 Permiten manejar de una mejor manera el riego en superficies extensas.

- Reducen la intervención de mano de obra y los errores humanos.
- Es posible racionalizar el agua y así lograr una eficiencia alta en la aplicación del riego.

#### **Red de distribución**

La red de distribución está conformada por las tuberías principales y secundarias, desde la salida del cabezal hasta la red de riego. Permite la distribución de agua hasta la etapa previa a la línea que contiene los emisores.

#### **Red de riego**

Está conformada por las líneas terciarias, las mismas que contienen los emisores de agua de riego.

#### **Emisores**

Son los elementos finales del sistema de riego localizado y cumplen la función de proveer el agua a la planta de manera controlada. Los emisores pueden ser:

- Goteros
- **Microaspersores**
- **Difusores**
- **Tuberías emisoras**

#### <span id="page-29-0"></span>**1.4.7 Requerimientos hídricos en sistemas de riego**

Conocer las interacciones que existen entre los vegetales con el suelo y la atmósfera, es de vital importancia para realizar un correcto proceso de riego. Entre los principales conceptos fundamentales requeridos para la comprensión de las necesidades hídricas en los sistemas de riego, se tienen los siguientes:

 **Evapotranspiración:** Se puede considerar como un proceso físico, en el cual una superficie cubierta de vegetación pierde agua en forma de vapor. (Castañón, 2000). Involucra la evaporación del agua

presente en las superficies de la planta y sus alrededores, y la transpiración que realizan las plantas en el viaje del agua desde sus raíces hacia las hojas y el aire.

- **Evapotranspiración del cultivo (ETc):** Es la medida del requerimiento hídrico necesario para el desarrollo de un cultivo específico. Su valor depende del tipo y variedad de cultivo, condiciones climáticas, densidad de siembra, tipo y disponibilidad del agua. (Castañón, 2000)
- **Evapotranspiración de referencia (ETo):** Es una medida referencial y está basada en la evapotranspiración de un cultivo de gramíneas con suficiente riego y con buenas condiciones sanitarias. Se puede obtener su valor local mediante fórmulas empíricas o mediante el método del "tanque evaporímetro de clase A". (Carrazón, 2007)
- **Lámina de riego:** El concepto de lámina de riego hace referencia al grosor de una capa de agua que cubre una superficie nivelada, a la cual le fue suministrada cierta cantidad de agua. (Losada Villasante, 2005)
- **Coeficiente de cultivo (Kc):** Es un factor adimensional que se utiliza para obtener la evapotranspiración de cultivo a partir de la evapotranspiración de referencia. El factor de cultivo varía en el tiempo en función de las etapas de desarrollo del vegetal y se diferencia del valor referencial debido a la cobertura del suelo, la superficie foliar, el albedo y la altura del cultivo. (Carrazón, 2007)

# <span id="page-31-0"></span>**CAPÍTULO 2**

## <span id="page-31-1"></span>**2. METODOLOGÍA**

El presente proyecto consistió en el diseño de un sistema de riego para reforestar la especie *Caesalpinia glabrata Kunth* (Charán Verde), en un área aproximada de 1.20 hectáreas, ubicada en el bosque seco del Cantón Zapotillo, Provincia de Loja. La metodología de diseño a seguir en el desarrollo del proyecto se muestra en la Figura 2.1.

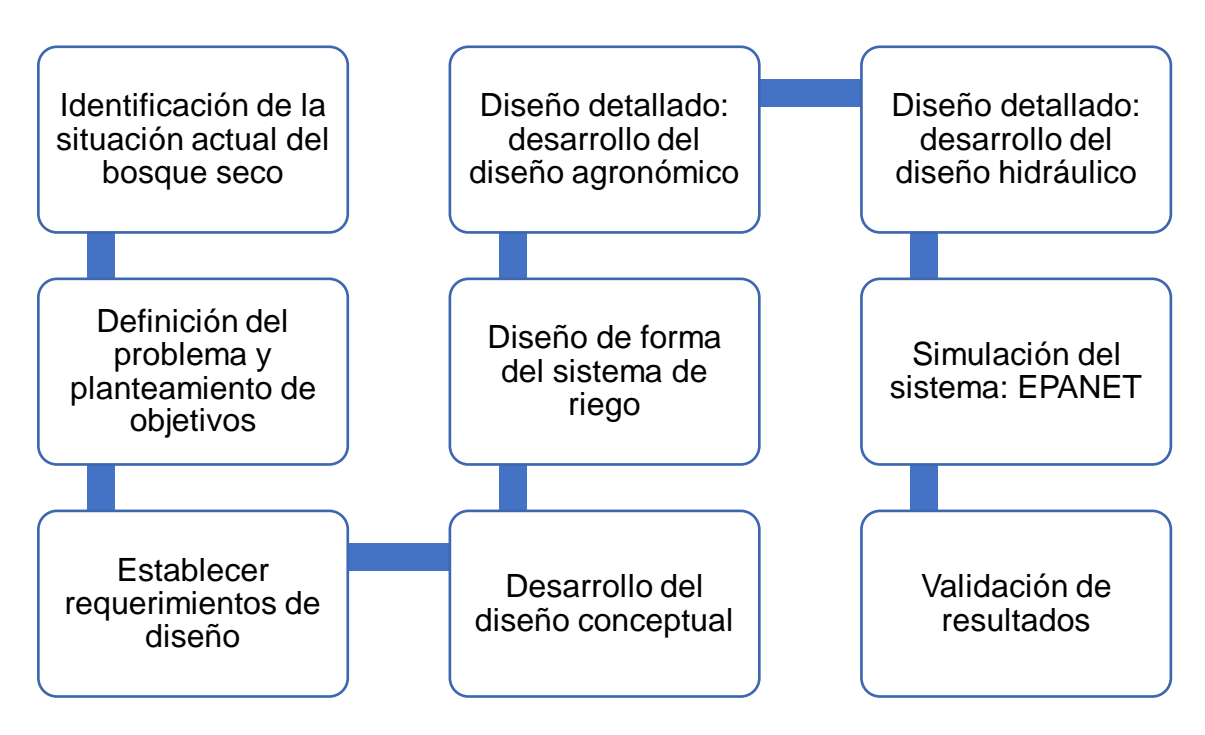

<span id="page-31-3"></span>**Figura 2.1 Metodología de diseño aplicado en el proyecto [Elaboración propia]**

#### <span id="page-31-2"></span>**2.1 Requerimientos de Diseño**

En base al estado actual de la zona, las restricciones y las necesidades descritas por el cliente, se han impuesto los siguientes requerimientos:

 **Optimizar el recurso hídrico:** El sistema de riego debe distribuir la cantidad de agua necesaria a cada planta para evitar pérdidas por evaporación directa.

- **Satisfacer las necesidades hídricas:** El sistema de riego debe suministrar la cantidad de agua necesaria para evitar el estrés hídrico de la planta y asegurar su buen desarrollo durante la época de verano.
- **Aprovechar el agua almacenada en reservorios:** Se cuenta con dos reservorios de 950 m<sup>3</sup> cada uno, los cuales se abastecen de las precipitaciones fluviales durante la época de invierno.
- **Garantizar la supervivencia de la especie reforestada:** El sistema de riego debe suministrar la cantidad necesaria de agua en un tiempo determinado.

#### <span id="page-32-0"></span>**2.2 Diseño Conceptual**

#### <span id="page-32-1"></span>**2.2.1 Árbol de Objetivos**

Se construyó un árbol de objetivos partiendo de los objetivos planteados y los requerimientos del cliente. En la Figura 2.2 se presenta de manera jerárquica los objetivos de diseño que debe poseer el diseño final a implementarse.

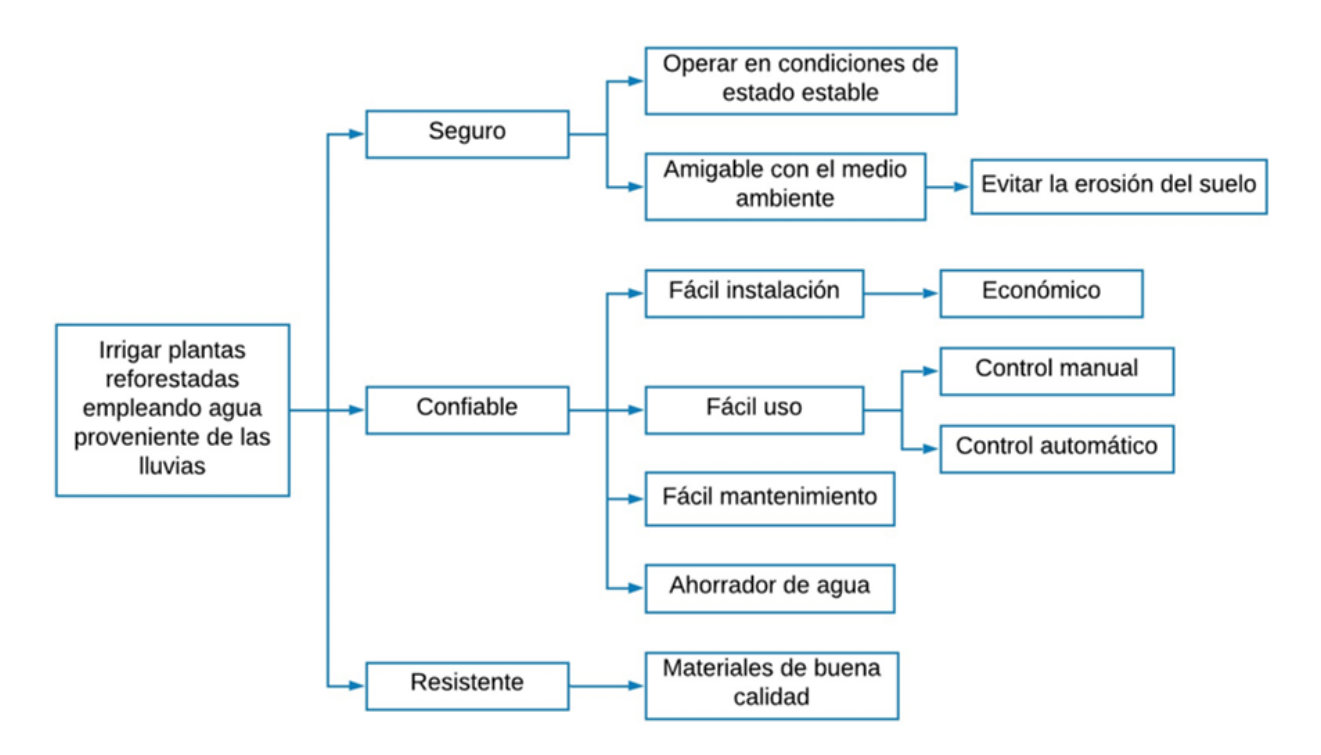

<span id="page-33-1"></span>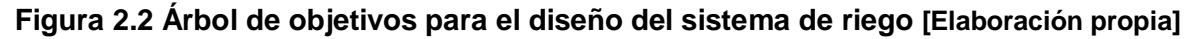

#### <span id="page-33-0"></span>**2.2.2 Criterios de Selección**

A partir de los objetivos de diseño establecidos en la Figura 2.2, se plantearon los criterios de selección para el diseño del sistema de riego:

- Costo: Debe ser el *menor posible* frente a otras opciones en el mercado.
- Riesgo ambiental: Se debe evitar la *erosión del suelo*.
- Eficiencia de riego: Es necesario aprovechar al *máximo* el recurso hídrico para el riego.
- Instalación: El sistema debe permitir una *fácil* instalación en el menor tiempo posible.
- Mantenimiento: Se debe lograr un mantenimiento *rápido* y *eficaz* en todo el sistema.
- Tiempo: Se debe cumplir el tiempo de riego adecuado para evitar el estrés hídrico a la planta.
- Consumo de agua: La red de riego debe consumir la *menor* cantidad de agua posible, reduciendo al máximo las pérdidas innecesarias.

 Control del agua: La distribución del recurso debe ser uniforme para todas las plantas.

#### <span id="page-34-0"></span>**2.2.3 Comparación por pares**

Para determinar la relevancia de cada criterio en comparación con los demás (Tabla 2.1), se empleó una escala con los valores numéricos de uno, tres y cinco para comparar los criterios que tienen menor, igual o mayor relevancia, respectivamente.

<span id="page-34-1"></span>

| Criterios de<br>selección | Costo          | Ambiental<br>Riesgo | Eficiencia | Instalación | Mantenimiento | Tiempo | Consumo de<br>agua | Control del<br>agua | Calificación    | Peso  |
|---------------------------|----------------|---------------------|------------|-------------|---------------|--------|--------------------|---------------------|-----------------|-------|
| Costo                     | ---            | $\overline{3}$      | 3          | 5           | 5             | 1      | 3                  | 5                   | 25              | 0.150 |
| Riesgo<br>ambiental       | 5              | ---                 | 5          | 5           | 5             | 3      | 3                  | 5                   | 31              | 0.186 |
| Eficiencia                | $\overline{3}$ | 3                   | ---        | 5           | 3             | 5      | 3                  | $\overline{5}$      | $\overline{27}$ | 0.162 |
| Instalación               | 1              | 1                   | 1          | ---         | 3             | 3      | $\overline{1}$     | 3                   | $\overline{13}$ | 0.08  |
| Mantenimiento             | 1              | 1                   | 1          | 3           | ---           | 3      | 1                  | 3                   | 13              | 0.08  |
| Tiempo                    | 5              | 1                   | 1          | 3           | 3             | ---    | 1                  | 3                   | 17              | 0.102 |
| Consumo de<br>agua        | 3              | 1                   | 3          | 5           | 5             | 5      |                    | 3                   | 25              | 0.150 |
| Control del<br>agua       | 1              | 1                   | 1          | 3           | 3             | 3      | 3                  |                     | 15              | 0.09  |
|                           |                |                     |            |             |               |        |                    | Total               | 166             | 1.00  |

**Tabla 2.1 Comparación por pares entre los criterios de selección [Elaboración propia]**

Los criterios de selección ordenados de acuerdo con el nivel de importancia son:

- 1. Riesgo ambiental
- 2. Eficiencia
- 3. Costo
- 4. Consumo de agua
- 5. Tiempo
- 6. Control del agua
- 7. Instalación
- 8. Mantenimiento

#### <span id="page-35-0"></span>**2.2.4 Tabla Morfológica**

Se desarrolló una tabla morfológica para dar solución al problema planteado. Se planteó en la Tabla 2.2 cuatro funciones que deben cumplir los posibles sistemas de riego a implementarse y los diferentes medios para cumplir con las funciones establecidas.

<span id="page-35-2"></span>**Tabla 2.2 Tabla Morfológica para el diseño del sistema de riego [Elaboración propia]**

| Características    | <b>Medios</b> |                |             |                |  |  |  |  |
|--------------------|---------------|----------------|-------------|----------------|--|--|--|--|
| <b>Funciones</b>   | 1             | $\overline{2}$ | 3           | 4              |  |  |  |  |
| Bombear el agua    | Bomba         | Bomba          | Bomba       |                |  |  |  |  |
| de los reservorios | centrífuga    | axial          | sumergible  |                |  |  |  |  |
| Transportar el     | <b>PVC</b>    | PE BD          | Hierro      | PE AD          |  |  |  |  |
| agua por tuberías  |               |                | galvanizado |                |  |  |  |  |
| Irrigar el agua    | Goteo         | Goteo          | Aspersión   | Microaspersión |  |  |  |  |
|                    | Subterráneo   | Superficial    |             |                |  |  |  |  |
| Controlar el       | Manual        | Control        | Controlador | Temporizador   |  |  |  |  |
| sistema            |               | ON / OFF       | PLC         |                |  |  |  |  |

#### <span id="page-35-1"></span>**2.2.5 Descripción de Alternativas**

De la tabla morfológica presentada en la Tabla 2.2 se proponen cinco alternativas de solución para el problema planteado, las cuales se describen a continuación:

#### **Alternativa A**

Diseño de un *sistema de riego por goteo superficial*, distribución de agua por medio de *tuberías PE BD (polietileno de baja densidad)* ubicadas superficialmente, bombeo mediante una *bomba centrífuga* y el sistema es *controlado manualmente*.
#### **Alternativa B**

Diseño de un *sistema de riego por goteo subterráneo*, empleando *tuberías PVC* y una *bomba centrífuga* para impulsar el agua de los reservorios. Además, este sistema se controla por medio de un *controlador PLC*.

#### **Alternativa C**

Diseño de un *sistema de riego por goteo subterráneo*, se utilizan *tuberías PE BD (polietileno de baja densidad)* instaladas por debajo de la superficie del suelo, impulsión por medio de una *bomba centrífuga* y el sistema se controla por medio de un *control ON / OFF*.

#### **Alternativa D**

Diseño de un *sistema de riego por aspersión*, distribución por medio de tuberías de *hierro galvanizado,* instaladas sobre la superficie del suelo, se emplea una *bomba axial* y el sistema se controla por medio de un *controlador PLC*.

#### **Alternativa E**

Diseño de un sistema de riego por *microaspersión*, empleando *tuberías PE AD (polietileno de alta densidad)* instaladas sobre la superficie del terreno, haciendo uso de una *bomba sumergible* y el sistema se controla por medio de un *temporizador*.

#### **2.2.6 Matriz de Decisión**

Tal como se muestra en la Tabla 2.3, se estableció una escala de calificación desde uno (1) para la menor influencia del criterio, hasta diez (10) para la mayor influencia del criterio. La alternativa con el mayor grado de satisfacción será la más indicada para solucionar el problema planteado.

| Criterios   | Riesgo ambiental     | Eficiencia  | Costo       | Consumo de<br>agua | Tiempo      | Control del agua | Instalación | Mantenimiento         | satisfacción<br>Grado de |
|-------------|----------------------|-------------|-------------|--------------------|-------------|------------------|-------------|-----------------------|--------------------------|
| Peso        | 0.186                | 0.162       | 0.150       | 0.150              | 0.102       | 0.09             | 0.08        | 0.08                  | 1.00                     |
| Alternativa | Evitar la<br>erosión | Máximo      | Mínimo      | Mínimo             | Mínimo      | Uniforme         | Fácil       | Rápido<br>y<br>eficaz | Total                    |
| Α           | 1.86<br>(10)         | 1.46<br>(9) | 1.05<br>(7) | 1.50<br>(10)       | 0.82<br>(8) | 0.72<br>(8)      | 0.56<br>(7) | 0.64<br>(8)           | 8.61                     |
| в           | 1.86<br>(10)         | 1.46<br>(9) | 1.05<br>(7) | 1.50<br>(10)       | 0.92<br>(9) | 0.72<br>(8)      | 0.40<br>(5) | 0.40<br>(5)           | 8.31                     |
| C           | 1.67<br>(9)          | 1.46<br>(9) | 1.05<br>(7) | 1.35<br>(9)        | 0.92<br>(9) | 0.72<br>(8)      | 0.48<br>(6) | 0.56<br>(7)           | 8.21                     |
| D           | 0.93<br>(5)          | 1.13<br>(7) | 1.05<br>(7) | 0.75<br>(5)        | 0.82<br>(8) | 0.63<br>(7)      | 0.56<br>(7) | 0.56<br>(7)           | 6.43                     |
| Е           | 1.86<br>(10)         | 1.30<br>(8) | 1.05<br>(7) | 1.20<br>(8)        | 0.71<br>(7) | 0.72<br>(8)      | 0.56<br>(7) | 0.48<br>(6)           | 7.88                     |

**Tabla 2.3 Matriz de Decisión para el diseño del sistema de riego [Elaboración propia]**

Se obtuvo que la mejor alternativa para dar solución al problema es la **Alternativa A** la cual consta de un *Sistema de riego por goteo superficial, empleando una bomba centrífuga, tuberías PE BD y controlado manualmente*.

#### **2.3 Diseño de forma**

El diseño de forma dividió la superficie de riego en dos zonas principales, las cuales son abastecidas de agua por los dos reservorios. Las dos zonas de riego, con los reservorios respectivos, se identifican en la Figura 2.3.

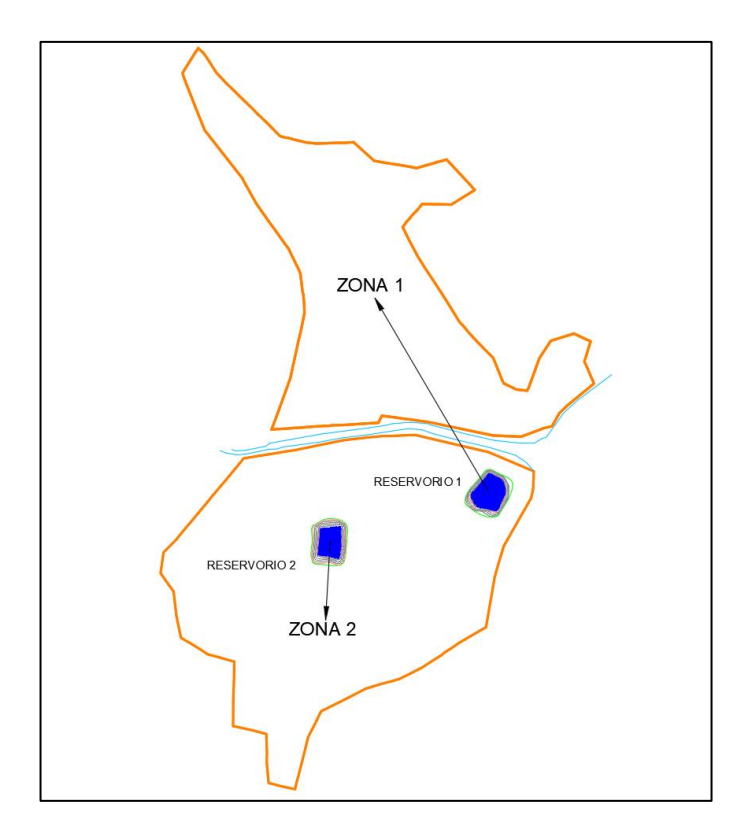

**Figura 2.3 Zonas de riego asignadas en el terreno [Elaboración propia]**

Un esquema general de la red de riego utilizada en las zonas del terreno se muestra en la Figura 2.4.

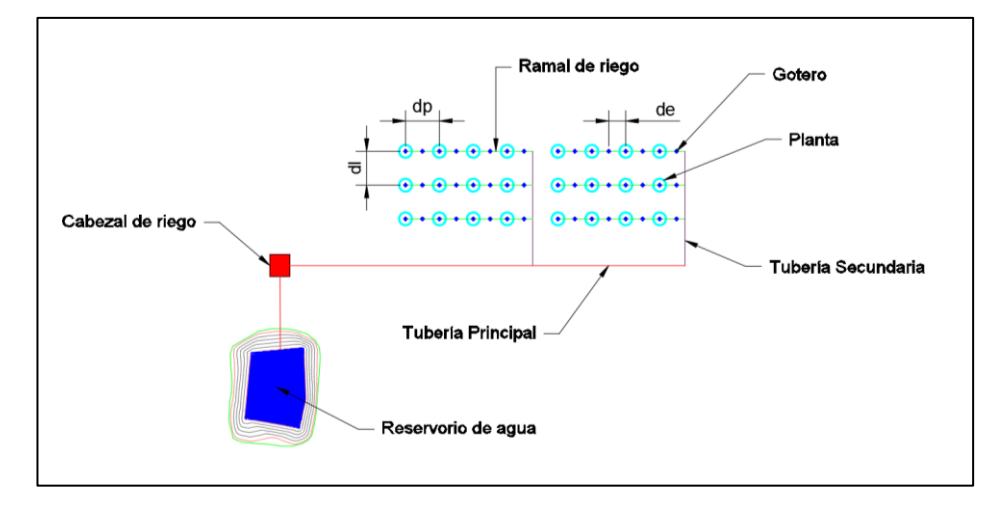

**Figura 2.4 Esquema de la red de riego utilizada en el proyecto [Elaboración propia]**

En la Figura 2.4 se puede observar los elementos de la red de distribución, red de riego, cabezal riego, la representación de las plantas y la fuente de agua o reservorio. Los términos "dl", "dp" y "de" corresponden a distancia entre líneas o ramales, distancia entre plantas y distancia entre emisores, respectivamente.

#### **2.4 Diseño detallado**

#### **2.4.1 Diseño Agronómico**

Para el diseño agronómico, se utilizaron las herramientas informáticas ClimWat y CropWat, desarrolladas por la FAO. Estos programas permiten realizar el cálculo de los requerimientos hídricos de los cultivos en función del tipo de cultivo, tipo de suelo y las condiciones climáticas. El software ClimWat posee una base de datos que proporciona información a CropWat según la estación seleccionada para el análisis. Además, se utilizó la metodología de cálculo desarrollado por la FAO (Carrazón, 2007), para la obtención de las necesidades netas máximas en el régimen de riego.

Los factores necesarios para el cálculo se describen a continuación:

#### **Agua utilizable en el cultivo**

Este parámetro viene dado por la ecuación 2.1.

$$
AU = 10 * (CC - PMP) * d_a * P_r \tag{2.1}
$$

Donde:

AU: Agua utilizable por el cultivo [mm]  $CC: Capacidad de campo$ [%ws] PMP: Punto de marchitez permanente [%ws]  $d_a$ : Densidad aparente del suelo  $[g/cm^3]$ Pr: Profundidad radicular efectiva  $[m]$ 

#### **Déficit permisible de riego (DPM)**

El déficit permisible de riego se puede entender como el nivel de humedad para el cual las raíces presentan dificultades para obtener agua del suelo. (Carrazón, 2007)

#### **Dosis neta de riego**

La dosis neta aplicada al riego viene dada por la ecuación 2.2.

$$
D_n = \frac{DPM * AU}{100} \tag{2.2}
$$

Donde:

 $D_n$ : Dosis neta de riego  $\lfloor mm \rfloor$ DPM: Déficit permisible de riego [%]

#### **Máximo intervalo entre riegos**

Significa el tiempo máximo que puede transcurrir entre dos riegos sucesivos evitando que la humedad del suelo sea menor al déficit permisible. Se obtiene mediante la ecuación 2.3.

$$
I_M = \frac{D_n}{Et c} \tag{2.3}
$$

Donde:

 $I_M$ : Intervalo máximo de riego [días] Etc: Evapotranspiración del cultivo [mm]

#### **Intervalo de riego ajustado**

Con el fin de reducir el intervalo de riego máximo, éste es ajustado a un valor menor que se define bajo la conveniencia y el criterio del diseñador.

#### **Dosis neta ajustada**

La dosis neta ajustada se calcula en base al intervalo de riego reducido. Este parámetro se obtiene mediante la ecuación 2.4.

$$
D_{n(aj)} = I * Etc \tag{2.4}
$$

Donde:

 $\overline{D}_{n(aj)}$ : Dosis neta ajustada  $[mm]$ I: Intervalo de riego ajustado [días]

#### **Dosis bruta de riego**

La dosis bruta de riego toma en cuenta la eficiencia de aplicación del riego. Este parámetro se obtiene por la ecuación 2.5.

$$
D_b = \frac{100 * D_{n(aj)}}{E_a} \tag{2.5}
$$

Donde:

 $E_a$ : Eficiencia de aplicación del riego

La eficiencia de aplicación los sistemas de riego, para efectos de diseño, se pueden resumir en la Tabla 2.4.

**Tabla 2.4 Eficiencia de aplicación para los sistemas de riego [Carrazón, 2007]**

| Tipo de riego       | Eficiencia de aplicación |
|---------------------|--------------------------|
| Riego por aspersión | 75%                      |
| Riego por goteo     | 90%                      |
| Riego en superficie | 50%                      |

#### **Tiempo mínimo de aplicación del riego**

El tiempo mínimo de aplicación del riego se obtiene mediante la ecuación 2.6.

$$
t_{a\ min} = \frac{D_b}{I_b} \tag{2.6}
$$

Donde:

 $t_{a,min}$ : Tiempo mínimo de riego [h]

 $I_b$ : Tasa de infiltración del suelo  $\left[ mm/h \right]$ 

#### **Necesidades brutas de riego**

Las necesidades brutas de riego se calculan mediante la ecuación 2.7.

$$
N_b = \frac{100 * Etc}{E_a} \tag{2.7}
$$

#### **Caudal mínimo para irrigación**

Se puede obtener mediante la ecuación 2.8 y representa el valor mínimo de caudal necesario para regar una superficie dada.

$$
Q_m = \frac{N_b * S}{3600 * t_{os}}
$$
 (2.8)

Donde:

 $Q_m$ : Caudal mínimo para irrigación [l/s] S: Superficie de terreno regable  $[m^2]$  $t_{os}$ : Tiempo de operación del sistema [h]

#### **Selección del caudal del emisor**

La Tabla 2.5 contiene diferentes valores de espaciamientos entre laterales y goteros, descarga del gotero y tipo de textura de suelo. Estos valores están tabulados para distintos valores de porcentaje de área bajo riego.

|                     |                   |       |        |      |       | Descarga del gotero [I/h]                  |      |       |        |
|---------------------|-------------------|-------|--------|------|-------|--------------------------------------------|------|-------|--------|
|                     |                   | 2     |        |      | 4     |                                            | 8    |       |        |
| Ξ                   | Textura del suelo |       |        |      |       |                                            |      |       |        |
|                     | Fina              | Media | Gruesa | Fina | Media | Gruesa                                     | Fina | Media | Gruesa |
| laterales           |                   |       |        |      |       | Espaciamiento del gotero en el lateral [m] |      |       |        |
| Espaciamiento entre | 0.3               | 0.7   | 1.0    | 0.6  | 1.0   | 1.3                                        | 1.0  | 1.3   | 1.7    |
|                     |                   |       |        |      |       | Porcentaje de área bajo riego estimado [%] |      |       |        |
| 2.0                 | 20                | 40    | 60     | 40   | 60    | 80                                         | 60   | 80    | 100    |
| 2.5                 | 16                | 32    | 48     | 32   | 48    | 64                                         | 48   | 64    | 80     |
| 3.0                 | 13                | 26    | 40     | 26   | 40    | 53                                         | 40   | 53    | 67     |
| 3.5                 | 11                | 23    | 34     | 23   | 34    | 46                                         | 34   | 46    | 57     |
| 4.0                 | 10                | 20    | 30     | 20   | 30    | 40                                         | 30   | 40    | 50     |
| 4.5                 | 9                 | 18    | 26     | 18   | 26    | 36                                         | 26   | 36    | 44     |

**Tabla 2.5 Porcentaje de área de suelo humedecido [Avidán, 1994]**

El porcentaje de área bajo riego recomendado para los distintos sistemas de riego, viene dado por la Tabla 2.6.

| Sistema de Riego | % área bajo riego |
|------------------|-------------------|
| Aspersión        | 100               |
| Goteo            | 30-70             |
| Microaspersión   | 50-75             |

**Tabla 2.6 Porcentaje de área bajo riego para diferentes sistemas de riego [Avidán, 1994]**

#### **Ubicación de la red de riego en el terreno**

Según la topografía del terreno y las zonas aptas para la siembra, se asignaron sectores de riego sobre los cuales se ubicarán las especies a reforestar, la red de distribución y la red de riego. Estos sectores fueron identificados con una letra, tal como se muestra en la Figura 2.5.

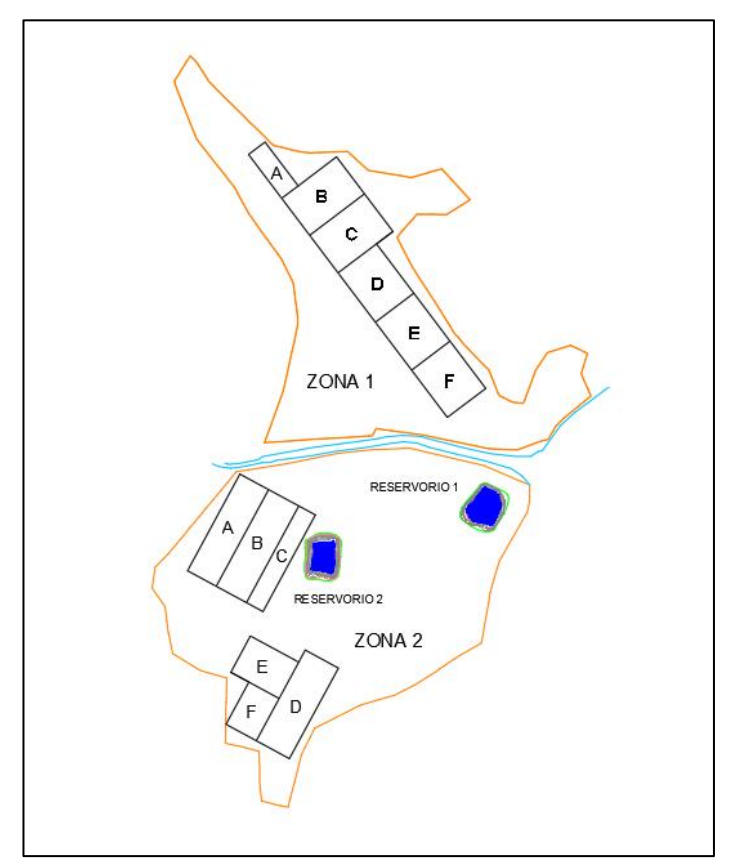

**Figura 2.5 Sectores de riego sobre el terreno [Elaboración propia]**

Las figuras 2.6 y 2.7 muestran las zonas de riego establecidas con la respectiva distribución de sectores, tuberías y goteros.

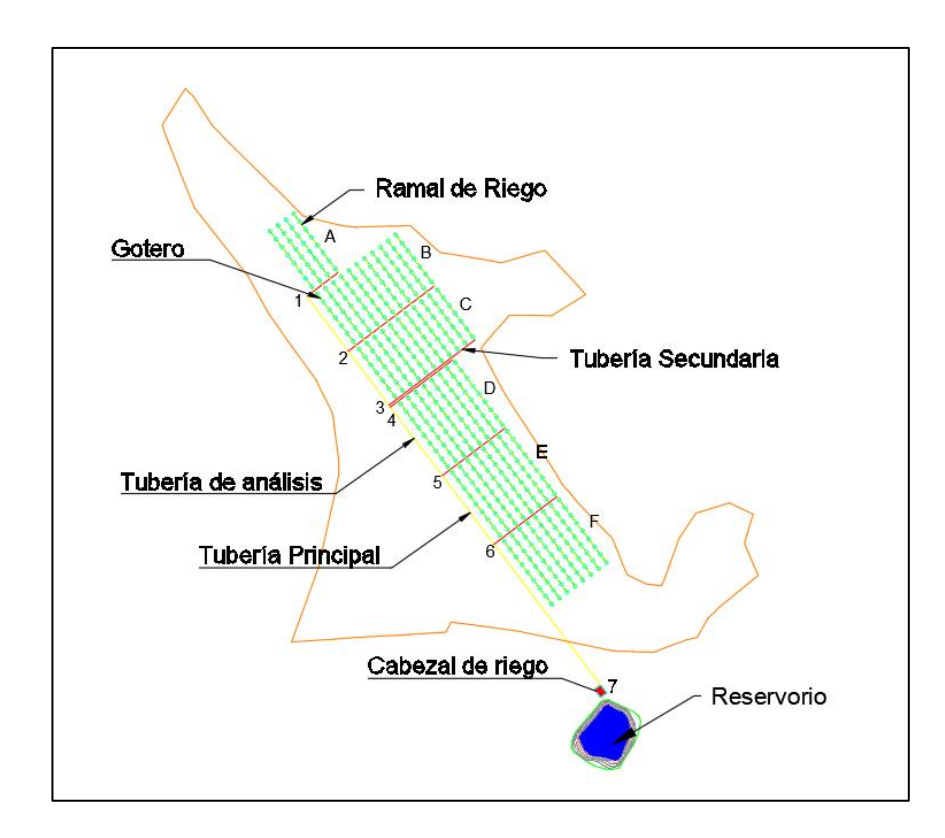

**Figura 2.6 Distribución de la red de riego en la Zona 1 [Elaboración propia]**

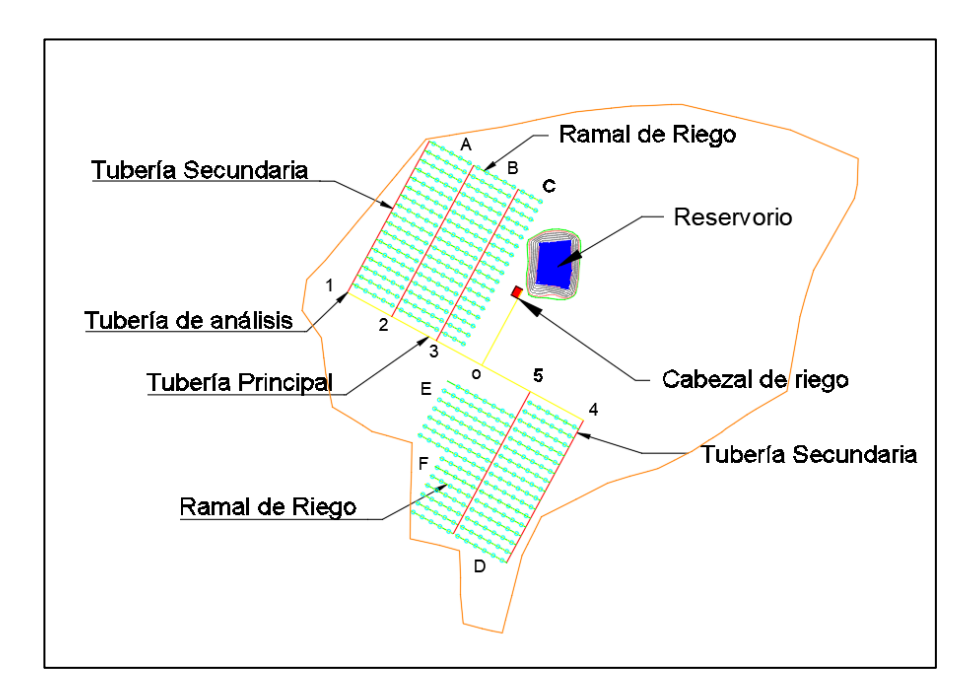

**Figura 2.7 Distribución de la red de riego en la Zona 2 [Elaboración propia]**

#### **Cálculo del volumen hídrico requerido para riego**

Como primer paso para obtener el volumen requerido por riego, se contabilizó el número de plantas y goteros que se pueden ubicar en las zonas de riego. El número de plantas y goteros, por cada zona, se muestra en la Tabla 2.7.

**Tabla 2.7 Número de plantas y emisores por zonas de riego [Elaboración propia]**

| Zona del | Número de | Número de |  |  |
|----------|-----------|-----------|--|--|
| terreno  | plantas   | goteros   |  |  |
| Zona 1   | 402       | 1573      |  |  |
| Zona 2   | 408       | 1551      |  |  |

#### **Caudal requerido para irrigación**

El caudal requerido para alguna zona de riego, se obtiene mediante la ecuación 2.9.

$$
Q_r = Q_e * N_e \tag{2.9}
$$

Donde:

 $Q_r$ : Caudal requerido  $\left[l/h\right]$ 

 $Q_e\!\!:$ Caudal del emisor o gotero [l/h]

 $N_e: N$ úmero de emisores

#### **Volumen de agua requerido por riego**

El volumen de agua necesario para realizar cada riego, está dado por la ecuación 2.10.

$$
V_r = \frac{Q_r * t_{os}}{1000}
$$
 (2.10)

Donde:

 $V_r$ : Volumen requerido por riego  $[m^3]$ 

#### **Número de riegos por año**

Mediante el intervalo de riego ajustado, se puede definir el número de riegos a realizarse por cada año. Este valor se calcula con la ecuación 2.11.

$$
N_{r-a\|\mathbf{0}} = \frac{N_{d(\mathbf{a}s\sin l|u)\mathbf{u}}}{I}
$$
 (2.11)

Donde:

 $N_{r-a\tilde{n}o}$ : Número de riegos aplicables al año  $N_{dias \sin lluvia}$ : Número de días sin lluvia al año [días] I: Intervalo de riego ajustado [días]

#### **Volumen de agua requerido por año**

Mediante la ecuación 2.12, se obtiene el volumen requerido de agua al año para satisfacer las necesidades hídricas.

$$
V_{r-a\tilde{n}o} = N_{r-a\tilde{n}o} * V_r \tag{2.12}
$$

Donde:

 $V_{r-a\~{no}}$ : Volumen de agua requerido al año  $[m^3]$ 

#### **2.4.2 Diseño Hidráulico**

El diseño hidráulico se dividió de manera independiente para la Zona 1 y Zona 2, debido a la diferencia en la distribución de tuberías y de requerimiento de caudal.

#### **Diseño Hidráulico de la Zona 1**

La Zona 1 se dividió en seis sectores denominados A, B, C, D, E y F. Además, a las tuberías secundarias se las denominó con los números 1, 2, 3, 4, 5, 6 y se conectan directamente a la tubería principal, tal como se muestra en la Figura 2.8. Los cálculos para el diseño en la red se asignaron para la trayectoria marcada con una línea de color azul, la cual representa el tramo más crítico en la zona 1.

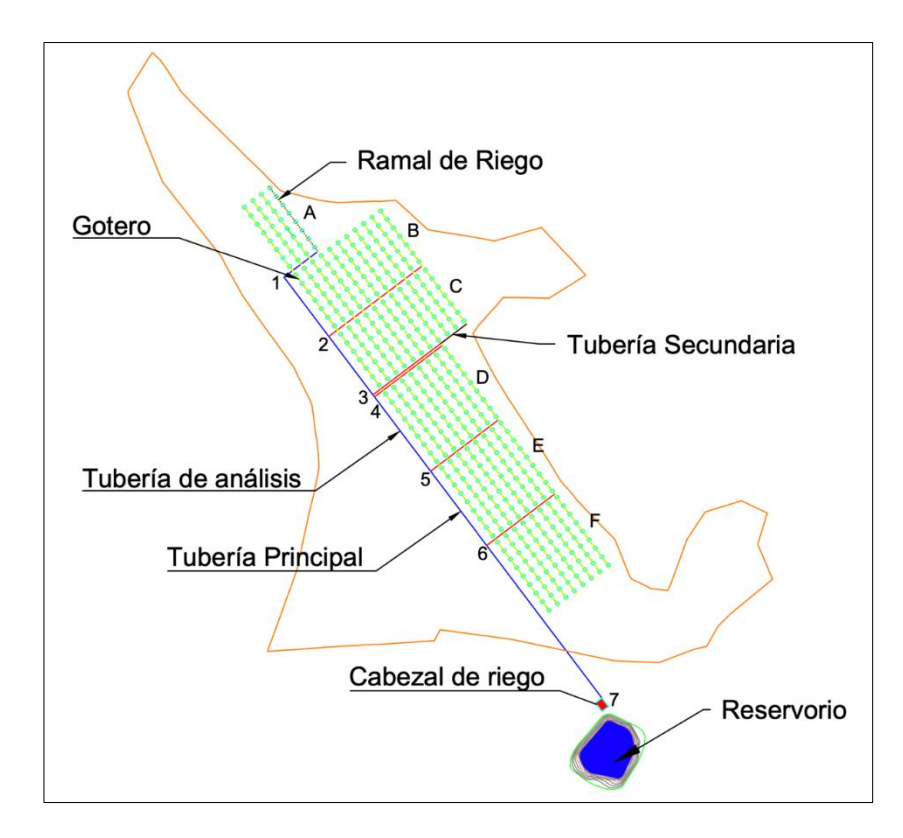

**Figura 2.8 Distribución de la red de riego para la Zona 1 [Elaboración propia]**

#### **Diseño Hidráulico de la Zona 2**

La zona 2, al igual que la zona 1, fue dividida en sectores tal como se muestra en la Figura 2.9. Los cálculos para el diseño en la red se asignaron para la trayectoria marcada con una línea de color azul, la cual representa el tramo más crítico en la zona 2.

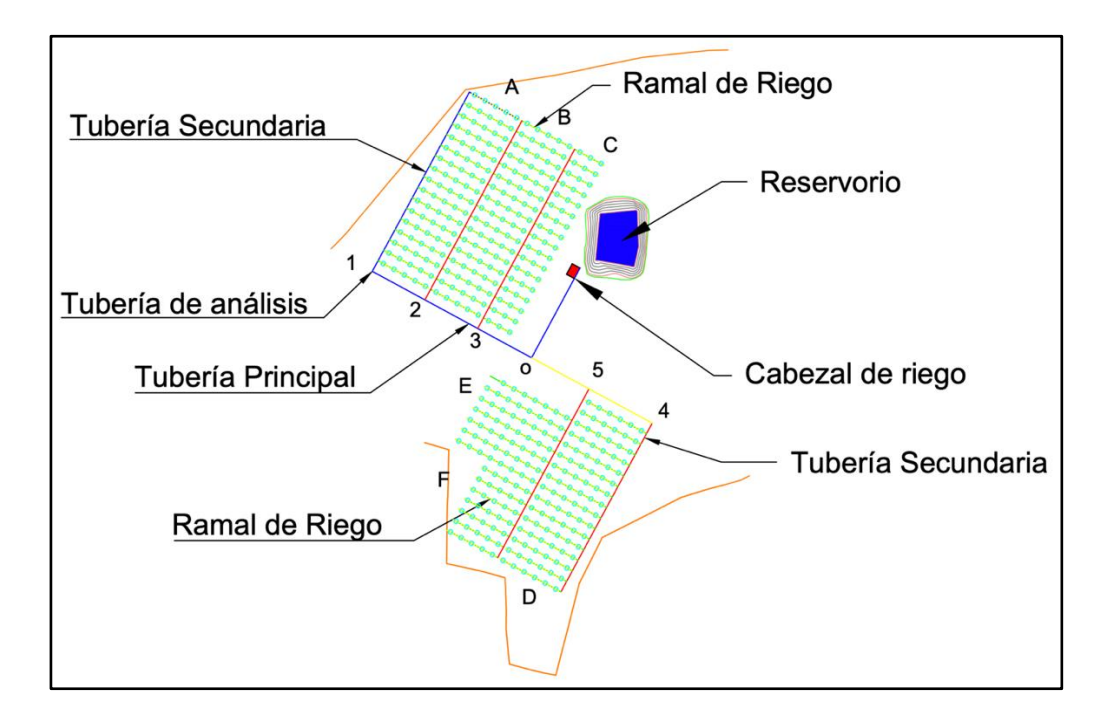

**Figura 2.9 Distribución de la red de riego para la Zona 2 [Elaboración propia]**

#### **Diámetro inicial de la tubería**

Para el cálculo del diámetro de las tuberías, se partió de los datos técnicos para los goteros definidos anteriormente. Estas características se presentan en la Tabla 2.8.

**Tabla 2.8 Datos técnicos del gotero seleccionado [NETAFIM, 2019]**

| Tipo de<br>Gotero | Caudal<br>[L/H] | Presión<br>[Bar] | Dimensiones del gotero<br>(ancho / profundidad /<br>longitud)<br>[mm] | Área de<br>filtración<br>$[mm^2]$ | Coeficiente<br>de pérdida |
|-------------------|-----------------|------------------|-----------------------------------------------------------------------|-----------------------------------|---------------------------|
| PCJ               | 4.0             | $0.5 - 4.0$      | $1.32 \times 0.92 \times 35$                                          | 2.0                               | 3.0                       |

El área transversal de la tubería se calcula mediante la ecuación 2.13.

$$
Q = A * v \tag{2.13}
$$

Donde:

 $Q: \text{Caudal [m<sup>3</sup>/s] }$ 

- A: Área transversal de la tubería  $[m^2]$
- $v:$  Velocidad del fluido  $[m/s]$

El diámetro de la tubería se calcula mediante la ecuación 2.14.

$$
A = \frac{\pi D^2}{4} \tag{2.14}
$$

Donde:

 $D:$  Diámetro de la tubería  $[m]$ 

#### **Número de Reynolds**

Para determinar el régimen del flujo a través de la tubería se determina el número de Reynolds mediante la ecuación 2.15

$$
Re = \frac{\rho v D}{\mu} \tag{2.15}
$$

Donde:

Re: Número de Reynolds

 $\rho$ : Densidad del agua  $[k g/m^3]$ 

 $v:$  Velocidad del flujo  $[m/s]$ 

D: Diámetro de la tubería [m]

μ:Viscosidad cinemática  $[m/s^2]$ 

En la Tabla 2.9 se presentan los valores del número de Reynolds para los regímenes laminar, de transición y turbulento.

**Tabla 2.9 Tipos de flujo para diferentes números de Reynolds [Cengel & Cimbala, 2006]**

| Tipo de flujo | Rango del número de Reynolds |
|---------------|------------------------------|
| I aminar      | Re < 2300                    |
| Transicional  | $2300 \leq Re \leq 4000$     |
| Turbulento    | Re > 4000                    |

#### **Rugosidad relativa**

La rugosidad relativa se determina a partir de la ecuación 2.16.

Rugosidad relativa = 
$$
\frac{\varepsilon}{D}
$$
 (2.16)

Donde:

 $\varepsilon$ : Rugosidad absoluta [mm]

En la Tabla 2.10 se presentan diferentes valores de rugosidad absoluta para diferentes materiales de tuberías.

|                    | 2006]          |
|--------------------|----------------|
| Material           | Rugosidad [mm] |
| PVC y PE           | 0.0015         |
| Hierro galvanizado | 0.15           |
| Acero inoxidable   | 0.002          |
| Acero comercial    | 0.045          |

**Tabla 2.10 Rugosidad absoluta para diferentes materiales [Cengel & Cimbala,** 

#### **Factor de fricción**

El factor de fricción se determina a partir de la ecuación de Colebrook, ecuación 2.17 y es aplicable en el caso de tipo de flujo turbulento.

$$
\frac{1}{\sqrt{f}} = -2.0 \log \left( \frac{\varepsilon/D}{3.7} + \frac{2.51}{Re \sqrt{f}} \right)
$$
 (2.17)

Donde:

 $f$ : Factor de fricción  $\varepsilon/D$ : Rugosidad relativa

#### **Pérdidas por carga**

Las pérdidas por carga a través de la tubería se determinan mediante la ecuación 2.18.

$$
H_L = f \frac{L}{D} \frac{v^2}{2g} \tag{2.18}
$$

Donde:

H $_L$ : Pérdida de carga por longitud de tubería  $[m]$  $L:$  Longitud de tubería  $[m]$ g: Aceleración de la gravedad  $\lceil m/s^2 \rceil$ 

#### **Selección de la tubería**

Una vez calculado el diámetro inicial de la tubería, se selecciona una tubería comercial de polietileno de baja densidad PE BD con un diámetro igual o mayor al calculado.

#### **Velocidad real del flujo**

Considerando en diámetro interno de la tubería seleccionada, se calcula la velocidad real del flujo a través de la tubería mediante la ecuación 2.19.

$$
v = \frac{4Q}{\pi D^2} \tag{2.19}
$$

Donde:

 $v:$  Velocidad del fluido  $[m/s]$  $Q: \text{Caudal [m<sup>3</sup>/s] }$ 

#### **Pérdidas menores**

Los diferentes accesorios colocados a lo largo de la red de tuberías producen pérdidas menores en el flujo de agua y se calculan mediante la ecuación 2.20.

$$
H_M = k \frac{v^2}{2g} \tag{2.20}
$$

Donde:

 $H_M$ : Pérdida debido a los accesorios  $[m]$ k: Coeficiente de pérdida

Para cada uno de los accesorios, existen diferentes valores de *k*, los cuales se encuentran tabulados en la Tabla 2.11

| Accesorio          | Κ    |
|--------------------|------|
| Válvula de bola    | 0.05 |
| Caudalímetro       | 2.50 |
| Conexión en T      | 2    |
| Gotero             | 3    |
| Codo de 90         | 0.90 |
| Medidor de presión | 2.50 |
| Filtros            | 2.50 |
| Válvula check      | 2    |
| Unión universal    | 0.08 |

**Tabla 2.11 Rugosidad absoluta para diferentes materiales [Cengel & Cimbala, 2006]**

#### **Pérdidas por carga total**

Las pérdidas de carga total consideran las pérdidas de carga por fricción en la tubería y las pérdidas menores, se calculan mediante la ecuación 2.21.

$$
H_T = H_L + H_M \tag{2.21}
$$

Donde:

 $H_T$ : Pérdidas por carga total [m]

#### **Carga Hidrostática Neta y Caudal Total del sistema**

Para determinar la carga hidrostática requerida por la bomba, se parte de la ecuación de Bernoulli y se emplea la ecuación 2.22

$$
H_{\text{sttema}} = \frac{P_2 - P_1}{\rho g} + \frac{{v_2}^2 - {v_1}^2}{2g} + (z_2 - z_1) + H_T \tag{2.22}
$$

Donde:

 $H_{sistema}$ : Cabezal neto del sistema [m]

 $P_1$ : Presión en la entrada del sistema [Pa]  $P_2$ : Presión en la salida del sistema [Pa]  $\rho$ : Densidad del agua  $[k g/m^3]$  $v_1$ : Velocidad del flujo en la entrada  $[m/s]$  $v_2$ : Velocidad del flujo en la salida  $[m/s]$  $z_1$ : Altura inicial  $[m]$  $z_2$ : Altura final  $[m]$ 

#### **Selección de la bomba**

La bomba se selecciona en base al cabezal neto H sistema y el caudal total del sistema Q sistema, para cubrir las demandas del sistema de riego. De las familias de bombas existentes en el mercado, se selecciona la que mejor se ajuste a los parámetros de diseño calculados.

#### **Potencia de la bomba**

En base al cabezal neto H sistema y el caudal total Q sistema requerido por la bomba, se calcula la potencia mediante la ecuación 2.23.

$$
P = \frac{\rho g \ H_{sistema} \ Q_{sistema}}{745.7 \ \eta} \tag{2.23}
$$

Donde:

P: Potencia de la bomba [HP]  $Q_{sistema}$ : Caudal total del sistema  $[m^3/s]$ n: Eficiencia de la bomba

#### **Cavitación de la bomba**

Es necesario verificar que no exista cavitación en la línea de succión de la bomba, para lo cual se calcula el cabezal neto de succión disponible mediante la ecuación 2.24.

$$
NPSH_{disponible} = \frac{P_{atm} - P_v}{\rho g} - \frac{{v_2}^2}{2g} - (z_2 - z_1) - H_{TSucci\delta n}
$$
(2.24)

Donde:

NPSH<sub>disponible</sub>: Carga de aspiración neta positiva [m]  $P_{atm}$ : Presión atmosférica [Pa]  $P_{\pmb{\nu}}$ : Presión de vapor a 25°C  $H_{Tsuccion}$ : Pérdida por carga total en la línea de succión  $[m]$ 

Para que no exista cavitación en la línea de succión de la bomba, se debe cumplir que:

$$
NPSH_{disponible} \geq NPSH_{requireido}
$$

#### **Velocidad Específica**

La velocidad específica que permite determinar si la bomba seleccionada cumple con los requerimientos de diseño en cuanto a eficiencia y al tipo de bomba, ya sea centrífuga, mixta o axial. En unidades usuales de USA se calcula mediante la ecuación 2.25.

$$
N_{SP,USA} = \frac{N * Q^{1/2}}{H^{3/4}}
$$
 (2.25)

Donde:

 $N_{SP,USA}$ : Velocidad específica N: Velocidad de rotación de la bomba [rpm]  $Q:$  Caudal de la bomba  $[gpm]$  $H: Carga$  hidrostática neta [ $ft$ ]

En la Figura 2.10 se presenta la eficiencia en función de la velocidad específica para diferentes tipos de bombas

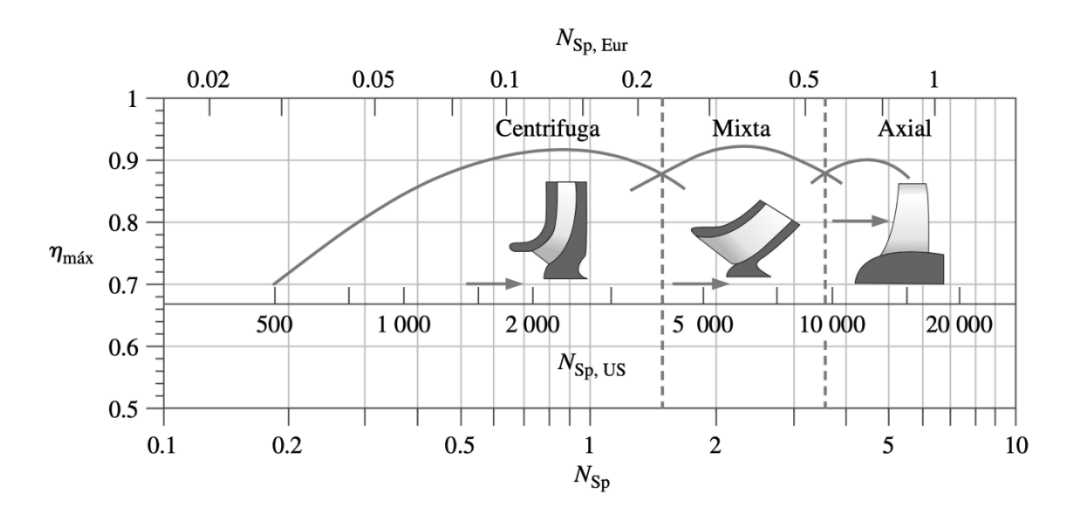

**Figura 2.10 Eficiencia en función del tipo de bomba [Cengel & Cimbala, 2006]**

# **CAPÍTULO 3**

#### **3. Resultados y Análisis**

#### **3.1 Resultados para el diseño agronómico**

A partir de las ecuaciones presentadas en el Capítulo 2 para el diseño agronómico, se calcularon los parámetros de riego presentados en la Tabla 3.1, donde se establece que el intervalo entre cada riego será de 10 días y el sistema operará durante 5 horas cada día de riego. Además se determinó la distancia entre plantas y entre ramales de 4.0 [m] y entre goteros de 1.0 [m].

| <b>Parámetro</b>                  | Valor | <b>Unidades</b>   |
|-----------------------------------|-------|-------------------|
| Intervalo de riego ajustado       | 10.0  | [días]            |
| Tiempo de operación del sistema   | 5.0   | [horas]           |
| Distancia entre hileras o ramales | 4.0   | [m]               |
| Distancia entre plantas           | 4.0   | $\lceil m \rceil$ |
| Caudal del emisor                 | 4.0   | [l/h]             |
| Distancia entre goteros           | 1.0   | $\lceil m \rceil$ |

**Tabla 3.1 Resultados de los parámetros de riego [Elaboración propia]**

En base a los parámetros de riego se definieron el número de árboles y el volumen de agua por año requerido en cada zona, los resultados se presentan en la Tabla 3.2, donde se establece que para la zona 1 se plantarán 402 árboles y se requiere un volumen total por año de  $880.88$  [m<sup>3</sup>]. De igual manera, en la zona 2 se plantarán 408 árboles y se requiere un volumen total por año de 868.56 [m<sup>3</sup>].

| Zona del<br>terreno | Número<br>de<br>plantas | <b>Número</b><br>de<br>goteros | Caudal<br>requerido<br>por riego | <b>Volumen</b><br>de agua<br>por riego | Número de<br>riegos al<br>año | Volumen de<br>agua requerido<br>al año |  |  |
|---------------------|-------------------------|--------------------------------|----------------------------------|----------------------------------------|-------------------------------|----------------------------------------|--|--|
|                     |                         |                                | [1/h]                            | $\lceil m^3 \rceil$                    |                               | $\text{Im}^3$                          |  |  |
| Zona 1              | 402                     | 1573                           | 6292                             | 31.46                                  | 28                            | 880.88                                 |  |  |
| Zona 2              | 408                     | 1551                           | 6204                             | 31.02                                  | 28                            | 868.56                                 |  |  |

**Tabla 3.2 Resultados para la distribución de plantas y volumen de agua requerido [Elaboración propia]**

El volumen requerido por año se compara con el volumen de los reservorios instalados en cada zona, cuyo volumen es de 950  $[m<sup>3</sup>]$ , por lo tanto, el agua almacenada en los reservorios será suficiente para irrigar las árboles por un año en cada zona.

#### **3.2 Resultados para el diseño hidráulico**

A partir de las ecuaciones presentadas en el Capítulo 2, para el diseño hidráulico, se diseñó la red de tuberías Estos cálculos se adjuntan en el Apéndice A. En la Tabla 3.3 se presenta los resultados para la línea de distribución más crítica en la zona 1, donde se obtuvo una pérdida total debido a las caídas de presión y a los accesorios de 6.63 [m]. En la Tabla 3.4 se presentan los requerimientos de diseño para cubrir las demandas del sistema y los requerimientos necesarios de la bomba correspondientes a dichas demandas. Para asegurar que no exista cavitación en la succión de la bomba, el NPSH disponible debe ser mayor al requerido. De acuerdo con la Tabla 3.4 estos valores son 7.30 [m] y 2 [m], respectivamente, donde el NPSH disponible es mayor al requerido, con lo cual se asegura que no existirá cavitación en la bomba.

En la Tabla 3.5 se presenta los resultados para la línea de distribución más crítica en la zona 2, donde se obtuvo una pérdida total debido a las caídas de presión y a los accesorios de 7.95 [m]. En la Tabla 3.6 se presentan los requerimientos de diseño para cubrir las demandas del sistema; además, se presentan los requerimientos necesarios de la bomba para cubrir las demandas. Comparando los valores del NPSH disponible de 5.26 [m] y

requerido de 2 [m], de la Tabla 3.6, se asegura nuevamente que no existirá cavitación en la línea de succión de la bomba.

Los resultados referentes a los cálculos hidráulicos para los diferentes ramales, tuberías secundarias y tuberías principales, tanto para la zona 1 como para la zona 2, se adjuntan en el Apéndice B.

| Denominación | $Q$ [m $^{3}/s$ ] | DI[m]  | V max<br>[m/s] | A $\text{[m}^2\text{]}$ | L[m] | Re    | Tipo de flujo | e/D      |              | $H_L$ [m] | $H_M$ [m] | HT[m] |
|--------------|-------------------|--------|----------------|-------------------------|------|-------|---------------|----------|--------------|-----------|-----------|-------|
| Ramal A      | 3,56E-05          | 0,0105 | 0,41           | 8,66E-05                | 31   | 4824  | Turbulento    | 0,00014  | 0,0379370962 | 0,96      | 0,846     |       |
| Secundaria 1 | A2E-04.           | 0,0220 | 0,37           | 3,80E-04                | 16   | 9210  | Turbulento    | 0,00007  | 0,0316676877 | 0, 16     | 0,021     |       |
| $TP 1 - 2$   | $.42E - 04$       | 0,0220 | 0,37           | 3,80E-04                | 28   | 9210  | Turbulento    | 0,000068 | 0,0316676876 | 0,29      | 0,006     |       |
| TP $2-3$     | 4,84E-04          | 0,0275 | 0,82           | 5,94E-04                | 28   | 25098 | Turbulento    | 0,000055 | 0.0246324119 | 0,85      | 0,068     | 6,63  |
| $TP 4-5$     | ,13E-03           | 0,0356 | 1,13           | 9,95E-04                | 35,5 | 45045 | Turbulento    | 0.000042 | 0,0215292584 | .40       | 0,130     |       |
| TP $5-6$     | ,44E-03           | 0,0457 | 0,88           | ,64E-03                 | 35   | 44789 | Turbulento    | 0,000033 | 0,0215249594 | 0,64      | 0,078     |       |
| TP $6 - 7$   | ,75E-03           | 0,0528 | 0,80           | 2,19E-03                | 72   | 47161 | Turbulento    | 0,000028 | 0,0212657132 | 0,94      | 0,229     |       |

**Tabla 3.3 Resultados para la línea de distribución más crítica en la zona 1 [Elaboración propia]**

**Tabla 3.4 Requerimientos para cubrir las demandas del sistema en la zona 1 [Elaboración propia]**

| $H_{SIST}$ [m] | $Q_{SIST}$ [m <sup>3</sup> /s] | $Q_{SIST}$ [L/min] | $\cdot$ sist [HP] | $H_{REQ}$ [m] | $Q_{REQ}$ [L/min] | $P_{BOM}$ [HP] | $NPSH_{REQ}$ [m] | $NPSH_{DISP}$ [m] |
|----------------|--------------------------------|--------------------|-------------------|---------------|-------------------|----------------|------------------|-------------------|
| 9,13           | ,75E-03                        | 105                | 0,55              | 12,8          | 150               | .ხ             |                  | 7,30              |

| Tubería<br><b>Principal</b> | Q [m <sup>3</sup> /s] | DI[m]  | V max<br>[m/s] | A $[m^2]$ | . [m] | <b>Re</b> | Tipo de flujo | e/D     |              | $H_L$ [m] | $H_M$ [m] | HT[m] |
|-----------------------------|-----------------------|--------|----------------|-----------|-------|-----------|---------------|---------|--------------|-----------|-----------|-------|
| Ramal A                     | 2,11E-05              | 0,0105 | 0,24           | 8,66E-05  | 51    | 2865      | Transición    | 0,00014 | 0,0090104765 | 0,13      | 0,017     |       |
| Secundaria 1                | 3,59E-04              | 0,0212 | 1,02           | 3,53E-04  | 68    | 24119     | Turbulento    | 0,00007 | 0,0249035658 | 4,21      | 0,153     |       |
| $1 - 2$                     | 3,59E-04              | 0,0212 | 1,02           | 3,53E-04  | 20    | 24119     | Turbulento    | 0,00007 | 0,0249035658 | , 24      | 0,047     | 7,95  |
| $2 - 3$                     | 7,18E-04              | 0,0295 | 1,05           | 6,83E-04  | 20    | 34665     | Turbulento    | 0,00005 | 0,0228539903 | 0,87      | 0,112     |       |
| $3 - 0$                     | 9,26E-04              | 0,0369 | 0,87           | .07E-03   | 20,49 | 35736     | Turbulento    | 0.00004 | 0,0226671628 | 0,48      | 0,078     |       |
| $O - C$                     | ,72E-03               | 0,0528 | 0,79           | 2,19E-03  | 30    | 46501     | Turbulento    | 0,00003 | 0,0213319821 | 0,38      | 0,225     |       |

**Tabla 3.5 Resultados para la línea de distribución más crítica en la zona 2 [Elaboración propia]**

**Tabla 3.6 Requerimientos para cubrir las demandas del sistema en la zona 2 [Elaboración propia]**

| $H_{SIST}$ [m] | $Q_{SIST}$ [m <sup>3</sup> /s] | $Q_{SIST}$ [L/min] | $P$ sist [HP] | $H_{REQ}$ [m] | $Q_{REQ}$ [L/min] | $P_{BOM}$ [HP] | $NPSH_{REQ}[m]$ | $\vert$ NPSH $_{\text{DISP}}$ [m] |
|----------------|--------------------------------|--------------------|---------------|---------------|-------------------|----------------|-----------------|-----------------------------------|
| 15,45          | 72E-03                         | 103                | ,16           | ົ<br>دے       | 125               |                |                 | 5,26                              |

#### **3.3 Análisis de Costos**

#### **Costo por mano de obra**

El tiempo de instalación del sistema se ha establecido en 10 días, de los cuales 5 días tomará instalar el sistema en la zona 1 y los 5 días restantes en la zona 2. De acuerdo al Código del Trabajo vigente en Ecuador actualmente, por ley se considera una jornada laboral de 8 horas diarias de lunes a viernes. Además, el personal a contratar será de 5 obreros. En la Tabla 3.7 se indica el sueldo unificado para este cargo ocupacional establecido por el Ministerio del Trabajo para el año 2020.

**Tabla 3.7 Salario mínimo sectorial 2020 [Ministerio del Trabajo-Ecuador, 2020]**

| Cargo ocupacional | Sueldo unificado [USD] | Costo por hora [USD] |  |  |  |
|-------------------|------------------------|----------------------|--|--|--|
| Obrero            | 415.75                 | 1.73                 |  |  |  |

A partir de los datos planteados anteriormente, se calcula el costo de instalación del sistema por día de un obrero:

$$
Costo/dia - obrero = 8 \frac{horas}{dia} * 1.73 \frac{costo}{hora} = $13.84
$$

Además, el costo por obrero en los 10 días que tomará instalar el sistema es:

$$
Costo/_{obrero} = 13.84 \frac{costo}{dia - obrero} * 10 \text{ días laborables} = $138.40
$$

El costo del sistema por concepto de mano de obra a pagar es:

Costo mano de obra = 138.40 
$$
\frac{costo}{obrero}
$$
 \* 5 obreros = \$ 692

#### **Costo de materiales**

En la Tabla 3.8 se presenta la lista de materiales y equipos, los cuales fueron seleccionados y cuantificados en base a los requerimientos de diseño previamente calculados.

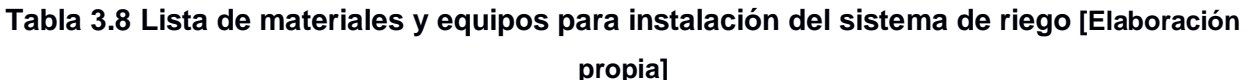

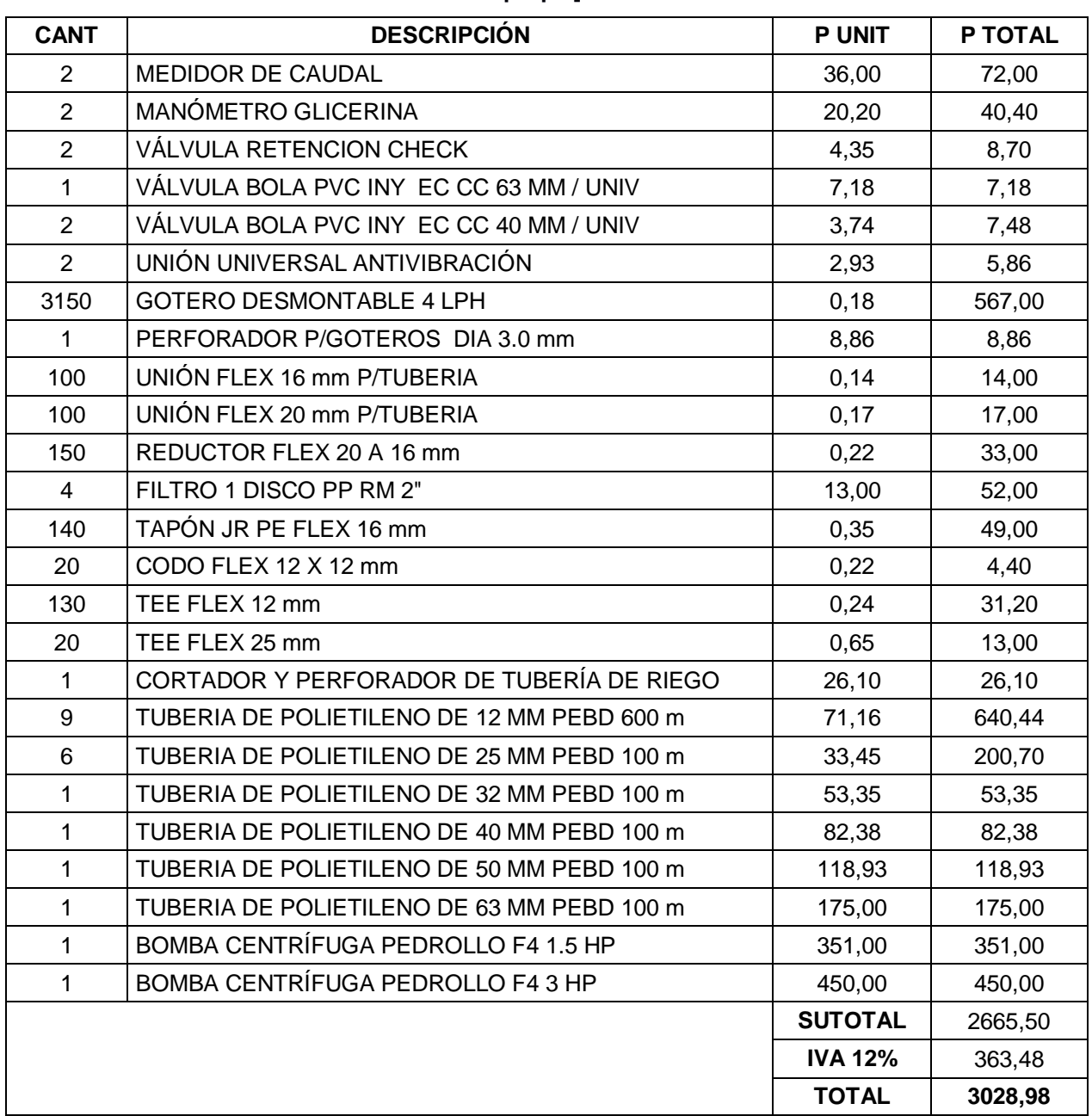

En base a la Tabla 3.8, el costo por concepto de materiales y equipos es:

 $Costo$  materiales (incluido IVA) = \$3028.98

#### **Costo por alimentación, transporte e imprevistos**

Se considera el costo de alimentación del obrero por día de 5 [USD], entonces:

Costo alimentación = 5 
$$
\frac{costo}{dia - obrero} * 10 \, días * 5obreros = $250
$$

En el costo del transporte se incluye, el costo de transporte de materiales y de los obreros, considerando el costo de transporte por día de 10 [USD], entonces:

Costo transporte = 
$$
10 \frac{costo}{dia} \times 10 \text{ días laborables} = $200
$$

El costo por imprevistos hace referencia a aquellos costos que no han sido considerandos hasta ahora, pero que pueden surgir de manera inesperada. El costo por imprevistos se calcula considerando el 10% del costo por concepto de materiales:

*Imprevious* = 
$$
3028.98 * 10\% = $302.90
$$

Finalmente, el costo total para implementar el sistema de riego es:

 $Costo<sub>sistema</sub> = 692 + 3028.98 + 250 + 200 + 302.90$ 

 $Costo<sub>sistema</sub> = $ 4473.88$ 

#### **3.4 Análisis ambiental**

De acuerdo a la información brindada por el sitio web Sustainable Forest Management (SFM) un árbol en su etapa adulta, es capaz de absorber 21.7 [kg] de dióxido de carbono  $CO<sub>2</sub>$  y liberar 42 [kg] de oxígeno  $O<sub>2</sub>$  por año aproximadamente. Además, el mismo árbol es capaz de producir 340 litros de oxígeno por día, mientras una persona promedio necesita de 7400 litros de oxígeno por día para vivir, lo que se traduce a que cada persona necesita de 22 árboles, aproximadamente, por día para poder vivir.

Se prevé plantar un total de 810 árboles en el bosque seco del cantón Zapotillo, lo cual representa una producción total de 34000 [kg] de oxígeno por año y se evitará que 17600 [kg] de dióxido de carbono se escapen a la atmósfera, contribuyendo de manera significativa a detener el calentamiento global. Mediante estas estimaciones, los 810 árboles reforestados en el bosque seco, serán capaces de producir un total de 275400 litros de oxígeno por día, oxigeno suficiente para la supervivencia de 37 persona por día.

#### **3.5 Análisis social**

El sistema de riego para reforestación puede ser fácilmente implementado en ciudades del país, como Guayaquil, que se ha visto afectada por el crecimiento urbano. Según el CEMDES, no se han reparado las áreas verdes afectadas por el crecimiento urbano en los últimos años, tal es el caso de la expansión territorial sobre el estero salado, donde se asentó la ciudadela Urdesa y la isla Trinitaria, los cuales se dieron de manera irresponsable contaminado gran parte del estero. Esto ha contribuido a que el espacio verde destinado a cada habitante de la ciudad se reduzca en 4.7  $[m<sup>2</sup>]$  cuando lo recomendable es de 9.2 [m<sup>2</sup>], según la ONU. Al implantar el sistema de riego y recuperar los espacios verdes perdidos por la creciente urbanización, se estima recuperar un 45% de áreas verdes perdidas en los últimos años, lo que se traduce a que cada habitante tendrá ahora un total de 8.84 [m<sup>2</sup>] de espacio verde, fomentando así el desarrollo de ciudades verdes y sostenibles, las cuales tienen impactos positivos sobre la calidad de vida de los seres humanos, entre estos están; mejoran el bienestar y salud física de las personas, promueven las actividades al aire libre pero sobre todo crean conciencia ambiental en los ciudadanos.

# **CAPÍTULO 4**

#### **4. CONCLUSIONES Y RECOMENDACIONES**

#### **4.1 Conclusiones**

1. El diseño agronómico calculado proporcionó los valores adecuados para los requerimientos hídricos del Charán Verde. Estos valores arrojaron intervalos de riego grandes (10 días), lo que se traduce a procesos de irrigación de poca frecuencia y uso menor del recurso hídrico disponible.

2. El recurso hídrico disponible en el terreno, cubre las demandas de la especie a reforestar en la etapa de su máximo desarrollo durante un periodo de un año. Esto permite tener la seguridad de contar con agua suficiente para irrigar ambas zonas con un margen de pérdidas por distribución o por evaporación directa desde los reservorios.

3. El método de riego seleccionado se ajusta adecuadamente a las condiciones encontradas en la zona destinada a reforestación; es decir, se tiene un riego localizado de alta eficiencia que se adapta a la topografía del terreno y que evita las pérdidas de agua al máximo causadas por el alto índice de radiación solar presente en el terreno.

4. La distribución de plantas sobre la zona de aplicación del proyecto corresponde a un espaciamiento adecuado, ya que con esta disposición se tiene el suficiente espacio para realizar operaciones de mantenimiento en la red y, a la vez, se asegura el porcentaje adecuado de humedad en el terreno para el desarrollo radicular de la especie.

5. Las diferentes partes que constituyeron el diseño hidráulico fueron dimensionadas en base a los requerimientos establecidos en el diseño agronómico. Los resultados obtenidos muestran dimensiones de tuberías de diámetro pequeño (desde 10.5 [mm] hasta 52.8 [mm] de diámetro interior), lo que se traduce a una inversión menor al momento de adquirir las redes de distribución y riego.

6. Las pérdidas por fricción calculadas presentaron valores por debajo del límite superior de pérdidas recomendado. Esto influyó de manera directa en la selección de la bomba, ya que se necesitan equipos con bajo consumo de potencia eléctrica (1.5 en la Zona 1 y 3.0 HP en la Zona 2).

7. El cálculo para la verificación de existencia de cavitación en la línea de succión de las bombas, permitió establecer una condición de funcionamiento adecuada en esta parte de la red de riego, esto con el fin de evitar problemas de desgaste prematuro en los álabes de las bombas centrífugas.

#### **4.2 Recomendaciones**

1. Construir un nuevo reservorio de igual o mayor capacidad a los reservorios ya disponibles, esto con el propósito de almacenar mayor cantidad de agua y así suplir las necesidades de la plantación en caso de que se presenten déficits de lluvia durante un año posterior a la implementación del sistema de riego.

2. Llevar a cabo planes de mantenimiento preventivo y correctivo para los diferentes componentes del sistema de riego, tales como bombas, tuberías, válvulas, goteros y filtros de malla.

3. Es recomendable limpiar los filtros de malla cada 15 días esto con el fin de evitar un exceso de acumulación de material particulado en los filtros. En cuanto a los goteros, éstos deben revisarse cada 8 días para verificar si alguno de ellos se encuentra taponado o presentan algún desperfecto.

4. Los resultados obtenidos por el análisis de EPANET, muestran que es necesario seccionar los análisis en las tuberías secundarias, es decir, ajustar el caudal por tramos en lugar de un solo caudal en cada tubería. Esto permite reducir costos en diámetros muy grandes en esta parte y aumentar la velocidad en tramos donde su valor está por debajo del valor recomendado.

5. La red trazada en EPANET requiere la comparación con una red establecida con los emisores en su totalidad para asegurar un funcionamiento pleno del sistema en condiciones críticas (como obturaciones en los emisores y en los filtros a la salida de la bomba).

6. Reforestar las zonas del terreno restantes con otras especies endémicas, con el fin de causar un mayor impacto positivo en el ecosistema del bosque seco, contribuyendo a una mayor producción de oxígeno y a una mayor absorción de dióxido de carbono.

### **BIBLIOGRAFÍA**

- Aguirre, Z., Lars Peter, K., & Sánchez, O. (2006). *Bosques secos en Ecuador y su diversidad*.
- Álvarez, P., Veliz, F., Muñoz, J., & Aguirre, N. (2015). *Análisis multi-temporal del cambio de uso de suelo en el cantón Zapotillo, provincia de Loja*. *5*, 15.

Avidán, A. (1994). *Determinación del régimen de riego de los cultivos*.

Carrazón, J. (2007). *Manual práctico para el diseño de sistemas de minirriego*.

- Castañón, G. (2000). *Ingeniería del Riego. Utilización racional del agua.* (1.<sup>a</sup> ed.). International Thomson Editores Spain Paraninfo, S.A.
- Cengel, Y., & Cimbala, J. (2006). *Mecánica de Fluidos. Fundamentos y Aplicaciones.* (1.<sup>a</sup> ed.). McGraw-Hill/Intramericana Editores, S.A. DE C.V.
- FAO. (2010). *Evaluación de los recursos forestales mundiales 2010. Términos y Definiciones.*
- Fernández Gómez, R. (2010). *Manual de Riego para Agricultores. Módulo 4: Riego Localizado. Manual y Ejercicios*. Junta de Andalucía. Consejería de Agricultura y Pesca.
- Jørgensen, P., & León-Yánez, S. (1999). *Catalogue of the vascular plants of Ecuador*. Liotta, M. (2015). *Manual de Capacitación: Riego por Goteo* (1.ª ed.).
- Losada Villasante, A. (2005). *El Riego. Fundamentos de su hidrología y de su práctica.* (1.<sup>a</sup> ed., Vol. 2). Ediciones Mundi-Prensa.
- Martínez de Azagra, A., & Del Río, J. (s. f.). *Los riegos de apoyo y socorro en repoblaciones forestales*. 32-

Mihajlovich, D. (1979). *Aplicación de riego en Honduras* (SERNA/PNUD/FAO).

Mitma Huamaní, S. (2015). *Requerimiento Hídrico Y Programación de Riego en el Cultivo de Tara (Caesalpinia spinosa). Pacaycasa – Ayacucho 2760 msnm*. Universidad Nacional de San Cristóbal de Huamanga.

Motto, P. (2000). *Plan de Uso y Reforestación del Bosque Seco*.

NAANDANJAIN Irrigation. (2018). *J-Turbo Line 12 mm*.

NETAFIM. (2019). *DRIPPERLINES, DRIPPERS & OTHER EMITTERS*.

ONU. (2019). *Objetivos de Desarrollo Sostenible*. https://www.un.org/sustainabledevelopment/es/objetivos-de-desarrollosostenible/

PEDROLLO. (2019). *Catálogo General 60 Hz. Electrobombas Centrífugas Normalizadas.*

Pennington, T., Prado, D., & Pendry, C. (2000). Neotropical seasonally dry forests and Quaternary vegetation changes. *Journal of Biogeography, 27*, 261–273.

PLASTIGAMA. (2018). *Tuberías y accesorios de PVC Y PE BD*.

RIVAL. (2018). *Tuberías de Polietileno de Baja Densidad*.

- Sierra, R. (1999). *Vegetación remanente del Ecuador continental, circa 1996* (1.ª ed.). 1:1.000.000. Proyecto INEFAN. /GEF-BIRF y Wildlife Conservation Society.
- Ulibarri, E. (1996). Synopsis de Caesalpinia and Hoffmannseggia (Leguminosae-Caesalpinioideae) de Sudamérica. *Darwiniana 34*, 299-348.

### **APÉNDICES**

### **A. DISEÑO HIDRÁULICO Y AGRONÓMICO**

#### **Diseño Agronómico**

El primer paso en el diseño agronómico, consistió en la selección, mediante ClimWat, de la estación más cercana a la zona de influencia del proyecto. Accediendo a la base de datos se seleccionó la estación mostrada en la Figura A.1.

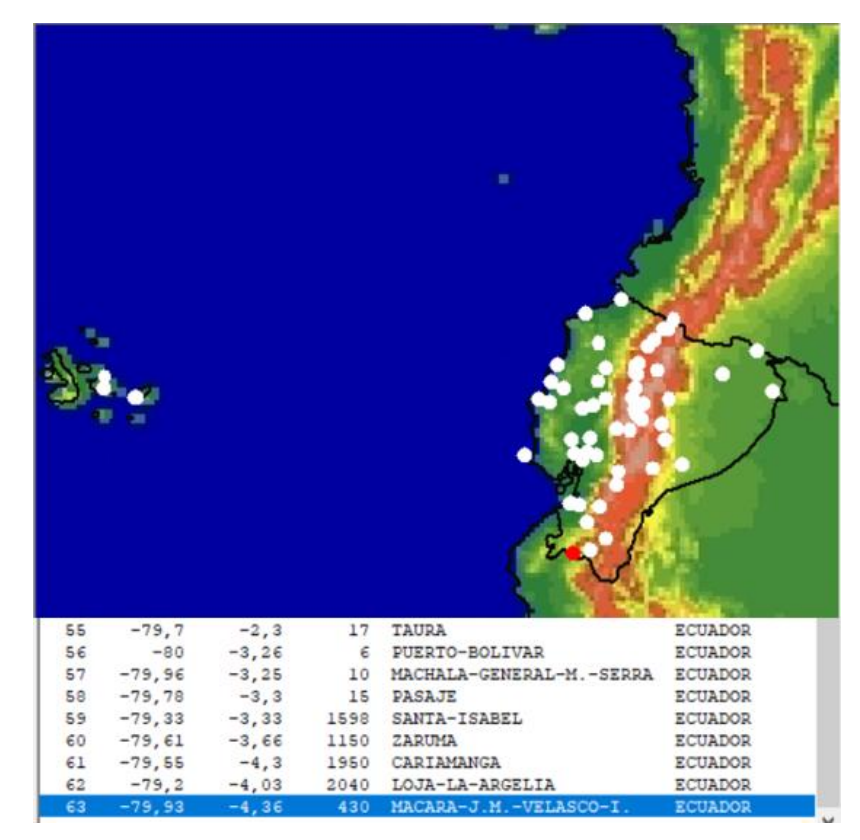

**Figura A.1 Estación climática seleccionada [Elaboración propia]**

La estación seleccionada corresponde a la ubicada en el cantón Macará. El cantón Macará posee condiciones climáticas similares a la del cantón Zapotillo, con la presencia de bosque seco en su superficie y con una cercanía favorable a la zona destinada al proceso de reforestación. Utilizando la herramienta de Google Earth, se obtuvo una aproximación de la distancia de la estación climática de referencia hasta la ubicación del terreno seleccionado. La distancia desde la estación hasta la zona de influencia del proyecto, se muestra en la Figura A.2.
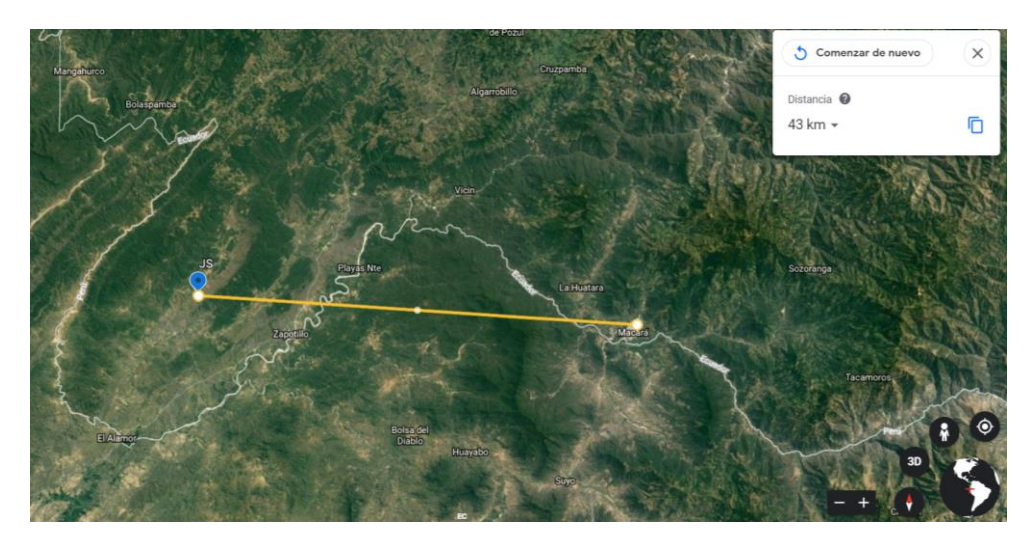

**Figura A.2 Distancia estimada desde la estación seleccionada hasta zona de influencia [Google Earth, 2019]**

El valor mostrado por la Figura A.2, se estima en 43 km en línea recta. Esta distancia representa una diferencia no tan significativa con respecto a la zona irrigable del terreno, lo que justifica la selección de la estación proporcionada por ClimWat.

## **Datos de Clima y Evapotranspiración Referencial**

Una vez definida la estación que proporciona los datos agroclimáticos, se realizó la exportación de los mismos al programa CropWat para la obtención de parámetros de temperaturas, humedad, viento, insolación, radiación y, especialmente, la evapotranspiración referencial Eto. Estos valores se muestran en la Tabla A.1, para todos los meses del año y sus respectivos valores promedio.

# **Tabla A.1 Datos climáticos y de evapotranspiración de referencia en estación seleccionada [Elaboración propia]**

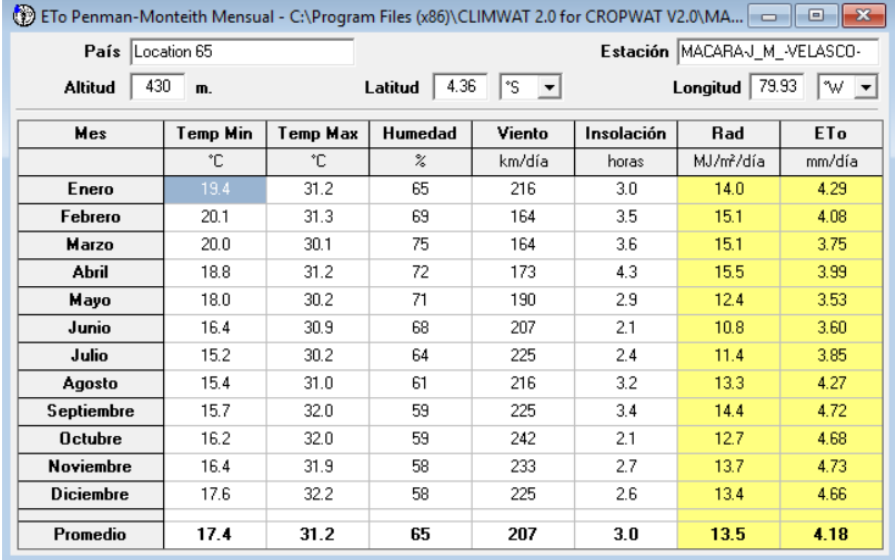

## **Datos de Precipitación**

La siguiente etapa del cálculo, consistió en ingresar la información de la base de datos que corresponde a la precipitación mensual de la estación seleccionada (Tabla A.2).

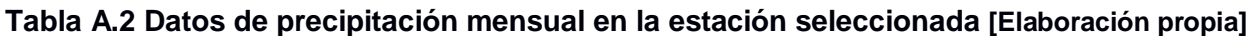

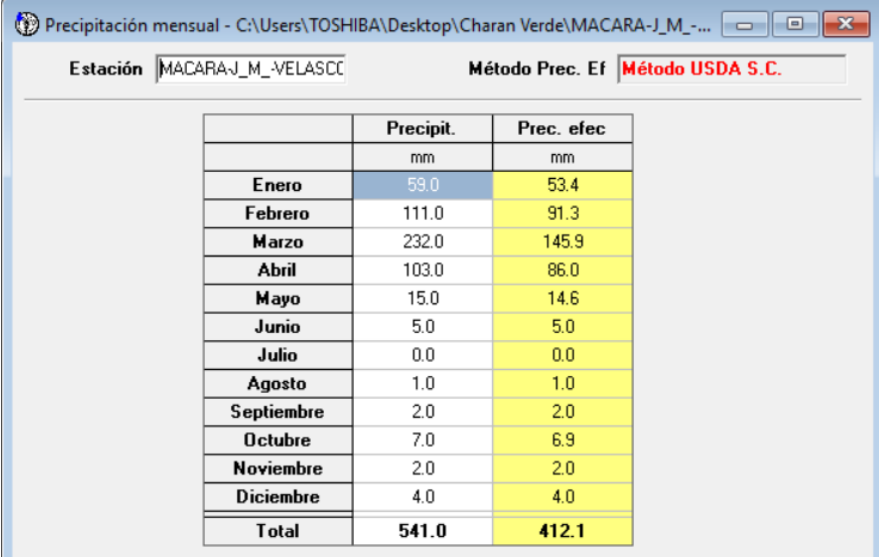

## **Datos de cultivo**

A continuación, se ingresaron datos generales del cultivo. Se trabajaron valores para la etapa final de crecimiento del Charán Verde. Se conoce que el tiempo promedio de crecimiento de esta especie es de aproximadamente 8 años, desde su germinación hasta la floración y producción de frutos. Estos datos fueron designados teniendo en cuenta la aproximación de los valores usados en cultivos de Caesalpinia Spinosa (Mitma Huamaní, 2015), dado que no se dispone de información documentada acerca de la especie seleccionada.

Los valores del coeficiente de cultivo asignado para cada etapa del crecimiento (con un tiempo estimado para cada etapa) del Charán Verde, se resumen en la Tabla A.3.

**Tabla A.3 Coeficientes de cultivo asignados al Charán Verde para sus etapas de crecimiento [Elaboración propia]**

| <b>Etapa de Crecimiento</b> | Valores de Coeficiente de Cultivo (Kc) |
|-----------------------------|----------------------------------------|
| Inicial (años 1-2)          | 0.2                                    |
| Desarrollo (años 3-4)       | 0.3                                    |
| Media (años 5-6)            | 0.5                                    |
| Final (años 7-8)            | 0.6                                    |

Definido esto, se procedió a seleccionar el valor más alto del coeficiente de cultivo para el diseño, es decir, la etapa de crecimiento del vegetal con el requerimiento hídrico más alto.

$$
Kc=0.6
$$

Este valor, junto con otros parámetros estimados, fue ingresado en la ventana de datos de cultivo de CropWat (Figura A.3).

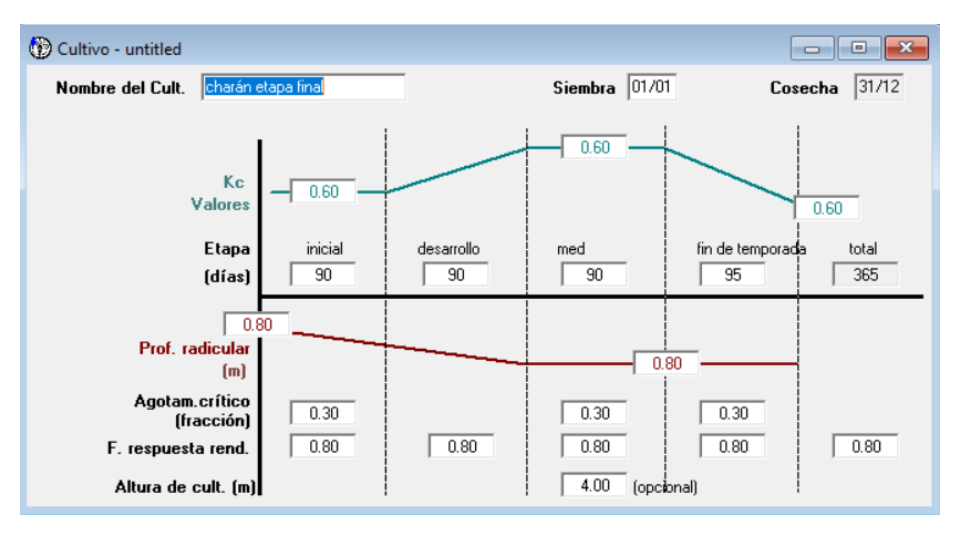

**Figura A.3 Datos de cultivo [Elaboración propia]**

Los valores mostrados en la Figura A.3 se asumieron para la etapa final de crecimiento del vegetal, sin variaciones durante un periodo anual. Estos valores del coeficiente de cultivo no cambian en las etapas "inicial", "desarrollo", "media" y "fin de temporada", ya que el cultivo es de desarrollo lento y se espera que los requerimientos hídricos en la etapa final sean los mismos durante todo un año calendario.

### **Datos generales del suelo**

La siguiente parte del diseño agronómico, consistió en definir los datos generales del suelo. Basándose en la información de la FAO, disponible en CropWat, se seleccionó un tipo de suelo medio (Tabla A.4). Esta selección proporcionó todos los valores necesarios para el cálculo posterior.

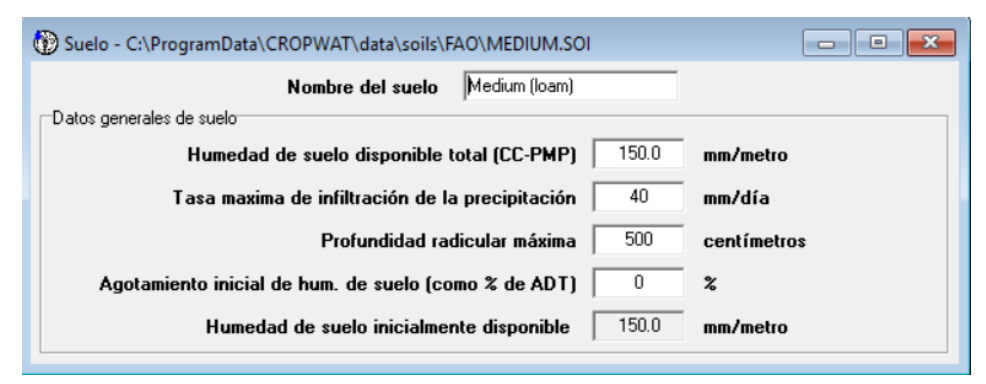

**Tabla A.4 Datos de cultivo [Elaboración propia]**

### **Requerimientos de agua del cultivo**

Los requerimientos de agua del cultivo inician con el cálculo de la evapotranspiración del cultivo. Mediante CropWat se obtuvieron los valores de este parámetro para todos los meses del año en la etapa de máximo consumo de agua (años 7-8). En la Tabla A.5 se muestran los valores de evapotranspiración de cultivo para periodos de 10 días (décadas) para todos los meses del año. Además se presentan datos de precipitación efectiva y requerimientos de riego.

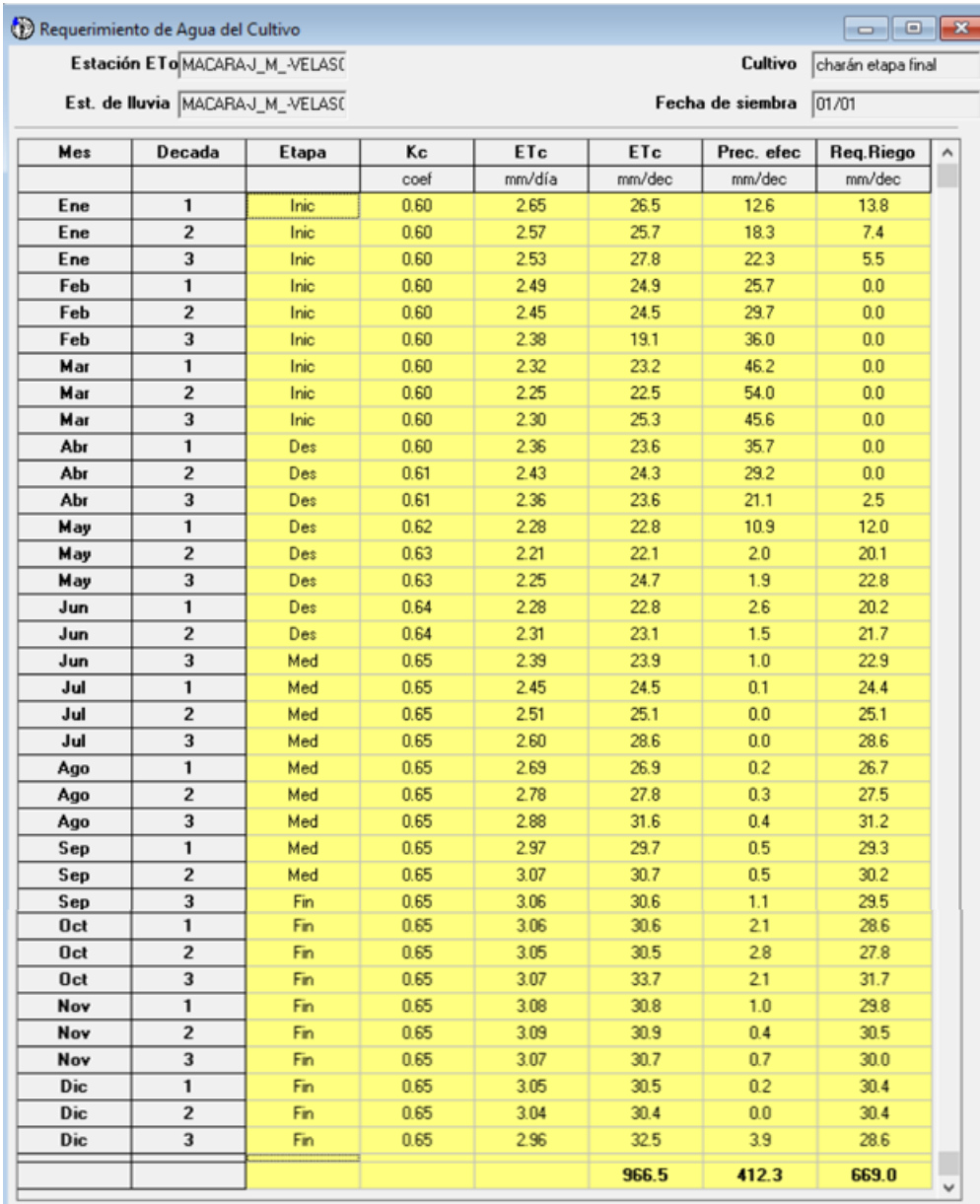

### **Tabla A.5 Requerimientos de agua del cultivo de Charán Verde [Elaboración propia]**

De los valores de evapotranspiración del cultivo, se eligió el valor máximo, que corresponde a:

$$
Etc = 3.09 \, [mm/dia]
$$

### **Agua utilizable en el cultivo**

Las propiedades físicas según el tipo de suelo, vienen dadas por la Tabla A.5.

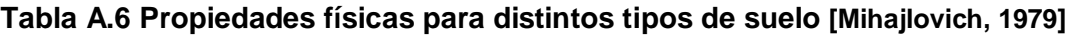

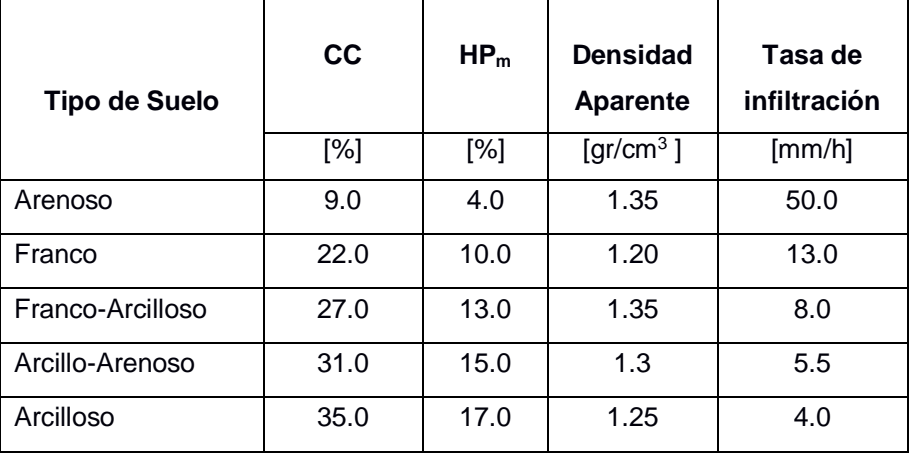

El tipo de suelo correspondiente a la zona de aplicación es del tipo franco-arcilloso. Reemplazando los valores en la ecuación 2.1, se obtuvo:

 $AU = 10 * (27 - 13) * 1.35 * 0.8$ 

$$
AU = 151.20 \, \text{[mm]}
$$

## **Déficit permisible de riego (DPM)**

El Charán Verde se puede considerar como un cultivo tolerante a la sequía, por lo que el déficit permisible de riego fue establecido con un valor de:

$$
DPM=50\%
$$

## **Dosis neta de riego**

La dosis neta de riego se calcula con la ecuación 2.2, y el valor obtenido fue de:

$$
D_n = \frac{50 * 151.20}{100}
$$

$$
D_n = 75.60 \; [mm]
$$

### **Máximo intervalo entre riegos**

Ingresando los valores obtenidos en la ecuación 2.3, se obtuvo el siguiente intervalo máximo de riego:

$$
I_M = \frac{75.6}{3.09}
$$

$$
I_M = 24.4 \, [dias]
$$

### **Intervalo de riego ajustado**

El intervalo máximo, por conveniencia, se redujo al siguiente valor:

$$
I=10\ [dias]
$$

#### **Dosis neta ajustada**

La dosis neta ajustada se obtiene mediante la ecuación 2.4 y, para este caso su valor fue de:

$$
D_{n(aj)}=10*3.09
$$

$$
D_{n(aj)}=30.9\;[mm]
$$

#### **Dosis bruta de riego**

Utilizando la ecuación 2.5 y los datos de eficiencia de aplicación de riego dados por la Tabla 2.4, se tuvo la siguiente dosis bruta de riego:

$$
D_b = \frac{100 * 30.9}{90}
$$

$$
D_b = 34.33 \; [mm]
$$

### **Tiempo mínimo de aplicación del riego**

La tasa de infiltración para el tipo de suelo franco arcilloso, se puede obtener de la tabla A.5. Luego, al reemplazar los datos correspondientes en la ecuación 2.6, se calculó el siguiente tiempo mínimo de aplicación de riego:

$$
t_{a \min} = \frac{34.33}{8}
$$
  

$$
t_{a \min} = 4.3 \,[h]
$$

### **Necesidades brutas de riego**

Este parámetro se calcula con la ecuación 2.7. El valor obtenido fue de:

$$
N_b = \frac{100 * 3.09}{90}
$$

$$
N_b = 3.43 \; [mm]
$$

### **Caudal mínimo para irrigación**

La superficie irrigable de la Zona 1 del terreno (Figura 2.3) se estimó en aproximadamente 0.59 hectáreas, o lo que es:

$$
S = 5900 \, [m^2]
$$

Además el tiempo de operación del sistema se fijó con un valor superior al tiempo mínimo de aplicación de riego. Este valor fue de:

$$
t_{os}=5[h]
$$

El caudal mínimo para la irrigación de la Zona 1 del terreno, obtenida con la ecuación 2.8 fue de:

$$
Q_m = \frac{3.43 * 5900}{3600 * 5}
$$

$$
Q_m = 1.13 [l/s]
$$

#### **Selección del caudal del emisor**

Dado que el Charán Verde presenta resistencia a condiciones climáticas adversas, se seleccionó el mínimo valor para el sistema de riego por goteo dado por la Tabla 2.6.

$$
Par=30\%
$$

El siguiente parámetro a definir para obtener el caudal del emisor, consistió en establecer la distancia entre ramales o laterales de riego. Tomando en cuenta una distribución de plantas en forma de cuadrícula (Figura A.4) y el diámetro de copa aproximado del Charán Verde, se definió una distancia entre ramales de:

$$
d_l = 4.0 \, [m]
$$

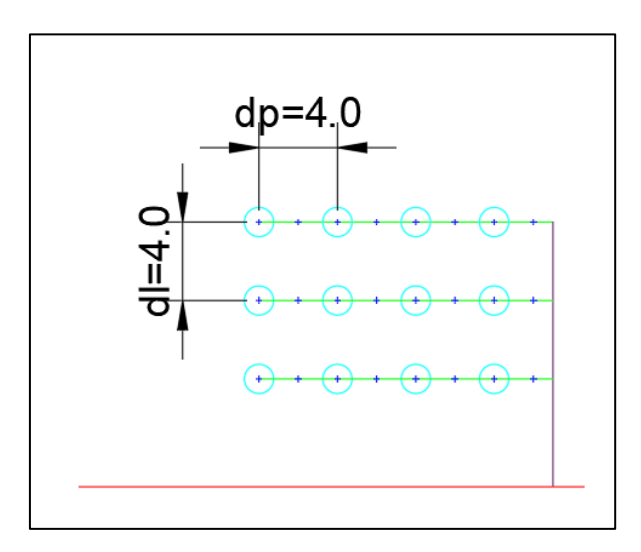

**Figura A.4 Distancia entre plantas e hileras designadas [Elaboración propia]**

Asimismo, la distancia entre plantas quedó definida como:

$$
d_p = 4.0 \, [m]
$$

Ubicando los valores de la distancia entre ramales de riego, el tipo de textura de suelo (textura media) y el porcentaje de área bajo riego, en la Tabla 2.5, se estableció un caudal de emisor como:

$$
Q_e = 4.0 [l/h]
$$

Adicionalmente, con la ayuda de la misma tabla, se definió una distancia entre goteros de:

$$
d_e=1.0\ [m]
$$

Con estos datos finales, los parámetros de riego se muestran resumidos en la Tabla A.7.

| Parámetro                         | Valor  | <b>Unidades</b> |
|-----------------------------------|--------|-----------------|
| Agua Utilizable                   | 151.20 | [mm]            |
| Dosis bruta de riego              | 34.33  | [mm]            |
| Intervalo máximo de riego         | 24.5   | [días]          |
| Intervalo de riego ajustado       | 10.0   | [días]          |
| Tiempo de operación del sistema   | 5.0    | [horas]         |
| Distancia entre hileras o ramales | 4.0    | [m]             |
| Distancia entre plantas           | 4.0    | [m]             |
| Caudal del emisor                 | 4.0    | [1/h]           |
| Distancia entre emisores          | 1.0    | [m]             |

**Tabla A.7 Parámetros de riego del diseño agronómico [Elaboración propia]**

### **Cálculo del volumen hídrico requerido para riego**

El cálculo del volumen de agua requerido para el riego, se realizó para la Zona 1 del terreno, siendo aplicable el mismo procedimiento para la Zona 2 del mismo.

## **Caudal requerido para irrigación**

Reemplazando los valores correspondientes de la Tabla 2.7, en la ecuación 2.9, se tuvo que el caudal para irrigar la Zona 1 es de:

$$
Q_r = 4 * 1573
$$
  

$$
Q_r = 6292 [l/h]
$$

### **Volumen de agua requerido por riego**

El caudal requerido debe multiplicarse por el tiempo de operación del sistema para obtener el volumen de agua requerido por riego. Mediante la ecuación 2.10, se obtuvo el siguiente valor:

$$
V_r = \frac{6292 * 5}{1000}
$$

 $V_r = 31.46 [m^3]$ 

### **Número de riegos por año**

Para obtener el número de riegos al año, se establecieron los días al año que no se presentan precipitaciones en la zona. Se asumió un número total de días sin lluvia al año de:

$$
N_{dias\sin lluvia} = 280 \, [dias]
$$

Este valor corresponde a un equivalente de 9.33 meses sin lluvia, un periodo un poco más prolongado al número de meses de verano presentes en la zona de influencia. Utilizando la ecuación 2.11, se obtuvo el siguiente número de riegos al año:

$$
N_{r-a\|\mathbf{0}} = \frac{280}{10}
$$

$$
N_{r-a\|o}=28
$$

#### **Volumen de agua requerido por año**

Finalmente, con el número de riegos al año, se pudo obtener mediante la ecuación 2.12, el volumen requerido de agua al año para satisfacer las necesidades hídricas de las especies a reforestar.

$$
V_{r-a\|o} = 28 * 31.46
$$
  

$$
V_{r-a\|o} = 880.88 \, [m^3]
$$

Este procedimiento se replicó para la Zona 2. La Tabla A.8 resume el procedimiento anterior para ambas zonas del terreno.

| propia]  |           |                  |           |                  |  |  |
|----------|-----------|------------------|-----------|------------------|--|--|
|          | Caudal    | <b>Volumen</b>   | Número de | Volumen de       |  |  |
| Zona del | requerido | de agua          | riegos al | agua requerido   |  |  |
| terreno  | por riego | por riego        | año       | al año           |  |  |
|          | [1/h]     | $\mathsf{[m^3]}$ |           | $\mathsf{[m^3]}$ |  |  |
| Zona 1   | 6292      | 31.46            | 28        | 880.88           |  |  |
| Zona 2   | 6204      | 31.02            | 28        | 868.56           |  |  |

**Tabla A.8 Volumen de agua requerido para el riego de las zonas del terreno [Elaboración** 

# **Diseño Hidráulico de la Zona 1**

Los cálculos para el diseño en la red se asignaron para la trayectoria marcada con una línea de color azul, Figura A.5, la cual representa el tramo más crítico en la zona 1. Las ecuaciones empleadas en este Apéndice hacen referencia a las ecuaciones del CAPÍTULO 2.

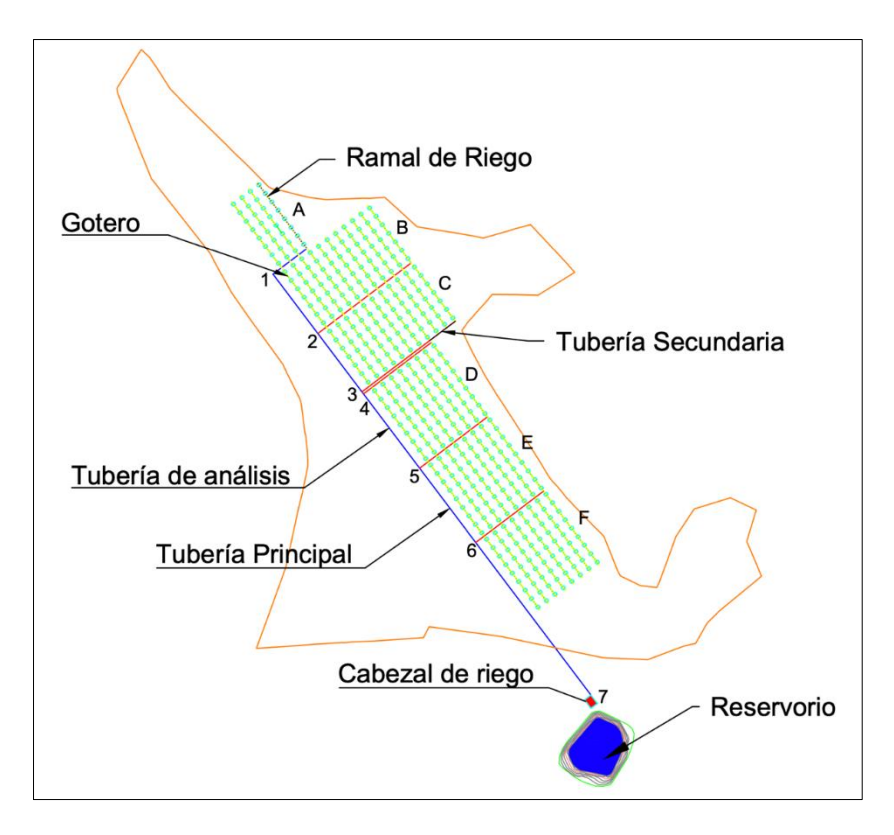

**Figura A.5 Distribución de la red de riego para el diseño hidráulico de la Zona 1** Fuente: Solórzano, F., Cabay, L., (2019)

## **Análisis hidráulico para el ramal de riego en A**

## **Datos:**

 $T_{min} = 17.4 [\degree C]$  $T_{max} = 31.2 [°C]$  $T_{prom} = \frac{17.4+31.2}{2}$  $\frac{+31.2}{2}$  = 24.3 [°C]  $\approx$  25[°C]  $g = 9.81$  [m/s<sup>2</sup>]  $v_{\text{inicial}} = 3 \, [m/s]$  $N$ úmero de goteros por ramal = 32 Longitud del ramal = 31  $[m]$ 

# **Propiedades del agua a 25 [<sup>o</sup>C]:**

 $\rho = 997.0 [kg/m^3]$  $\mu = 8.97 x 10^{-4} [m/s^2]$ 

### **Características técnicas del gotero:**

En la Tabla A.9 se presentan las características técnicas del gotero seleccionado.

| Caudal<br>[L/H] | <b>Presión</b><br>[Bar] | Dimensiones del gotero<br>(ancho / profundidad / longitud)<br>[mm] | Area de<br>filtración<br>$\text{[mm}^2$ | <b>Coeficiente</b><br>de pérdida |
|-----------------|-------------------------|--------------------------------------------------------------------|-----------------------------------------|----------------------------------|
| 4.0             | $0.5 - 4.0$             | $1.32 \times 0.95 \times 35$                                       | 2.0                                     | 3.0                              |

**Tabla A.9 Características técnicas del gotero seleccionado [NETAFIM, 2019]**

## **Diámetro inicial de la tubería**

El caudal total de los goteros por ramal es:

$$
Q = 32 \text{ goteros} * \frac{4 L}{H * \text{ gotero}} = \frac{128 L}{H} * \frac{1 H}{3600 s} * \frac{1 m^3}{1000 L} = 3.56 \times 10^{-5} [m^3/s]
$$

De la ecuación 2.13 se despeja el área A y se obtiene:

$$
A = \frac{Q}{v} = \frac{3.56 \times 10^{-5}}{3} = 1.19 \times 10^{-5} \,[m^2]
$$

De la ecuación 2.14 se despeja el diámetro D y se obtiene:

$$
D = \sqrt{\frac{4A}{\pi}} = \sqrt{\frac{4*1.19\times10^{-5}}{\pi}}
$$

$$
D = 0.00388 \, [m] = 3.88 \, [mm]
$$

### **Número de Reynolds**

El número de Reynolds se calcula mediante la ecuación 2.15

$$
Re = \frac{\rho v D}{\mu} = \frac{997.0 * 3 * 0.00388}{8.91 \times 10^{-4}} = 13040
$$

En base a la Tabla 2.9 y valor del número de Reynolds calculado, se determina que el tipo de flujo en el ramal de riego es turbulento.

## **Rugosidad relativa**

La rugosidad relativa se determina a partir de la ecuación 2.18. El material seleccionado para la tubería es polietileno de baja densidad PE BD con rugosidad absoluta de 0.0015 [mm], por lo tanto, la rugosidad relativa es:

$$
\frac{\varepsilon}{D} = \frac{0.0015}{3.88} = 0.00039
$$

## **Factor de fricción**

Para determinar el valor de f es necesario interpolar, para lo cual se asume un valor inicial de fricción f' y se calcula el valor de fricción f mediante la ecuación 2.17, este proceso se lleva a cabo hasta que los valores de f y f' converjan hacia un valor en común. Los resultados de esta interpolación se presentan en la Tabla A.10

| f'           | f            |
|--------------|--------------|
| 0.03         | 0.0294174965 |
| 0.0294174965 | 0.0294963413 |
| 0.0294963413 | 0.0294854832 |
| 0.0294854832 | 0.0294869508 |
| 0.0294869508 | 0.0294867506 |
| 0.0294867506 | 0.0294867779 |
| 0.0294867779 | 0.0294867742 |
| 0.0294867742 | 0.0294867747 |
| 0.0294867747 | 0.0294867746 |
| 0.0294867746 | 0.0294867746 |

**Tabla A.10 Valores de f y f' obtenidos mediante interpolación [Elaboración propia]**

De acuerdo con la Tabla A.10 se tiene que los valores de f' y f convergen en la décima interpolación por lo tanto el valor de fricción f es:

$$
f = 0.0294867746
$$

### **Pérdidas por carga**

Las pérdidas por carga a través de la tubería se determinan mediante la ecuación 2.18.

$$
H_L = f \frac{L v^2}{D 2g} = 0.0294867746 \left(\frac{31}{0.00388}\right) \left(\frac{3^2}{9.81}\right)
$$

$$
H_L=107.94\ [m]
$$

### **Selección de la tubería**

Dado que en el mercado los fabricantes de tuberías de polietileno solo ofertan tuberías con diámetro nominal mayor o igual a 12 [mm], en base al diámetro calculado de 3.88 [mm] se selecciona una tubería comercial PE BD con diámetro nominal de 12 [mm] para los ramales en A, los datos técnicos se presentan en la Tabla A.11

## **Tabla A.11 Datos técnicos de tubería seleccionada para el ramal de riego [NAANDAJAIN Irrigation, 2019]**

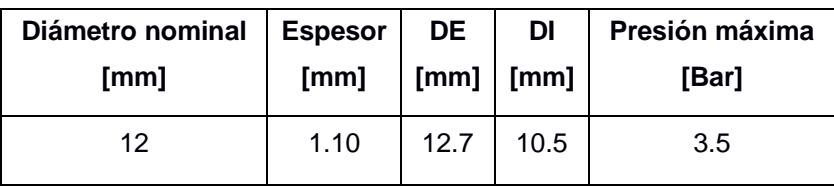

### **Velocidad real del flujo**

Considerando en diámetro interno de la tubería seleccionada, se calcula la velocidad real del flujo a través de la tubería mediante la ecuación 2.19.

$$
v = \frac{4Q}{\pi D^2} = \frac{4 \times 3.56 \times 10^{-5}}{\pi (0.00388)^2}
$$

$$
v=0.41\,[m/s]
$$

### **Parámetros de diseño reales**

Una vez conocida la velocidad real del flujo de agua se procede a calcular nuevamente el área de la tubería, el número de Reynolds, la rugosidad relativa, el factor de fricción y la pérdida real por carga. Los resultados se presentan en la Tabla A.12

| <b>DI</b><br>[mm] | Velocidad<br>[m/s] | Area<br>$\mathrm{[mm^2]}$ | Longitud<br>[m] | Re   | Tipo de flujo | e/D     |              | $H_L$ [m] |
|-------------------|--------------------|---------------------------|-----------------|------|---------------|---------|--------------|-----------|
| 10.5              | 0.41               | 86.6                      | 31              | 4824 | Turbulento    | 0.00014 | 0.0379370962 | 0.96      |

**Tabla A.12 Parámetros de diseño en ramal de riego [Elaboración propia]**

# **Análisis hidráulico para la tubería secundaria 1**

Siguiendo el proceso de diseño empleado en el ramal A, se determinan los diferentes parámetros de diseño para la selección de la tubería secundaria 1, ver Figura A.5, a partir de la siguiente información:

# **Datos:**

 $Q_{ramal\ A} = 3.56 x 10^{-5} [m^3/s]$  $v_{\text{inicial}} = 3 \left[ m/s \right]$  $N$ úmero de ramales = 4 Longitud de tubería secundaria = 16 [m]

# **Diámetro inicial de la tubería**

El caudal total de la tubería secundaria 1 es:

$$
Q = 4 \, \text{ramales} \, * \frac{3.56 \times 10^{-5} \, m^3}{s \, * \, \text{ramal}} = 1.42 \times 10^{-4} \, [m^3/s]
$$

El caudal para las diferentes tuberías secundarias, considerando el número de ramales por sector, se presenta en la Tabla A.13.

| <b>Tubería</b> | Número de<br>ramales | Caudal x $10^{-4}$<br>[m <sup>3</sup> /s] |
|----------------|----------------------|-------------------------------------------|
| $\overline{2}$ | 11                   | 3.42                                      |
| 3              | 11                   | 3.30                                      |
| 4              | 8                    | 3.11                                      |
| 5              | 8                    | 3.11                                      |
| 6              | ႙                    | 3.11                                      |

**Tabla A.13 Caudal en las tuberías secundarias [Elaboración propia]**

De la ecuación 2.13 se despeja el área A y se obtiene:

$$
A = \frac{Q}{\nu} = \frac{1.42 \times 10^{-4}}{3} = 4.74 \times 10^{-4} \,[m^2]
$$

De la ecuación 2.14 se despeja el diámetro D y se obtiene:

$$
D = \sqrt{\frac{4A}{\pi}} = \sqrt{\frac{4 * 4.74 \times 10^{-4}}{\pi}}
$$

$$
D = 0.00777 \, [m] = 7.77 \, [mm]
$$

### **Número de Reynolds**

El número de Reynolds se calcula mediante la ecuación 2.15

$$
Re = \frac{\rho v D}{\mu} = \frac{997.0 * 3 * 0.00777}{8.91 \times 10^{-4}} = 26081
$$

En base a la Tabla 2.9 y valor del número de Reynolds calculado, se determina que el tipo de flujo en la tubería secundaria es turbulento.

### **Rugosidad relativa**

La rugosidad relativa se determina a partir de la ecuación 2.16.

$$
\frac{\varepsilon}{D} = \frac{0.0015}{7.77} = 0.00019
$$

### **Factor de fricción**

Dado que el flujo en la tubería secundaria es turbulento, se aplica la ecuación 2.17, para determinar el factor de fricción es necesario interpolar asumiendo un valor inicial de f. Los resultados de esta interpolación se presentan en la Tabla A.14

| ť            | f            |
|--------------|--------------|
|              |              |
| 0.02         | 0.0254357683 |
| 0.0254357683 | 0.0246701657 |
| 0.0246701657 | 0.0247651708 |
| 0.0247651708 | 0.0247431859 |
| 0.0247431859 | 0.0247546947 |
| 0.0247546947 | 0.0247545047 |
| 0.0247545047 | 0.0247545286 |
| 0.0247545286 | 0.0247545256 |
| 0.0247545256 | 0.0247545260 |
| 0.0247545260 | 0.0247545260 |

**Tabla A.14 Valores de f y f' obtenidos mediante interpolación [Elaboración propia]**

De acuerdo con la Tabla A.14 se tiene que el valor de fricción f es:

$$
f = 0.0247545260
$$

### **Pérdidas por carga**

Las pérdidas por carga a través de la tubería se determinan mediante la ecuación 2.18.

$$
H_L = f \frac{L}{D} \frac{v^2}{2g} = 0.0247545260 \left( \frac{16}{0.00777} \right) \left( \frac{3^2}{9.81} \right)
$$

$$
H_L = 23.39 \; [m]
$$

### **Selección de la tubería**

Para lograr que las pérdidas por fricción en la tubería sean lo más mínimo posible, es necesario seleccionar una tubería con un diámetro interior mayor al calculado, es decir, en base al diámetro calculado de 7.77 [mm] se selecciona una tubería comercial PE BD con diámetro nominal de 25 [mm], los datos técnicos se presentan en la Tabla A.15

**Tabla A.15 Datos técnicos de tubería seleccionada para la tubería secundaria [PLASTIGAMA, 2018]**

| Diámetro exterior | <b>Espesor</b> | <b>Diámetro</b> | Presión |
|-------------------|----------------|-----------------|---------|
| nominal [mm]      | nominal [mm]   | interior [mm]   | [MPa]   |
| 25                | 1.50           | 22              | 0.32    |

## **Velocidad real del flujo**

Considerando en diámetro interno DI de la tubería seleccionada, se calcula la velocidad real del flujo a través de la tubería mediante la ecuación 2.19.

$$
v = \frac{4Q}{\pi D^2} = \frac{4 \times 1.42 \times 10^{-4}}{\pi (0.0220)^2} = 0.37 \, [m/s]
$$

## **Parámetros de diseño reales**

Una vez conocida la velocidad real del flujo de agua, se procede a calcular nuevamente el área de la tubería, el número de Reynolds, la rugosidad relativa, el factor de fricción y la pérdida real por carga. Los resultados se presentan en la Tabla A.16

**Tabla A.16 Parámetros de diseño reales en la tubería secundaria [Elaboración propia]**

| <b>DI</b><br>[mm] | <b>Velocidad</b><br>[m/s] | Area<br>[mm <sup>2</sup> ] | Longitud<br>[m] | Re   | Tipo de flujo | e/D     |              | $H_L$ [m] |
|-------------------|---------------------------|----------------------------|-----------------|------|---------------|---------|--------------|-----------|
| 22                | 0.37                      | 380                        | 16              | 9210 | Turbulento    | 0.00007 | 0.0316676877 | 0.16      |

# **Análisis hidráulico para la tubería principal**

Dado que el flujo de agua se divide por las tuberías secundarias, ver Figura A.5, existe un cambio en el caudal a lo largo de la tubería principal. Los caudales para las diferentes secciones de la tubería principal se presentan en la Tabla A.17

|                | PIYPIU       |                            |
|----------------|--------------|----------------------------|
| <b>Sección</b> | Longitud [m] | Caudal [m <sup>3</sup> /s] |
| $1 - 2$        | 28.0         | $1.42 \times 10^{-4}$      |
| $2 - 3$        | 28.0         | 4.84 x 10 $^{-4}$          |
| $4 - 5$        | 35.5         | 1.13 x 10 $^{-3}$          |
| $5 - 6$        | 35.0         | 1.44 x 10 $^{-3}$          |
| $6 - 7$        | 72.0         | 1.75 x 10 $^{-3}$          |

**Tabla A.17 Longitudes y caudales para las secciones en la tubería principal [Elaboración propia]**

El caudal en la sección  $1 - 2$  de la tubería principal es igual al caudal en la tubería secundaria 1, porque al existir una sola conexión entre las tuberías, la velocidad del flujo y el área serán las mismas, esto no ocurre para las otras secciones de la tubería principal, por lo tanto, el diámetro inicial para la sección 1 – 2 de la tubería es:

$$
D = 0.00777 \, [m] = 7.77 \, [mm]
$$

### **Número de Reynolds**

El número de Reynolds se calcula mediante la ecuación 2.15

$$
Re = \frac{\rho v D}{\mu} = \frac{997.0 * 3 * 0.00777}{8.91 \times 10^{-4}} = 26081
$$

En base a la Tabla 2.9 y valor del número de Reynolds calculado, se determina que el tipo de flujo en la sección 1 – 2 de la tubería principal es turbulento.

#### **Rugosidad relativa**

La rugosidad relativa se determina a partir de la ecuación 2.16.

$$
\frac{\varepsilon}{D} = \frac{0.0015}{7.77} = 0.00019
$$

### **Factor de fricción**

Dado que el flujo en la tubería secundaria es turbulento, se aplica la ecuación 2.17, para determinar el factor de fricción es necesario interpolar asumiendo un valor inicial de f. Los resultados de esta interpolación se presentan en la Tabla A.18

| 0.02         | 0.0254357683 |
|--------------|--------------|
| 0.0254357683 | 0.0246701657 |
| 0.0246701657 | 0.0247651708 |
| 0.0247651708 | 0.0247431859 |
| 0.0247431859 | 0.0247546947 |
| 0.0247546947 | 0.0247545047 |
| 0.0247545047 | 0.0247545286 |
| 0.0247545286 | 0.0247545256 |
| 0.0247545256 | 0.0247545260 |
| 0.0247545260 | 0.0247545260 |

**Tabla A.18 Valores de f y f' obtenidos mediante interpolación [Elaboración propia]**

De acuerdo con la Tabla A.18 se tiene que el valor de fricción f es:

$$
f = 0.0247545260
$$

### **Pérdidas por carga**

Las pérdidas por carga a través de la tubería se determinan mediante la ecuación 2.18.

$$
H_L = f \frac{L v^2}{D 2g} = 0.0247545260 \left( \frac{28}{0.00777} \right) \left( \frac{3^2}{9.81} \right)
$$

$$
H_L=40.92\ [m]
$$

### **Selección de la tubería**

Para lograr que las pérdidas por fricción en la tubería sean lo más mínimo posible, es necesario seleccionar una tubería con un diámetro interior mayor al calculado, en base al diámetro calculado de 7.77 [mm] para la sección  $1 - 2$  se selecciona una tubería comercial PE BD con diámetro nominal de 25 [mm], los datos técnicos para las tuberías seleccionadas en las diferentes secciones se presentan en la Tabla A.19

| <b>Sección</b> | <b>Diámetro</b><br>nominal [mm] | <b>Diámetro</b><br>interior [mm] | Presión<br>[MPa] |
|----------------|---------------------------------|----------------------------------|------------------|
| $1 - 2$        | 25                              | 22.0                             | 0.32             |
| $2 - 3$        | 32                              | 27.5                             | 0.32             |
| $4 - 5$        | 40                              | 35.6                             | 0.32             |
| $5 - 6$        | 50                              | 45.7                             | 0.32             |
| $6 - 7$        | 63                              | 52.8                             | 0.32             |

**Tabla A.19 Datos técnicos de tuberías seleccionadas para la tubería principal [PLASTIGAMA, 2018]**

### **Velocidad real del flujo**

Considerando en diámetro interno DI de la tubería seleccionada, se calcula la velocidad real del flujo a través de la tubería mediante la ecuación 2.19.

$$
v = \frac{4Q}{\pi D^2} = \frac{4 \times 1.42 \times 10^{-4}}{\pi (0.0220)^2} = 0.37 \, [m/s]
$$

### **Parámetros de diseño reales**

Una vez conocida la velocidad real del flujo de agua, se procede a calcular nuevamente el área de la tubería, el número de Reynolds, la rugosidad relativa, el factor de fricción y la pérdida real por carga. Los resultados se presentan en la Tabla A.20

| <b>Sección</b> | $DI$ [mm] | $V$ [m/s] | A [ $mm2$ ] | <b>Re</b> | e/D      | f            | $H_L$ [m] |
|----------------|-----------|-----------|-------------|-----------|----------|--------------|-----------|
| $1 - 2$        | 22.0      | 0.37      | 380         | 9210      | 0.000068 | 0.0316676876 | 0.29      |
| $2 - 3$        | 27.5      | 0.82      | 594         | 25098     | 0.000055 | 0.0246324119 | 0.85      |
| $4 - 5$        | 35.6      | 1.13      | 995         | 45045     | 0.000042 | 0.0215292584 | 1.40      |
| $5 - 6$        | 45.7      | 0.88      | 1640        | 44789     | 0.000033 | 0.0215249594 | 0.64      |
| $6 - 7$        | 52.8      | 0.80      | 2190        | 47161     | 0.000028 | 0.0212657132 | 0.94      |

**Tabla A.20 Parámetros de diseño reales en la tubería principal [Elaboración propia]**

Las pérdidas por carga debido a la fricción a lo largo de la tubería en el tramo más crítico son:

$$
H_{LT} = 0.96 + 0.16 + 0.29 + 0.85 + 1.40 + 0.64 + 0.94
$$

$$
H_{LT} = 5.25 \; [m]
$$

### **Pérdidas menores**

Las pérdidas menores se calculan mediante la ecuación 2.20. Para el ramal en A se considera la velocidad real del flujo de 0.41 [m/s] y se instala 1 medidor de presión y 32 goteros a lo largo de la tubería, mediante la ecuación 2.20 las pérdidas menores en el ramal A son:

$$
H_M = k \frac{v^2}{2g} = [2.50 + (32 * 3)] \frac{(0.41)^2}{2 * 9.81} = 0.102 [m]
$$

En la Tabla A.21 se presentan los diferentes accesorios empleados, así como las pérdidas menores para la para la trayectoria marcada de color azul en la Figura A.5, la cual representa el tramo más crítico en la zona 1.

| <b>Sección</b>    | Velocidad [m/s] | <b>Accesorio</b>   | Cant. | K              | $H_M$ [m] |
|-------------------|-----------------|--------------------|-------|----------------|-----------|
| Ramal A           | 0.41            | Gotero             | 32    | 3              | 0.825     |
|                   |                 | Medidor de presión | 1     | 2.50           | 0.021     |
| Tub. Secundaria 1 | 0.37            | Conexión en T      | 3     | 2              | 0.014     |
|                   |                 | Codo de 90         | 1     | 0.90           | 0.006     |
| $1 - 2$           | 0.37            | Codo de 90         | 1     | 0.90           | 0.006     |
| $2 - 3$           | 0.82            | Conexión en T      | 1     | 2              | 0.068     |
| $4 - 5$           | 1.13            | Conexión en T      | 1     | 2              | 0.130     |
| $5 - 6$           | 0.88            | Conexión en T      | 1     | $\overline{2}$ | 0.078     |
|                   |                 | Válvula de bola    | 1     | 0.05           | 0.002     |
| $6 - 7$           | 0.80            | Caudalímetro       | 1     | 2.50           | 0.081     |
|                   |                 | Conexión en T      | 1     | 2              | 0.065     |

**Tabla A.21 Pérdidas menores en el tramo más crítico de la zona 1 [Elaboración propia]**

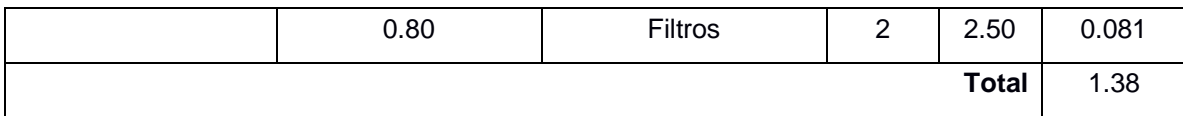

De acuerdo con la Tabla A.21 las pérdidas menores por accesorios son:

$$
H_{MT}=1.38\ [m]
$$

### **Pérdidas totales por carga**

Las pérdidas de carga total se calculan mediante la ecuación 2.21.

$$
H_T = H_L + H_M \tag{2.21}
$$

$$
H_T = 5.25 + 1.38 = 6.63 \, [m]
$$

#### **Carga Hidrostática Neta y Total del sistema**

De la ecuación 2.22, se considera que la presión en la entrada y salida del sistema es la atmosférica, por lo tanto,  $P_1$  y  $P_2$  se anulan, de igual manera, la velocidad a la cual se descarga el agua del reservorio y se distribuye a las plantas es insignificante, por lo tanto, no se las considera. Por lo tanto, la carga hidrostática neta requerida por la bomba es:

$$
H_{sistema} = \frac{P_2 - P_1}{\rho g} + \frac{{v_2}^2 - {v_1}^2}{2g} + (z_2 - z_1) + H_{total}
$$
 (2.22)

$$
H_{\text{sistema}} = (217.5 - 215) + 6.63 = 9.13 \, [m]
$$

El caudal requerido por la bomba es la suma de los caudales a lo largo de la línea de distribución crítica.

$$
Q_{sistema} = 1.75 \times 10^{-3} [m^3/s] = 105 [L/min]
$$

### **Selección de la bomba**

Para cubrir la demanda del sistema de riego, la bomba se selecciona en base al cabezal neto H sistema y el caudal total Q sistema, calculados anteriormente. De la familia de bombas presentadas en la Figura A.6 se selecciona aquella que satisface las demandas del sistema.

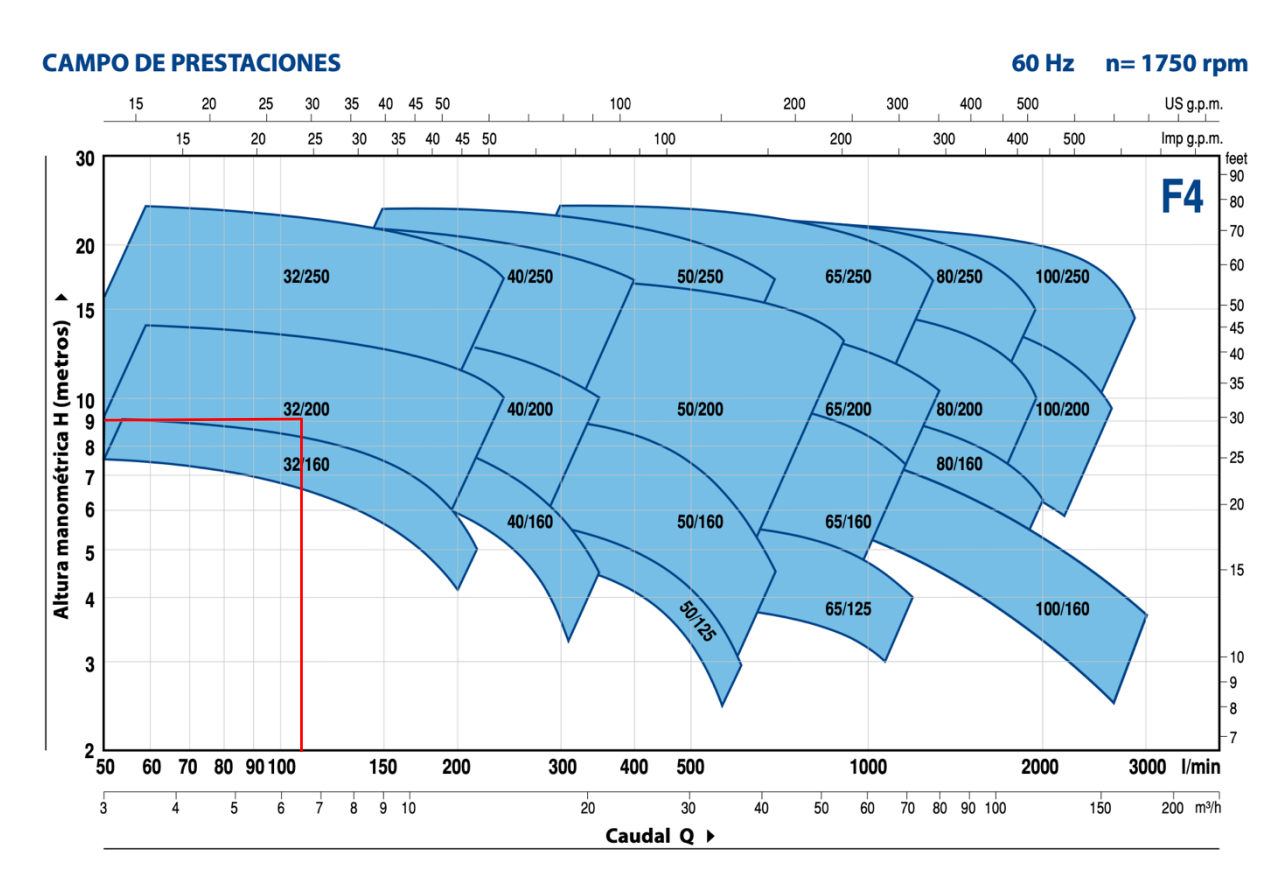

**Figura A.6 Familia de bombas centrífugas modelo F4 [PEDROLLO, 2019]**

De acuerdo con la Figura A.6 se debe seleccionar una bomba centrífuga de la familia 32/200 y a partir de la Figura A.7 se selecciona el modelo de bomba que mejor se ajuste a las condiciones de diseño establecidas. En la Tabla A.22 se muestran las características referentes a diferentes modelos de bombas de la familia 32/200.

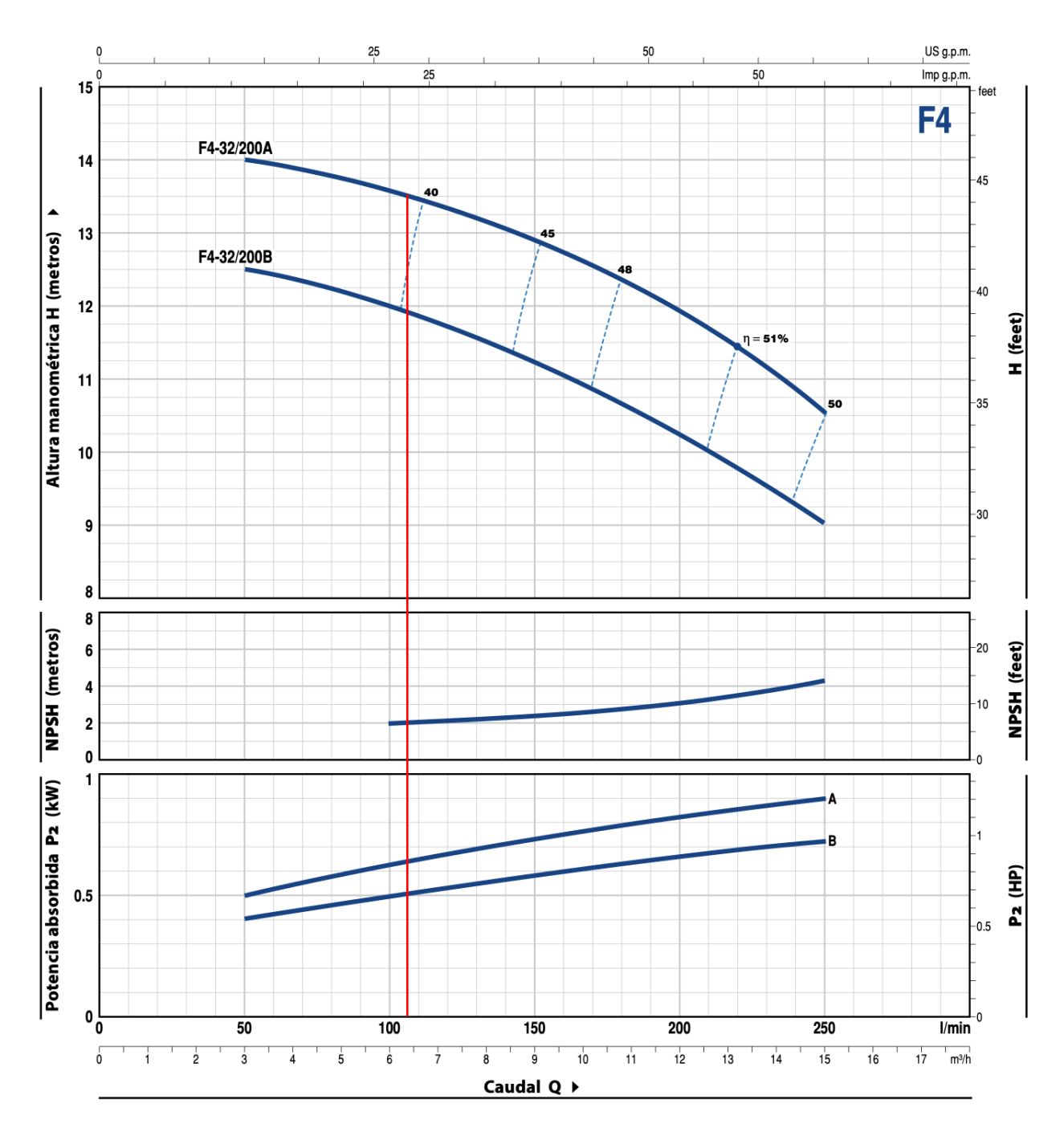

**Figura A.7 Curvas de cabezal, NPSH y eficiencia de la bomba seleccionada [PEDROLLO, 2019]**

| <b>Modelo</b> |           | Potencia | $Q$ [m <sup>3</sup> /H] | 3    | 6    | 9    | 12   | 15   |
|---------------|-----------|----------|-------------------------|------|------|------|------|------|
| Trifásica     | <b>KW</b> | ΗP       | $Q$ [L/min]             | 50   | 100  | 150  | 200  | 250  |
| F4-32/200B    | 0.75      |          | H[m]                    | 12.5 | 12   | 11.2 | 10.3 |      |
| F4-32/200A    | 1.1       | 1.5      |                         | 14   | 13.6 | 12.8 | 11.9 | 10.5 |

**Tabla A.22 Datos técnicos para diferentes modelos de bombas [PEDROLLO, 2019]**

De la Tabla A.22 se elige el modelo de bomba F4-32/200A y sus características técnicas se presentan en la Tabla A.23

**Tabla A.23 Características técnicas de la bomba seleccionada [Elaboración propia]**

| <b>Marca</b>          | PEDROLLO       |
|-----------------------|----------------|
| <b>Modelo</b>         | F4-32/200A     |
| <b>Potencia</b>       | $1.5$ HP       |
| <b>Eficiencia</b>     | 38 %           |
| <b>Velocidad</b>      | 1750 rpm       |
| <b>Frecuencia</b>     | 60 Hz          |
| <b>NPSH</b> requerido | 2 <sub>m</sub> |
| H requerido           | 12.8 m         |
| Q requerido           | 150 L/min      |

### **Potencia de la bomba**

La potencia de la bomba se calcula mediante la ecuación 2.23.

$$
P = \frac{\rho g \ H_{\text{sistema}} \ Q_{\text{sistema}}}{745.7 \ \eta} = \frac{997 * 9.81 * 9.13 * 1.75 \times 10^{-3}}{745.7 * 0.38}
$$

$$
P=0.55\,[HP]
$$

### **Cavitación de la bomba**

El cabezal neto de succión disponible se calcula mediante la ecuación 2.23.

$$
NPSH_{disponible} = \frac{P_{atm} - P_v}{\rho g} - \frac{v_2^2}{2g} - (z_2 - z_1) - H_{TSucción}
$$
(2.23)

Las pérdidas por carga en la línea de succión se calculan mediante la ecuación 2.18.

$$
H_{LT} = 0.0212657132 \left(\frac{8}{0.0528}\right) \left(\frac{0.80^2}{9.81}\right) = 0.105 \, [m]
$$

Las pérdidas menores en la línea de succión se calculan mediante la ecuación 2.20 y se asume una velocidad del flujo de 0.80 [m/s]. Los accesorios instalados en la línea de succión se presentan en la Tabla A.24

**Tabla A.24 Pérdidas menores en la línea de succión [Elaboración propia]**

| <b>Accesorio</b> | Cant | Κ            | $H_M$ [m] |
|------------------|------|--------------|-----------|
| Codo de 90       |      | 0.90         | 0.029     |
| Válvula check    |      | 2            | 0.065     |
| Unión universal  |      | 0.08         | 0.003     |
|                  |      | <b>Total</b> | 0.097     |

De acuerdo con la Tabla A.24 las pérdidas menores por accesorios son:

$$
H_{MT}=0.07\ [m]
$$

Las pérdidas de carga total en la línea de succión se calculan mediante la ecuación 2.21.

$$
H_T = 0.105 + 0.097 = 0.202 \; [m]
$$

Se asume una velocidad de 0.8 [m/s] en la salida de la bomba y se tiene que la diferencia de alturas entre la bomba y succión del agua de 2.5 [m] y mediante la ecuación 2.24 se calcula el NPSH disponible

$$
NPSH_{disponible} = \frac{101300 - 3169}{997 * 9.81} - \frac{(0.8)^2}{2 * 9.81} - (2.5) - 0.097
$$

$$
NPSH_{disponible} = 7.30 \, [m]
$$

Para que no exista cavitación en la línea de succión de la bomba, se debe cumplir que:

## $NPSH_{disponible} > NPSH_{requerido}$

Se compara el valor de NPSH calculado con el NPSH del fabricante:

$$
7.30\ m>2\ m
$$

Dado que el NPSH disponible es mayor al NPSH requerido se asegura que no exitirá cavitación en la línea de succión de la bomba.

### **Velocidad Específica**

La velocidad específica se calcula mediante la ecuación 2.25

$$
N_{SP,USA} = \frac{N * Q^{1/2}}{H^{3/4}} = \frac{1750 * (27.74)^{1/2}}{(21.75)^{3/4}} = 915
$$

De acuerdo con la Figura A.8 el valor calculado del  $N_{SP}$  se ubica en la zona de la bomba centrífuga, por lo tanto se justica la selección de la bomba.

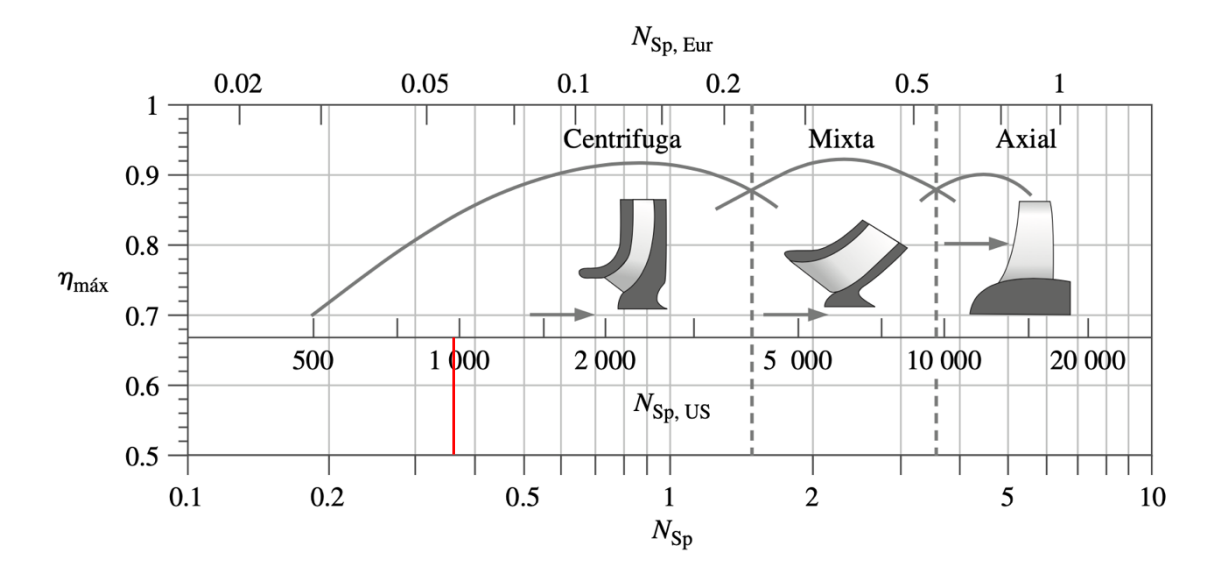

**Figura A.8 Eficiencia en función del tipo de bomba [Cengel & Cimbala, 2006]**

### **Diseño Hidráulico de la Zona 2**

Los cálculos para el diseño en la red se asignaron para la trayectoria marcada con una línea de color azul, Figura A.9, la cual representa el tramo más crítico en la zona 2.

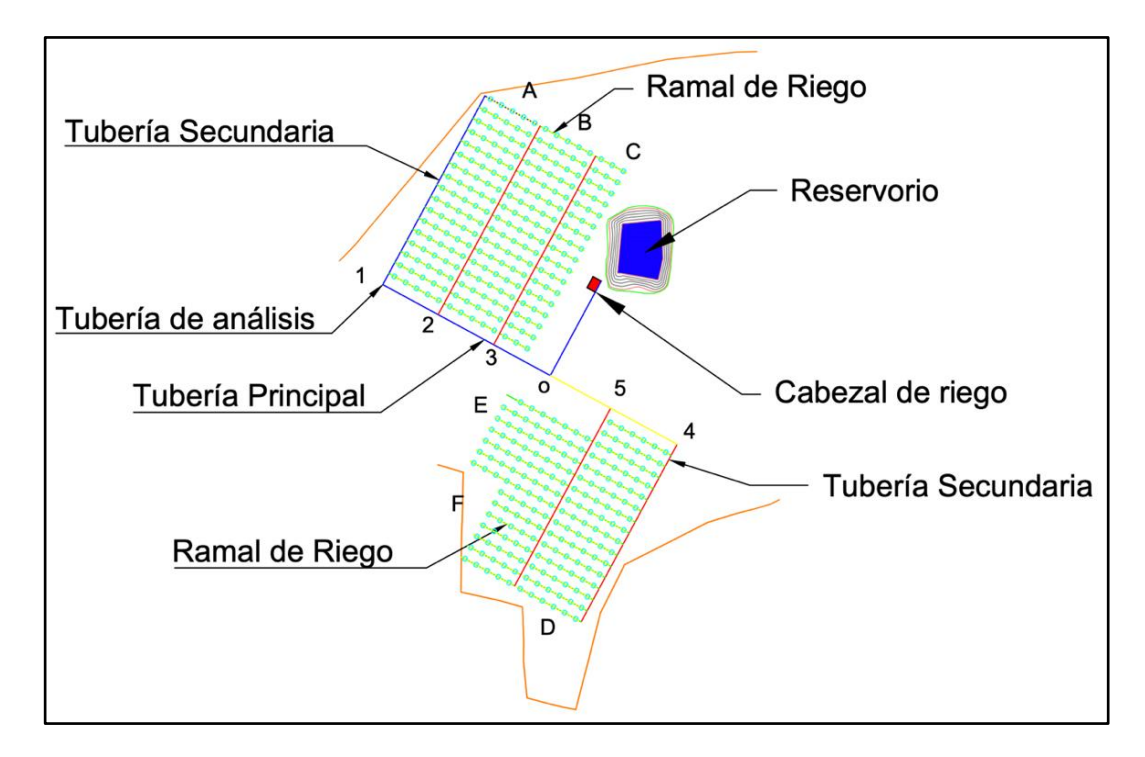

**Figura A.9 Distribución de la red de riego para el diseño hidráulico de la Zona 2 [Elaboración propia]**

## **Análisis hidráulico para el ramal de riego en A**

## **Datos:**

 $T_{min} = 17.4 [\degree C]$  $T_{\text{max}} = 31.2 \, \text{°C}$  $T_{prom} = \frac{17.4+31.2}{2}$  $\frac{+31.2}{2}$  = 24.3 [°C]  $\approx$  25[°C]  $g = 9.81 \, [m/s^2]$  $v_{\text{inicial}} = 3 \lfloor m/s \rfloor$  $N$ úmero de goteros por ramal = 19 Longitud del ramal =  $51$  [m]

# **Propiedades del agua a 25 [<sup>o</sup>C]:**

 $\rho = 997.0 [kg/m^3]$  $\mu = 8.97 x 10^{-4} [m/s^2]$ 

## **Características técnicas del gotero:**

En la Tabla A.25 se presentan las características técnicas del gotero seleccionado.

| Caudal<br>[L/H] | <b>Presión</b><br>[Bar] | Dimensiones del gotero<br>(ancho / profundidad / longitud)<br>[mm] | Area de<br>filtración<br>$\text{[mm}^2$ | Coeficiente<br>de pérdida |
|-----------------|-------------------------|--------------------------------------------------------------------|-----------------------------------------|---------------------------|
| 4.0             | $0.5 - 4.0$             | $1.32 \times 0.95 \times 35$                                       | 2.0                                     | 3.0                       |

**Tabla A.25 Características técnicas del gotero seleccionado [NETAFIM, 2019]**

## **Diámetro inicial de la tubería**

El caudal total de los goteros por ramal es:

$$
Q = 19 \text{ goteros} * \frac{4 L}{H * \text{ gotero}} = \frac{76 L}{H} * \frac{1 H}{3600 s} * \frac{1 m^3}{1000 L} = 2.11 \times 10^{-5} [m^3/s]
$$

De la ecuación 2.13 se despeja el área A y se obtiene:

$$
A = \frac{Q}{v} = \frac{2.11 \times 10^{-5}}{3} = 7.04 \times 10^{-6} \,[m^2]
$$

De la ecuación 2.14 se despeja el diámetro D y se obtiene:

$$
D = \sqrt{\frac{4A}{\pi}} = \sqrt{\frac{4 * 7.04 \times 10^{-6}}{\pi}}
$$

$$
D = 0.00299 \, [m] = 2.99 \, [mm]
$$

## **Número de Reynolds**

El número de Reynolds se calcula mediante la ecuación 2.15

$$
Re = \frac{997.0 * 3 * 0.00299}{8.91 \times 10^{-4}} = 10048
$$

En base a la Tabla 2.9 y valor del número de Reynolds calculado, se determina que el tipo de flujo en el ramal de riego es turbulento.

## **Rugosidad relativa**

La rugosidad relativa se determina a partir de la ecuación 2.16. El material seleccionado para la tubería es polietileno de baja densidad PE BD con rugosidad absoluta de 0.0015 [mm], por lo tanto, la rugosidad relativa es:

$$
\frac{\varepsilon}{D} = \frac{0.0015}{2.99} = 0.00050
$$

## **Factor de fricción**

Dado que el flujo en la tubería secundaria es turbulento, se aplica la ecuación 2.17, para determinar el factor de fricción es necesario interpolar asumiendo un valor inicial de f. Los resultados de esta interpolación se presentan en la Tabla A.26

**Tabla A.26 Valores de f y f' obtenidos mediante interpolación [Elaboración propia]**

| f'           | f            |
|--------------|--------------|
| 0.03         | 0.0318423928 |
| 0.0318423928 | 0.0126347199 |
| 0.0126347199 | 0.0115672555 |
| 0.0115672555 | 0.0114724584 |
| 0.0114724584 | 0.0114636803 |
| 0.0114636803 | 0.0114628643 |
| 0.0114628643 | 0.0114627884 |
| 0.0114627884 | 0.0114627814 |
| 0.0114627814 | 0.0114627807 |
| 0.0114627807 | 0.0114627807 |

De acuerdo con la Tabla A.26 se tiene que el valor de fricción f es:

$$
f=0.0114627807
$$

## **Pérdidas por carga**

Las pérdidas por carga a través de la tubería se determinan mediante la ecuación 2.18.

$$
H_L = 0.0114627807 \left( \frac{51}{0.00299} \right) \left( \frac{3^2}{9.81} \right)
$$

$$
H_L = 89.59 \; [m]
$$

### **Selección de la tubería**

Dado que en el mercado los fabricantes de tuberías de polietileno solo ofertan tuberías con diámetro nominal mayor o igual a 12 [mm], en base al diámetro calculado de 2.99 [mm] se selecciona una tubería comercial PE BD con diámetro nominal de 12 [mm] para los ramales en A, los datos técnicos se presentan en la Tabla A.27

**Tabla A.27 Datos técnicos de tubería seleccionada para el ramal de riego [NAANDANJAIN Irrigation, 2018]**

| Diámetro nominal | Espesor | DE          | <b>DI</b> | Presión máxima |
|------------------|---------|-------------|-----------|----------------|
| [mm]             | [mm]    | [mm]   [mm] |           | [Bar]          |
| 12               | 1.10    | 12.7        | 10.5      | 3.5            |

### **Velocidad real del flujo**

Considerando en diámetro interno de la tubería seleccionada, se calcula la velocidad real del flujo a través de la tubería mediante la ecuación 2.19.

$$
v = \frac{4 * 2.11 \times 10^{-5}}{\pi (0.00299)^2} = 0.24 \, [m/s]
$$

### **Parámetros de diseño reales**

Una vez conocida la velocidad real del flujo de agua se procede a calcular nuevamente el área de la tubería, el número de Reynolds, la rugosidad relativa, el factor de fricción y la pérdida real por carga. Los resultados se presentan en la Tabla A.28

| <b>DI</b><br>[mm] | <b>Velocidad</b><br>[m/s] | Area<br>$\mathrm{[mm^2]}$ | Longitud<br>[m] | Re   | Tipo de flujo | e/D     |              | $H_L$ [m] |
|-------------------|---------------------------|---------------------------|-----------------|------|---------------|---------|--------------|-----------|
| 10.5              | 0.41                      | 86.6                      | 51              | 4674 | Turbulento    | 0.00014 | 0.0090104765 | 0.13      |

**Tabla A.28 Parámetros de diseño en ramal de riego [Elaboración propia]**

# **Análisis hidráulico para la tubería secundaria 1**

Siguiendo el proceso de diseño empleado en el ramal A, se determinan los diferentes parámetros de diseño para la selección de la tubería secundaria 1, ver Figura A.9, a partir de la siguiente información:

# **Datos:**

 $Q_{ramal\ A} = 2.11 \times 10^{-5} \ [m^3/s]$  $v_{\text{inicial}} = 3 \lfloor m/s \rfloor$  $N$ úmero de ramales = 17 Longitud de tubería secundaria = 68 [m]

# **Diámetro inicial de la tubería**

El caudal total de la tubería secundaria 1 es:

$$
Q = 17 \, \text{ramales} \cdot \frac{2.11 \times 10^{-5} \, m^3}{s \cdot \text{ramal}} = 3.59 \times 10^{-4} \, [m^3/s]
$$

El caudal para las diferentes tuberías secundarias, considerando el número de ramales por sector, se presenta en la Tabla A.29

| <b>Tubería</b> | Número de | Caudal x $10^{-4}$  |
|----------------|-----------|---------------------|
|                | ramales   | [m <sup>3</sup> /s] |
| 2              | 17        | 3.59                |
| 3              | 17        | 2.08                |
|                | 16        | 4.09                |
| 5              | 14        | 3.89                |

**Tabla A.29 Caudal en las tuberías secundarias [Elaboración propia]**

De la ecuación 2.13 se despeja el área A y se obtiene:

$$
A = \frac{Q}{v} = \frac{3.59 \times 10^{-4}}{3} = 1.20 \times 10^{-4} [m^2]
$$

De la ecuación 2.14 se despeja el diámetro D y se obtiene:

$$
D = \sqrt{\frac{4A}{\pi}} = \sqrt{\frac{4*41.20 \times 10^{-4}}{\pi}}
$$

$$
D = 0.01234 \, [m] = 12.34 \, [mm]
$$

### **Número de Reynolds**

El número de Reynolds se calcula mediante la ecuación 2.15

$$
Re = \frac{997.0 * 3 * 0.01234}{8.91 \times 10^{-4}} = 41430
$$

En base a la Tabla 2.9 y valor del número de Reynolds calculado, se determina que el tipo de flujo en la tubería secundaria es turbulento.

### **Rugosidad relativa**

La rugosidad relativa se determina a partir de la ecuación 2.16.

$$
\frac{\varepsilon}{D} = \frac{0.0015}{7.77} = 0.00012
$$

### **Factor de fricción**

Dado que el flujo en la tubería secundaria es turbulento, se aplica la ecuación 2.17, para determinar el factor de fricción es necesario interpolar asumiendo un valor inicial de f. Los resultados de esta interpolación se presentan en la Tabla A.30
| ť            | f            |
|--------------|--------------|
| 0.02         | 0.0214089118 |
| 0.0214089118 | 0.0222795836 |
| 0.0222795836 | 0.0221733607 |
| 0.0221733607 | 0.0221860471 |
| 0.0221860471 | 0.0221845281 |
| 0.0221845281 | 0.0221847099 |
| 0.0221847099 | 0.0221846881 |
| 0.0221846881 | 0.0221846908 |
| 0.0221846908 | 0.0221846904 |
| 0.0221846904 | 0.0221846908 |
| 0.0221846908 | 0.0221846908 |

**Tabla A.30 Valores de f y f' obtenidos mediante interpolación [Elaboración propia]**

De acuerdo con la Tabla A.30 se tiene que el valor de fricción f es:

$$
f=0.0221846905
$$

#### **Pérdidas por carga**

Las pérdidas por carga a través de la tubería se determinan mediante la ecuación 2.18.

$$
H_L = 0.0221846905 \left( \frac{68}{0.01234} \right) \left( \frac{3^2}{9.81} \right)
$$

$$
H_L = 56.07 \, [m]
$$

#### **Selección de la tubería**

Para lograr que las pérdidas por fricción en la tubería sean las mínimas posibles, es necesario seleccionar una tubería con un diámetro interior mayor al calculado, es decir, en base al diámetro calculado de 12.34 [mm] se selecciona una tubería comercial PE BD con diámetro nominal de 25 [mm], los datos técnicos se presentan en la Tabla A.31

**Tabla A.31 Datos técnicos de tubería seleccionada para la tubería secundaria [PLASTIGAMA, (2018)]**

| Diámetro exterior | <b>Espesor</b> |       | Presión |  |
|-------------------|----------------|-------|---------|--|
| nominal [mm]      | nominal [mm]   |       | [MPa]   |  |
| 25                | 1.90           | 21.20 | 0.40    |  |

## **Velocidad real del flujo**

Considerando en diámetro interno DI de la tubería seleccionada, se calcula la velocidad real del flujo a través de la tubería mediante la ecuación 2.19.

$$
v = \frac{4 * 3.59 \times 10^{-4}}{\pi (0.02120)^2} = 1.02 \, [m/s]
$$

## **Parámetros de diseño reales**

Una vez conocida la velocidad real del flujo de agua se procede a calcular nuevamente el área de la tubería, el número de Reynolds, la rugosidad relativa, el factor de fricción y la pérdida real por carga. Los resultados se presentan en la Tabla A.32

**Tabla A.32 Parámetros de diseño reales en la tubería secundaria [Elaboración propia]**

| DI<br>[mm] | Velocidad<br>[m/s] | Area<br>$\text{Im}m^2$ | Longitud<br>[m] | Re    | Tipo de<br>flujo | e/D     |              | $H_{L}$<br>[ <sub>m</sub> ] |
|------------|--------------------|------------------------|-----------------|-------|------------------|---------|--------------|-----------------------------|
| 21.2       | 1.02               | 353                    | 68              | 24119 | Turbulento       | 0.00007 | 0.0249035658 | 4.21                        |

## **Análisis hidráulico para la tubería principal**

Dado que el flujo de agua se divide por las tuberías secundarias, ver Figura A.9, existe un cambio en el caudal a lo largo de la tubería principal. Los caudales para las diferentes secciones de la tubería principal se presentan en la Tabla A.33

|                | μινμαι       |                       |  |  |  |  |  |  |  |
|----------------|--------------|-----------------------|--|--|--|--|--|--|--|
| <b>Sección</b> | Longitud [m] | Caudal $[m3/s]$       |  |  |  |  |  |  |  |
| $1 - 2$        | 20.0         | $3.59 \times 10^{-4}$ |  |  |  |  |  |  |  |
| $2 - 3$        | 20.0         | $7.18 \times 10^{-4}$ |  |  |  |  |  |  |  |
| $3 - O$        | 20.5         | $9.26 \times 10^{-4}$ |  |  |  |  |  |  |  |
| $4 - 5$        | 24.0         | 4.09 x 10 $^{-4}$     |  |  |  |  |  |  |  |
| $5 - O$        | 21.8         | $7.98 \times 10^{-4}$ |  |  |  |  |  |  |  |
| $O - C$        | 30.0         | 1.72 x 10 $^{-3}$     |  |  |  |  |  |  |  |

**Tabla A.33 Longitudes y caudales para las secciones en la tubería principal [Elaboración propia]**

El caudal en la sección  $1 - 2$  de la tubería principal es igual al caudal en la tubería secundaria 1, porque al existir una sola conexión entre las tuberías, la velocidad del flujo y el área serán las mismas, esto no ocurre para las otras secciones de la tubería principal, por lo tanto, el diámetro inicial para la sección 1 – 2 de la tubería es:

 $D = 0.01234$  [m] = 12.34 [mm]

#### **Número de Reynolds**

El número de Reynolds se calcula mediante la ecuación 2.15

$$
Re = \frac{997.0 * 3 * 0.01234}{8.91 \times 10^{-4}} = 41430
$$

En base a la Tabla 2.9 y valor del número de Reynolds calculado, se determina que el tipo de flujo en la tubería secundaria es turbulento.

#### **Rugosidad relativa**

La rugosidad relativa se determina a partir de la ecuación 2.16.

$$
\frac{\varepsilon}{D} = \frac{0.0015}{7.77} = 0.00012
$$

## **Factor de fricción**

Dado que el flujo en la tubería secundaria es turbulento, se aplica la ecuación 2.17, para determinar el factor de fricción es necesario interpolar asumiendo un valor inicial de f. Los resultados de esta interpolación se presentan en la Tabla A.34

| f'           | f            |
|--------------|--------------|
| 0.02         | 0.0214089118 |
| 0.0214089118 | 0.0222795836 |
| 0.0222795836 | 0.0221733607 |
| 0.0221733607 | 0.0221860471 |
| 0.0221860471 | 0.0221845281 |
| 0.0221845281 | 0.0221847099 |
| 0.0221847099 | 0.0221846881 |
| 0.0221846881 | 0.0221846908 |
| 0.0221846908 | 0.0221846904 |
| 0.0221846904 | 0.0221846908 |
| 0.0221846908 | 0.0221846908 |

**Tabla A.34 Valores de f y f' obtenidos mediante interpolación [Elaboración propia]**

De acuerdo con la Tabla A.34 se tiene que el valor de fricción f es:

$$
f=0.0221846905
$$

## **Pérdidas por carga**

Las pérdidas por carga a través de la tubería se determinan mediante la ecuación 2.18.

$$
H_L = 0.0221846905 \left( \frac{20}{0.01234} \right) \left( \frac{3^2}{9.81} \right)
$$

 $H_L = 16.49$  [m]

### **Selección de la tubería**

Para lograr que las pérdidas por fricción en la tubería sean lo más mínimo posible, es necesario seleccionar una tubería con un diámetro interior mayor al calculado, en base al diámetro calculado de 12.34 [mm] para la sección 1 – 2 se selecciona una tubería comercial PE BD con diámetro nominal de 25 [mm], los datos técnicos para las tuberías seleccionadas en las diferentes secciones se presentan en la Tabla A.35

| <b>Sección</b> | <b>Diámetro</b><br><b>Diámetro</b><br>nominal [mm]<br>interior [mm] |      | Presión<br>[MPa] |
|----------------|---------------------------------------------------------------------|------|------------------|
| $1 - 2$        | 25                                                                  | 21.2 | 0.32             |
| $2 - 3$        | 32                                                                  | 29.5 | 0.32             |
| $3 - O$        | 40                                                                  | 36.9 | 0.32             |
| $4 - 5$        | 32                                                                  | 29.5 | 0.32             |
| $5 - O$        | 40                                                                  | 36.9 | 0.32             |
| $O - C$        | 63                                                                  | 52.8 | 0.32             |

**Tabla A.35 Datos técnicos de tuberías seleccionadas para la tubería principal [RIVAL, 2018]**

## **Velocidad real del flujo**

Considerando en diámetro interno DI de la tubería seleccionada, se calcula la velocidad real del flujo a través de la sección 1 – 2 mediante la ecuación 2.19.

$$
v = \frac{4 * 3.59 \times 10^{-4}}{\pi (0.02120)^2} = 1.02 \, [m/s]
$$

### **Parámetros de diseño reales**

Una vez conocida la velocidad real del flujo de agua se procede a calcular nuevamente el área de la tubería, el número de Reynolds, la rugosidad relativa, el factor de fricción y la pérdida real por carga. Los resultados se presentan en la Tabla A.36

| Sección | $DI$ [mm] | $V$ [m/s] | $A$ [mm <sup>2</sup> ] | Re                               | e/D                     | f            | $H_L$ [m] |
|---------|-----------|-----------|------------------------|----------------------------------|-------------------------|--------------|-----------|
| $1 - 2$ | 22.0      | 1.02      | 353                    | 24119                            | 0.000071                | 0.0249035658 | 1.24      |
| $2 - 3$ | 29.5      | 1.05      | 683                    | 34665                            | 0.00005<br>0.0228539903 |              | 0.87      |
| $3 - 0$ | 36.9      | 0.87      | 1070                   | 35736                            | 0.00004                 | 0.0226671628 | 0.48      |
| $4 - 5$ | 29.5      | 0.60      | 683                    | 0.00005<br>19747<br>0.0260746031 |                         | 0.39         |           |
| $5 - O$ | 36.9      | 0.75      | 1070                   | 30802                            | 0.00004                 | 0.0234501296 | 0.39      |
| $O - C$ | 52.8      | 0.79      | 2190                   | 46501                            | 0.00003                 | 0.0213319821 | 0.38      |

**Tabla A.36 Parámetros de diseño reales en la tubería principal [Elaboración propia]**

Las pérdidas por carga debido a la fricción a lo largo de la tubería en el tramo más crítico son:

$$
H_{LT} = 0.13 + 4.21 + 1.24 + 0.87 + 0.48 + 0.38
$$

$$
H_{LT} = 7.31 \, [m]
$$

#### **Pérdidas menores**

Las pérdidas menores se calculan mediante la ecuación 2.20. En la Tabla A.37 se presentan los diferentes accesorios empleados, así como las pérdidas menores para la para la trayectoria marcada de color azul en la Figura A.9, la cual representa el tramo más crítico en la zona 2.

| <b>Sección</b>    | Velocidad [m/s] | <b>Accesorio</b>   | Cant. | K              | $H_M$ [m] |
|-------------------|-----------------|--------------------|-------|----------------|-----------|
| Ramal A           | 0.24            | Gotero             | 19    | 3              | 0.009     |
|                   |                 | Medidor de presión | 1     | 2.50           | 0.008     |
| Tub. Secundaria 1 | 1.02            | Conexión en T      | 16    | 2              | 0.105     |
|                   |                 | Codo de 90         | 1     | 0.90           | 0.047     |
| $1 - 2$           | 1.02            | Codo de 90         |       | 0.90           | 0.047     |
| $2 - 3$           | 1.05            | Conexión en T      |       | $\overline{2}$ | 0.112     |
| $3 - O$           | 0.87            | Conexión en T      | 1     | 2              | 0.076     |
|                   |                 | Válvula de bola    | 1     | 0.05           | 0.002     |
|                   |                 | Válvula de bola    | 1     | 0.05           | 0.002     |
| $O - C$           | 0.79            | Caudalímetro       |       | 2.50           | 0.079     |
|                   |                 | Conexión en T      | 1     | 2              | 0.063     |
|                   | 0.80            | <b>Filtros</b>     | 2     | 2.50           | 0.082     |
|                   |                 |                    |       | <b>Total</b>   | 0.63      |

**Tabla A.37 Pérdidas menores en el tramo más crítico de la zona 2 [Elaboración propia]**

De acuerdo con la Tabla A.37 las pérdidas menores por accesorios son:

 $H_{MT} = 7.31$  [m]

#### **Pérdidas por carga total**

Las pérdidas de carga total se calculan mediante la ecuación 2.21.

$$
H_T = 23.91 + 0.63 = 7.95 \, [m]
$$

#### **Carga Hidrostática Neta y Caudal requerido**

De la ecuación 2.22, se considera que la presión en la entrada y salida del sistema es la atmosférica, por lo tanto,  $P_1$  y  $P_2$  se anulan, de igual manera, la velocidad a la cual se descarga el agua del reservorio y se distribuye a las plantas es insignificante, por lo tanto, no se las considera. Por lo tanto, la carga hidrostática neta requerida por la bomba es:

$$
H_{sistema} = \frac{P_2 - P_1}{\rho g} + \frac{{v_2}^2 - {v_1}^2}{2g} + (z_2 - z_1) + H_{total}
$$
 (2.22)

$$
H_{sistema} = (220 - 212.5) + 7.95 = 15.45 [m]
$$

El caudal requerido por la bomba es la suma de los caudales a lo largo de la línea de distribución crítica.

$$
Q_{sistema} = 1.72 \times 10^{-3} [m^3/s] = 103 [L/min]
$$

### **Selección de la bomba**

Para cubrir la demanda del sistema de riego, la bomba se selecciona en base al cabezal neto H sistema y el caudal total Q sistema, calculados anteriormente. De la familia de bombas presentadas en la Figura A.10 se selecciona aquella que satisface las demandas del sistema.

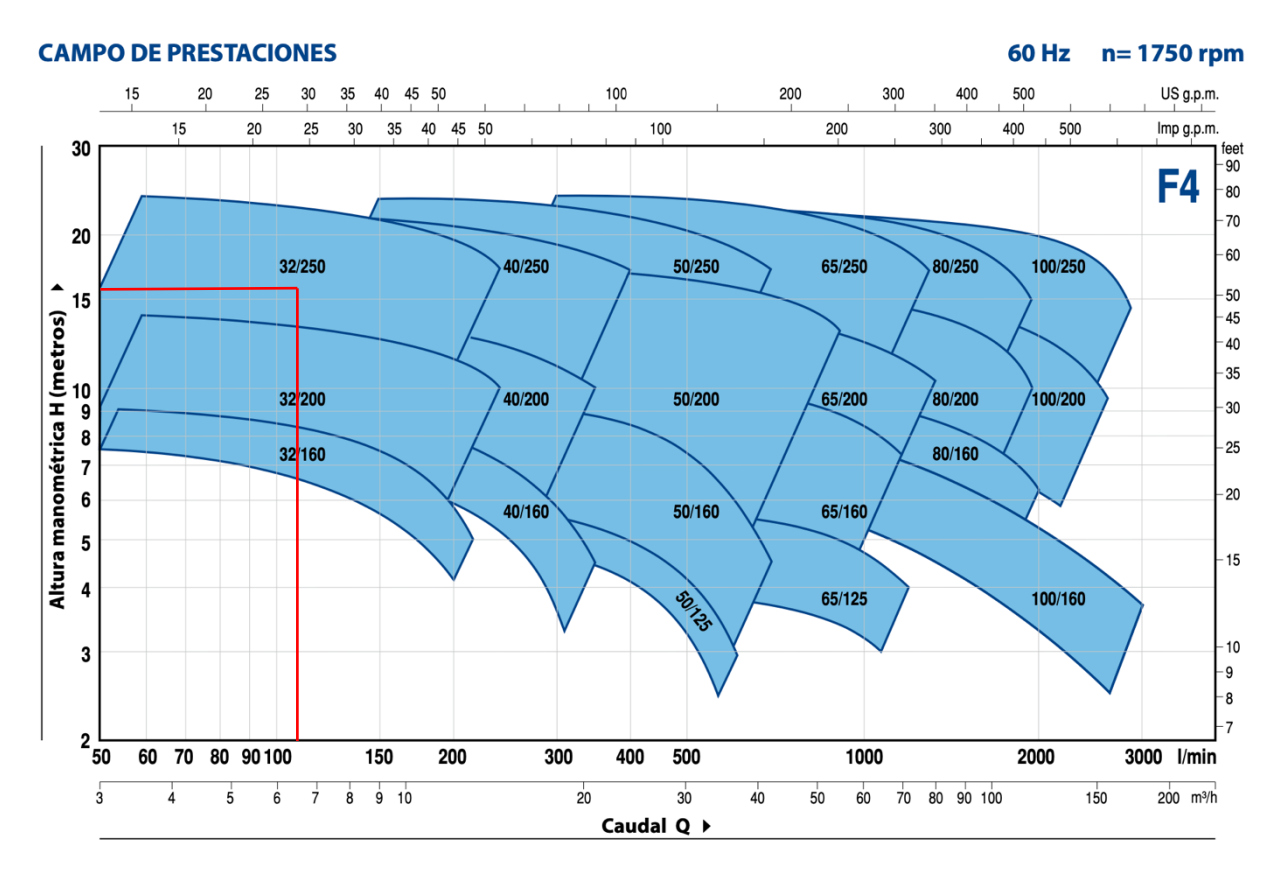

**Figura A.10 Familia de bombas centrífugas modelo F4 [PEDROLLO, 2019]**

De acuerdo con la Figura A.10 se debe seleccionar una bomba centrífuga de la familia 32/250 y a partir de la Figura A.11 se selecciona el modelo de bomba que mejor se ajuste

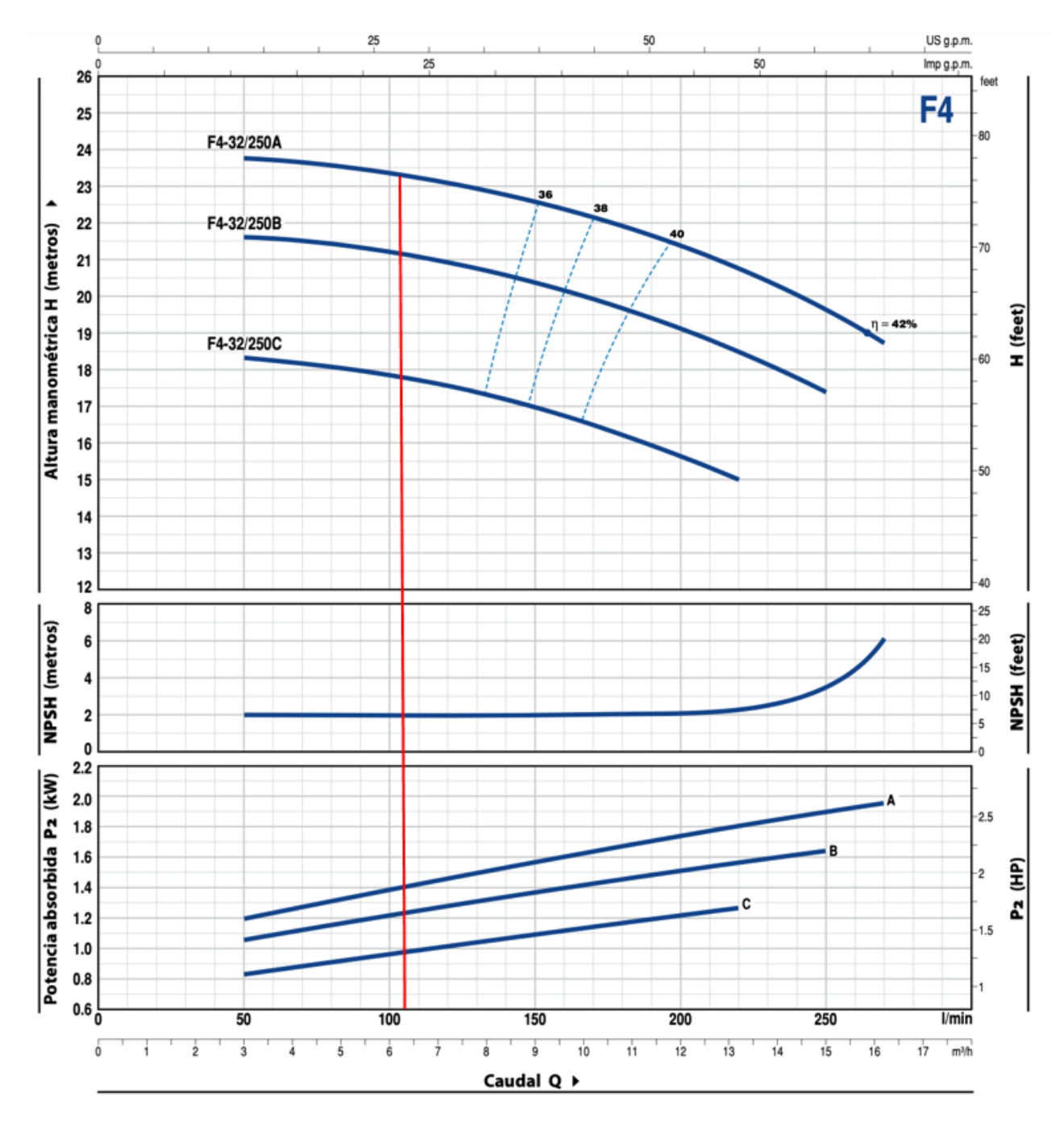

a las condiciones de diseño establecidas. En la Tabla A.38 se muestran las características referentes a diferentes modelos de bombas de la familia 32/250.

**Figura A.11 Curvas de cabezal, NPSH y eficiencia de la bomba seleccionada [PEDROLLO, 2019]**

| <b>Modelo</b> | <b>Potencia</b> |     |             |      | $Q$ [m <sup>3</sup> /H] | 4.5  | 6    | 7.5  | 9 | 10.5 |
|---------------|-----------------|-----|-------------|------|-------------------------|------|------|------|---|------|
| Trifásica     | KW              | НP  | $Q$ [L/min] | 75   | 100                     | 125  | 150  | 175  |   |      |
| F4-32/250C    | 1.1             | 1.5 | H[m]        | 18.1 | 17.8                    | 17.5 | 17   | 16.4 |   |      |
| F4-32/250B    | 1.5             | 2   |             | 21.5 | 21.2                    | 20.9 | 20.4 | 19.8 |   |      |
| F4-32/250A    | 2.2             | 3   |             | 23.6 | 23.4                    | 23   | 22.6 | 22.1 |   |      |

**Tabla A.38 Datos técnicos para diferentes modelos de bombas [PEDROLLO, 2019]**

De la Tabla A.38 se elige el modelo de bomba F4-32/250A y sus características técnicas se presentan en la Tabla A.39

**Tabla A.39 Características técnicas de la bomba seleccionada [Elaboración propia]**

| <b>Marca</b>          | <b>PEDROLLO</b> |
|-----------------------|-----------------|
| <b>Modelo</b>         | F4-32/250A      |
| <b>Potencia</b>       | 3 HP            |
| <b>Eficiencia</b>     | 30%             |
| Velocidad             | 1750 rpm        |
| Frecuencia            | 60 Hz           |
| <b>NPSH</b> requerido | 2 <sub>m</sub>  |
| H requerido           | 23 <sub>m</sub> |
| Q requerido           | 125 L/min       |

#### **Potencia de la bomba**

La potencia de la bomba se calcula mediante la ecuación 2.23.

$$
P = \frac{997 * 9.81 * 15.45 * 1.72 \times 10^{-3}}{745.7 * 0.30}
$$

$$
P = 1.16 \, [HP]
$$

#### **Cavitación de la bomba**

El cabezal neto de succión disponible se calcula mediante la ecuación 2.23.

$$
NPSH_{disponible} = \frac{P_{atm} - P_v}{\rho g} - \frac{{v_2}^2}{2g} - (z_2 - z_1) - H_{TSucción}
$$
 (2.23)

Las pérdidas por carga en la línea de succión se calculan mediante la ecuación 2.18.

$$
H_{LT} = 0.0213319821 \left( \frac{11}{0.0528} \right) \left( \frac{0.80^2}{9.81} \right) = 0.140 \, [m]
$$

Las pérdidas menores en la línea de succión se calculan mediante la ecuación 2.20 y se asume una velocidad del flujo de 0.80 [m/s]. Los accesorios instalados en la línea de succión se presentan en la Tabla A.40

| <b>Accesorio</b> | Cant. | Κ            | $H_M$ [m] |
|------------------|-------|--------------|-----------|
| Codo de 90       |       | 0.90         | 0.029     |
| Válvula check    |       | 2            | 0.065     |
| Unión universal  |       | 0.08         | 0.003     |
|                  |       | <b>Total</b> | 0.097     |

**Tabla A.40 Pérdidas menores en la línea de succión [Elaboración propia]**

De acuerdo con la Tabla A.40 las pérdidas menores por accesorios son:

$$
H_{MT}=0.07\ [m]
$$

Las pérdidas de carga total en la línea de succión se calculan mediante la ecuación 2.21.

$$
H_{TSucción} = 0.140 + 0.097 = 0.238 \, [m]
$$

Se asume una velocidad de 0.8 [m/s] en la salida de la bomba y se tiene que la diferencia de alturas entre la bomba y succión del agua de 4.5 [m] y mediante la ecuación 2.24 se calcula el NPSH disponible

$$
NPSH_{disponible} = \frac{101300 - 3169}{997 * 9.81} - \frac{(0.8)^2}{2 * 9.81} - (4.5) - 0.238
$$

$$
NPSH_{disponible} = 5.26 [m]
$$

Para que no exista cavitación en la línea de succión de la bomba, se debe cumplir que:

#### $NPSH_{dismonible} > NPSH_{requerido}$

Se compara el valor de NPSH calculado con el NPSH del fabricante:

$$
5.26\ m>2\ m
$$

Dado que el NPSH disponible es mayor al NPSH requerido se asegura que no existirá cavitación en la línea de succión de la bomba.

#### **Velocidad Específica**

La velocidad específica se calcula mediante la ecuación 2.25

$$
N_{SP,USA} = \frac{3450 * (27.21)^{1/2}}{(50.69)^{3/4}} = 947
$$

De acuerdo con la Figura A.12 el valor calculado del N<sub>SP</sub> se ubica en la zona de la bomba centrífuga, por lo tanto se justica la selección de la bomba.

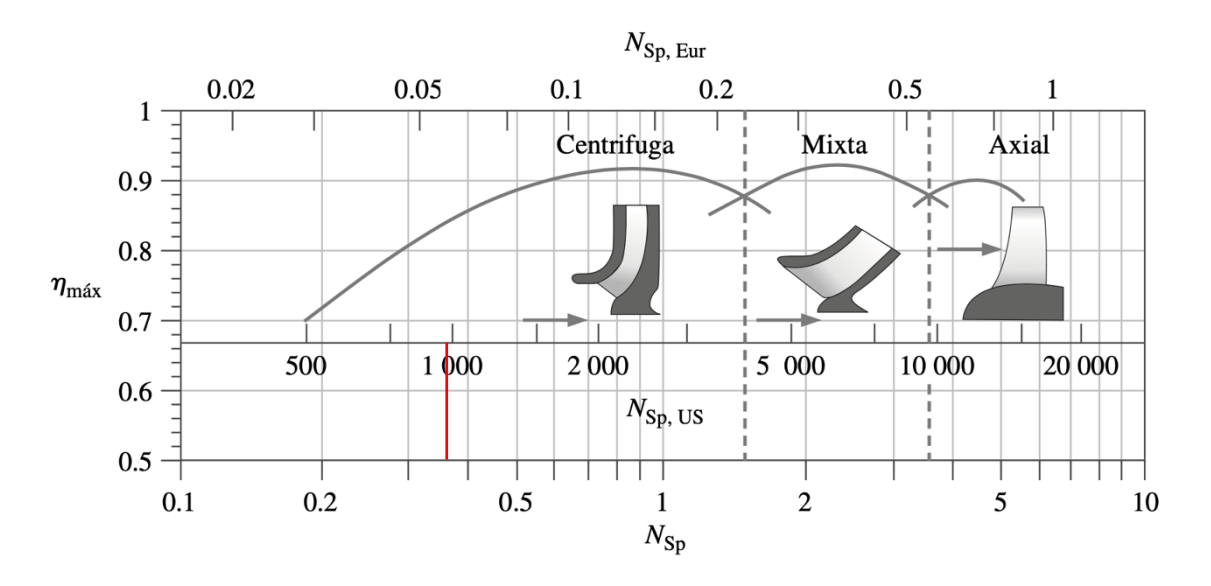

**Figura A.12 Eficiencia en función del tipo de bomba [Cengel & Cimbala, 2006]**

# **B. RESULTADOS DISEÑO HIDRÁULICO**

## **Tabla B.1 Resultados para los ramales de riego en la zona 1 [Elaboración propia]**

| <b>Sector</b> | # Goteros<br>por ramal | <b>Q</b> GOTERO<br>[L/H] | $Q$ [L/H] | $Q$ [m <sup>3</sup> /s] | DI[m]  | V máx<br>[m/s] | A $[m^2]$ | L [m] | Re   | Tipo de flujo | e/D     |              | $HL$ [m] |
|---------------|------------------------|--------------------------|-----------|-------------------------|--------|----------------|-----------|-------|------|---------------|---------|--------------|----------|
| A             | 32                     | 4                        | 128       | 3,56E-05                | 0.0105 | 0,41           | 8,66E-05  | 31    | 4824 | Turbulento    | 0,00014 | 0,0379370962 | 0,96     |
| в             | 28                     | 4                        | 112       | 3,11E-05                | 0.0105 | 0,36           | 8,66E-05  | 27    | 4221 | Turbulento    | 0,00014 | 0,0394266757 | 0,67     |
| $\sim$<br>◡   | 27                     | 4                        | 108       | 3,00E-05                | 0,0105 | 0,35           | 8,66E-05  | 27    | 4071 | Turbulento    | 0,00014 | 0,0398471656 | 0,62     |
| D             | 35                     | 4                        | 140       | 3,89E-05                | 0.0105 | 0,45           | 8,66E-05  | 35    | 5277 | Turbulento    | 0,00014 | 0,0369832253 | 1,25     |
| E             | 35                     | 4                        | 140       | 3,89E-05                | 0.0105 | 0,45           | 8,66E-05  | 35    | 5277 | Turbulento    | 0,00014 | 0,0369832253 | 1,25     |
|               | 35                     | 4                        | 140       | 3,89E-05                | 0,0105 | 0,45           | 8,66E-05  | 35    | 5277 | Turbulento    | 0,00014 | 0,0369832253 | 1,25     |

**Tabla B.2 Resultados para las tuberías secundarias en la zona 1 [Elaboración propia]**

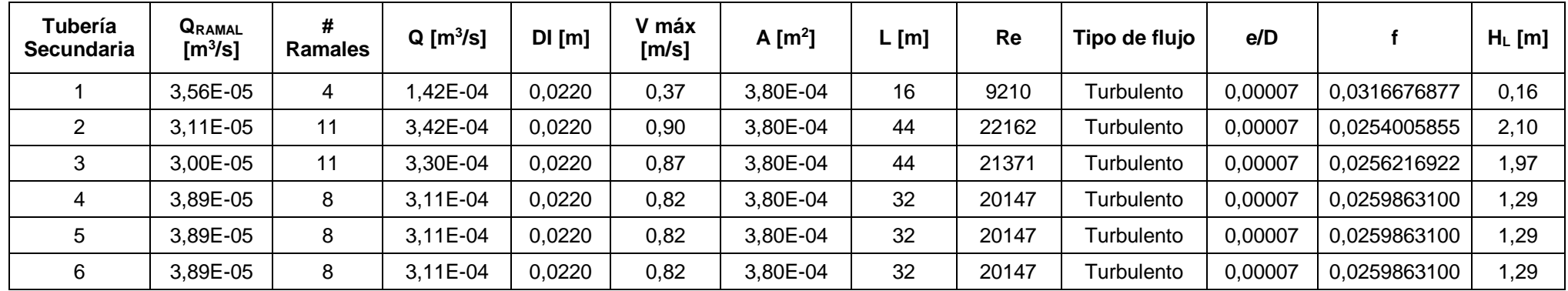

| <b>Tubería</b><br><b>Principal</b> | $Q$ [m $^{3}/s$ ] | DI[m]  | V máx<br>$\mathsf{[m/s]}$ | $A$ [m <sup>2</sup> ] | $L$ [m] | Re    | Tipo de flujo | e/D      |              | $H_L$ [m] |
|------------------------------------|-------------------|--------|---------------------------|-----------------------|---------|-------|---------------|----------|--------------|-----------|
| $1 - 2$                            | ,42E-04           | 0.0220 | 0,37                      | 3,80E-04              | 28      | 9210  | Turbulento    | 0,000068 | 0.0316676876 | 0,29      |
| $2 - 3$                            | 4,84E-04          | 0.0275 | 0,82                      | 5,94E-04              | 28      | 25098 | Turbulento    | 0,000055 | 0.0246324119 | 0,85      |
| $4 - 5$                            | 1,13E-03          | 0.0356 | 1,13                      | 9,95E-04              | 35,5    | 45045 | Turbulento    | 0,000042 | 0.0215292584 | 1,40      |
| $5 - 6$                            | ,44E-03           | 0,0457 | 0,88                      | 1,64E-03              | 35      | 44789 | Turbulento    | 0,000033 | 0.0215249594 | 0,64      |
| $6 - 7$                            | .75E-03           | 0,0528 | 0,80                      | 2,19E-03              | 72      | 47161 | Turbulento    | 0,000028 | 0.0212657132 | 0,94      |

**Tabla B.3 Resultados para las secciones de la tubería principal en la zona 1 [Elaboración propia]**

**Tabla B.4 Resultados para los ramales de riego en la zona 2 [Elaboración propia]**

| <b>Sector</b> | # Goteros<br>por ramal | <b>Q</b> GOTERO<br>[L/H] | Q [L/H] | $Q[m^3/s]$ | DI[m]  | V máx<br>[m/s] | A $[m2]$ | L [m] | Re   | Tipo de flujo | e/D     |              | $H_L$ [m] |
|---------------|------------------------|--------------------------|---------|------------|--------|----------------|----------|-------|------|---------------|---------|--------------|-----------|
| A             | 19                     | 4                        | 76      | 2,11E-05   | 0,0105 | 0,24           | 8,66E-05 | 51    | 2865 | Transición    | 0,00014 | 0.0090104765 | 0, 13     |
| B             | 19                     | 4                        | 76      | 2,11E-05   | 0,0105 | 0,24           | 8,66E-05 | 26    | 2865 | Transición    | 0,00014 | 0.0442685458 | 0,33      |
| $\sim$<br>◡   | 11                     | 4                        | 44      | 1,22E-05   | 0.0105 | 0,14           | 8,66E-05 | 55,01 | 1658 | Laminar       | 0,00014 | 0,0526858720 | 0,28      |
| D             | 23                     | 4                        | 92      | 2,56E-05   | 0,0105 | 0,30           | 8,66E-05 | 47,02 | 3468 | Transición    | 0,00014 | 0,0417811763 | 0,83      |
| Е             | 31                     | 4                        | 124     | 3,44E-05   | 0,0105 | 0,40           | 8,66E-05 | 43,03 | 4674 | Turbulento    | 0,00014 | 0,0382837078 | 1,27      |
|               | 19                     | 4                        | 76      | 2,11E-05   | 0,0105 | 0,24           | 8,66E-05 | 39,03 | 2865 | Transición    | 0,00014 | 0,0442685458 | 0,50      |

| <b>Tubería</b><br><b>Secundaria</b> | <b>QRAMAL</b><br>$\mathrm{[m^3/s]}$ | #<br><b>Ramales</b> | $Q$ [m $^{3}/s$ ] | $DI$ [m] | V máx<br>[m/s] | A $[m^2]$ | L [m] | Re    | Tipo de flujo | e/D     |              | $H_L$ [m] |
|-------------------------------------|-------------------------------------|---------------------|-------------------|----------|----------------|-----------|-------|-------|---------------|---------|--------------|-----------|
|                                     | 2,11E-05                            | 17                  | 3,59E-04          | 0.0212   | 1,02           | 3,53E-04  | 68    | 24119 | Turbulento    | 0,00007 | 0,0249035658 | 4,21      |
|                                     | 2,11E-05                            | 17                  | 3,59E-04          | 0,0212   | 1,02           | 3,53E-04  | 69    | 24119 | Turbulento    | 0,00007 | 0.0249035658 | 4,27      |
|                                     | ,22E-05                             | 17                  | 2,08E-04          | 0,0212   | 0,59           | 3,53E-04  | 70    | 13963 | Turbulento    | 0,00007 | 0,0284451574 | 1,66      |
|                                     | 2,56E-05                            | 16                  | 4,09E-04          | 0,0212   | i, 16          | 3,53E-04  | 71    | 27479 | Turbulento    | 0,00007 | 0,0241575651 | 5,53      |
|                                     |                                     |                     | 3,89E-04          | 0,0212   | ,10            | 3,53E-04  | 71    | 26135 | Turbulento    | 0,00007 | 0,0244402683 | 5,06      |

**Tabla B.5 Resultados para las tuberías secundarias en la zona 2 [Elaboración propia]**

**Tabla B.6 Resultados para las secciones de la tubería principal en la zona 2 [Elaboración propia]**

| <b>Tubería</b><br><b>Principal</b> | $Q$ [m <sup>3</sup> /s] | DI[m]  | V máx<br>[m/s] | A $[m^2]$ | $L$ [m] | Re    | Tipo de flujo | e/D     |              | $H_L$ [m] |
|------------------------------------|-------------------------|--------|----------------|-----------|---------|-------|---------------|---------|--------------|-----------|
| $1 - 2$                            | 3,59E-04                | 0,0212 | 1,02           | 3,53E-04  | 20      | 24119 | Turbulento    | 0,00007 | 0,0249035658 | 1,24      |
| $2 - 3$                            | 7,18E-04                | 0.0295 | 1,05           | 6,83E-04  | 20      | 34665 | Turbulento    | 0,00005 | 0.0228539903 | 0,87      |
| $3 - 0$                            | 9,26E-04                | 0,0369 | 0,87           | 1,07E-03  | 20,49   | 35736 | Turbulento    | 0,00004 | 0,0226671628 | 0,48      |
| $4 - 5$                            | 4,09E-04                | 0,0295 | 0,60           | 6,83E-04  | 24      | 19747 | Turbulento    | 0,00005 | 0,0260746031 | 0,39      |
| $5 - O$                            | 98E-04.                 | 0.0369 | 0,75           | .07E-03   | 21,8    | 30802 | Turbulento    | 0,00004 | 0.0234501296 | 0,39      |
| $O - C$                            | 1,72E-03                | 0,0528 | 0,79           | 2,19E-03  | 30      | 46501 | Turbulento    | 0,00003 | 0,0213319821 | 0,38      |

# **C. ANÁLISIS HIDRÁULICO MEDIANTE SOFTWARE**

El diseño de la red hidráulica fue complementado mediante el uso del software EPANET. Este programa de uso libre, fue utilizado para la configuración de la red de riego, ingresando las características de la fuente de agua, las bombas, válvulas, las propiedades físicas de las tuberías seleccionadas y dinámica de los nodos (uniones y puntos de consumo de agua). El programa se utilizó para simular la Zona 1 del terreno. El primer paso para el análisis del sistema, consistió en configurar los valores por defecto que presenta el programa. La Figura C.1 muestra los valores configurados para el análisis de la red de riego diseñada.

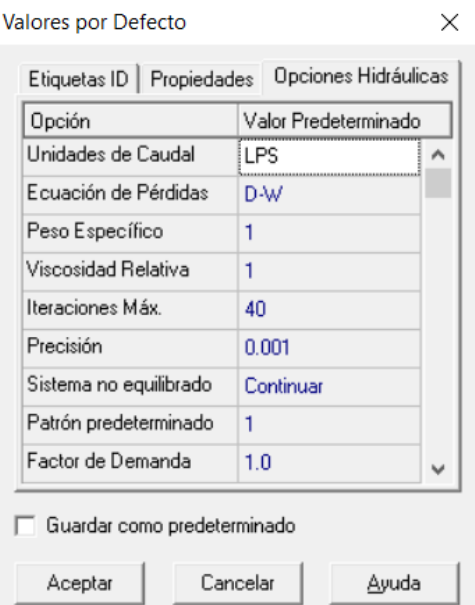

### **Figura C.1 Configuración de los valores por defecto en EPANET [Elaboración propia]**

Estos valores fueron ingresados con el fin de trabajar con las siguientes unidades:

- Distancia en metros [m]
- Diámetro de tubería en milímetros [mm]
- Presión en metros [m]
- Caudal en litros por segundo [I/s]
- Velocidad en metros por segundo [m/s]

Además, es posible visualizar la configuración denominada "Ecuación de Pérdidas", la misma que hace referencia al uso de la ecuación de Darcy-Weisbach, Hazen-Williams o Chézy-Manning. Para este caso se usó la primera, ya que esta ecuación no tiene limitantes en el cálculo según el tipo de fluido y el número de Reynolds.

La parte siguiente del análisis consistió en ubicar y configurar la fuente de agua. EPANET presenta la opción para usar embalses y depósitos de agua en la red. Teniendo en cuenta las características de los reservorios, se seleccionó un embalse y se configuró tal como lo muestra la Figura C.2.

| <b>Embalse 1</b>  |       |
|-------------------|-------|
| Propiedad         | Valor |
| *ID Embalse       | 1     |
| Coordenada-X      | n nn  |
| Coordenada-Y      | 0.00  |
| Descripción       |       |
| Etiqueta          |       |
| "Altura Total     | 215   |
| Patrón de Altura  |       |
| Calidad Inicial   |       |
| Fuente de Calidad |       |

**Figura C.2 Configuración de la fuente de agua en EPANET [Elaboración propia]**

Se partió de las coordenadas X=0 y Y=0, con el fin de realizar el trazado de la red en función del embalse como punto de referencia. Además se ingresó el valor de la altura total, basado en la cota dada por los datos topográficos del terreno.

Como paso posterior, se configuraron los nodos de la red, es decir, los puntos donde existen uniones de tuberías y puntos de consumo de agua en la red. A manera de ejemplo, se muestra la configuración de un nodo del sistema (Figura C.3), con el fin de ilustrar las características principales a ingresarse en el programa.

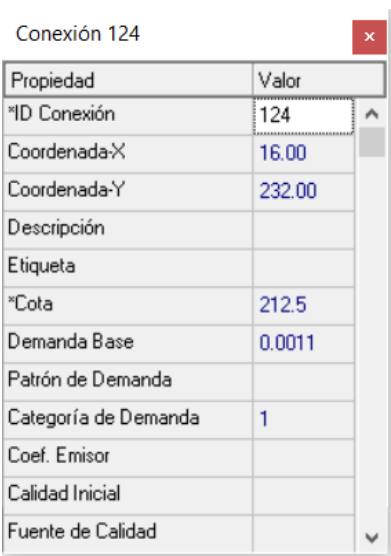

**Figura C.3 Configuración de un nodo de la red [Elaboración propia]**

Las coordenadas del nodo se configuran en función de la ubicación del mismo en el plano y teniendo en cuenta el punto de referencia establecido. También se ingresa el valor de la cota topográfica, la demanda base (si es que es un nodo de consumo de agua) y una identificación si es necesaria.

Las tuberías se configuran de manera similar a los nodos. Primero es necesario establecer los nodos de inicio y llegada de tubería, luego se traza la tubería entre dichos nodos y se configuran las propiedades, tal como lo muestra la Figura C.4.

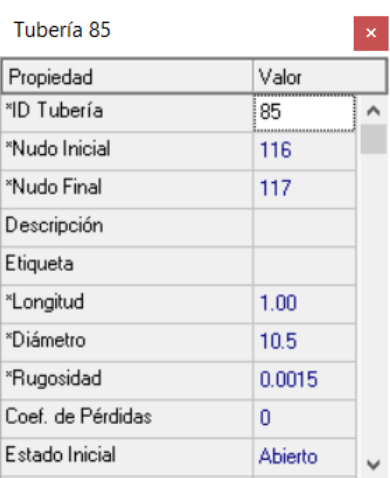

### **Figura C.4 Configuración de una tubería de la red [Elaboración propia]**

Además de los nodos de inicio y fin de la tubería, se configura la longitud, el diámetro, la rugosidad y el estado inicial. La Figura C.5 muestra la disposición de algunos nodos y tuberías en el sector A de la Zona 1 del terreno.

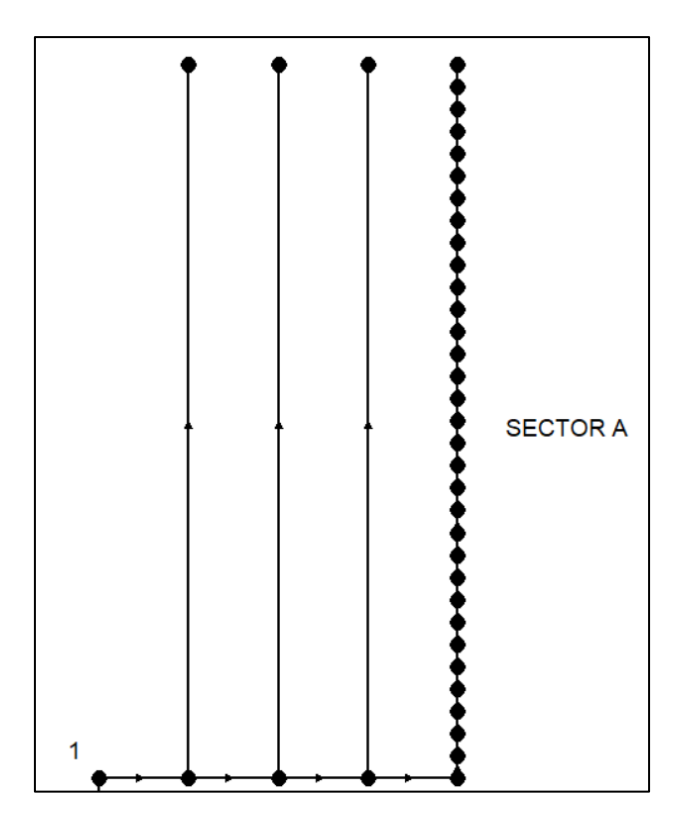

**Figura C.5 Nodos y tuberías ubicadas en el sector A de la Zona 1 [Elaboración propia]**

En la Figura C.5, se muestra la ubicación de todos los emisores en el lateral de riego, mientras que los otros ramales fueron configurados con un solo nodo de demanda equivalente. Esto se realizó de esta manera dada la complejidad de ingresar la totalidad de nodos emisores (1573 en la Zona 1).

El siguiente paso de la simulación de la red, consistió en ingresar la fuente impulsora de agua, es decir, la bomba del sistema. Para ello fue necesario establecer un nodo que une la bomba con la tubería principal y la fuente de agua. La bomba ingresada se puede visualizar en la Figura C.6.

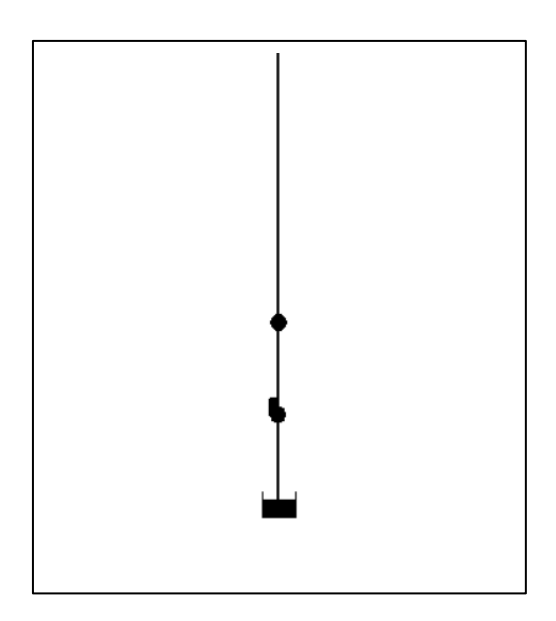

**Figura C.6 Esquema de la bomba en EPANET [Elaboración propia]**

El elemento inferior de la Figura C.6 representa la fuente de agua, el elemento superior el nodo de enlace y el elemento central representa la bomba utilizada en el sistema. La configuración de la bomba se centra principalmente en la curva característica de la misma. En el programa es necesario ingresar al menos 3 puntos de la curva característica de operación de la bomba. Dado que se dispuso de los datos ofrecidos por el catálogo de Pedrollo para las bombas seleccionadas, se ingresaron algunos datos del modelo correspondiente. La Figura C.7 muestra la configuración de la curva característica del sistema en EPANET.

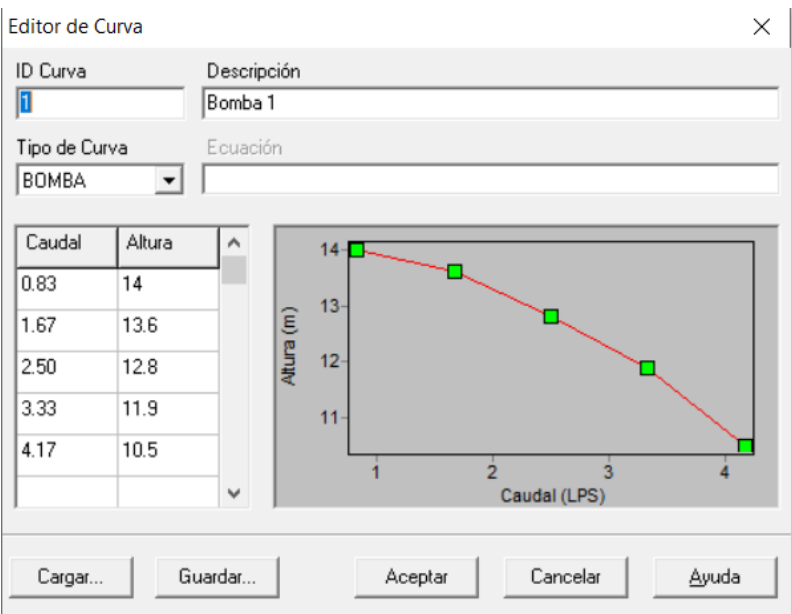

**Figura C.7 Configuración de la curva característica en EPANET [Elaboración propia]**

Los datos de caudal ingresados al programa corresponden a las unidades definidas en los valores por defecto. Realizadas todas las configuraciones de la red de riego, con sus elementos constituyentes, se realizó el análisis correspondiente del sistema en EPANET.

## **Resultados del Análisis Hidráulico mediante Software**

El análisis de la red hidráulica en EPANET presentó valores de presión y demanda en los nodos, así como valores de caudal, velocidad y factor de fricción en las tuberías, entre los más relevantes.

## **1. Presión en los nodos**

Los resultados de la presión en los nodos se resumen en las Tablas C.1, C.2 y C.3

| Sector de | Presión mínima |       | Presión máxima |       |  |  |
|-----------|----------------|-------|----------------|-------|--|--|
| la zona   | [m.c.a.]       | [bar] | [m.c.a.]       | [bar] |  |  |
| Sector A  | 11,27          | 1,11  | 11,58          | 1,14  |  |  |
| Sector B  | 5,89           | 0,58  | 6,08           | 0,60  |  |  |
| Sector C  | 6,82           | 0,67  | 7,00           | 0,69  |  |  |
| Sector D  | 6,92           | 0,68  | 7,32           | 0,72  |  |  |
| Sector E  | 10,83          | 1,06  | 11,23          | 1,10  |  |  |
| Sector F  | 14,00          | 1,37  | 14,40          | 1,41  |  |  |

**Tabla C.1 Presión de emisores en los ramales [Elaboración propia]**

En los ramales de riego, el nodo de presión más baja se encuentra en el sector B, arrojando un valor de 5.89 [m.c.a.], o lo que es igual a 0.58 [bar]. El valor máximo de presión es de 14.40 [m.c.a.] o 1.37 [bar]. A pesar de que el valor mínimo de presión no corresponde al seleccionado para el diseño hidráulico, se asegura que en este punto se tiene una presión mayor al de la presión mínima requerida para la operación del gotero (0.2 [bar]).

El nodo de mayor presión corresponde a un ramal del sector F, su valor es de 14.40 [m.c.a.], lo que corresponde a 1.41 [bar]. Este nodo posee una presión menor al límite superior de operación del gotero dado por el catálogo (4.0 [bar]).

El plano de la red en los sectores de presión más críticos, se muestra en la Figura C.8.

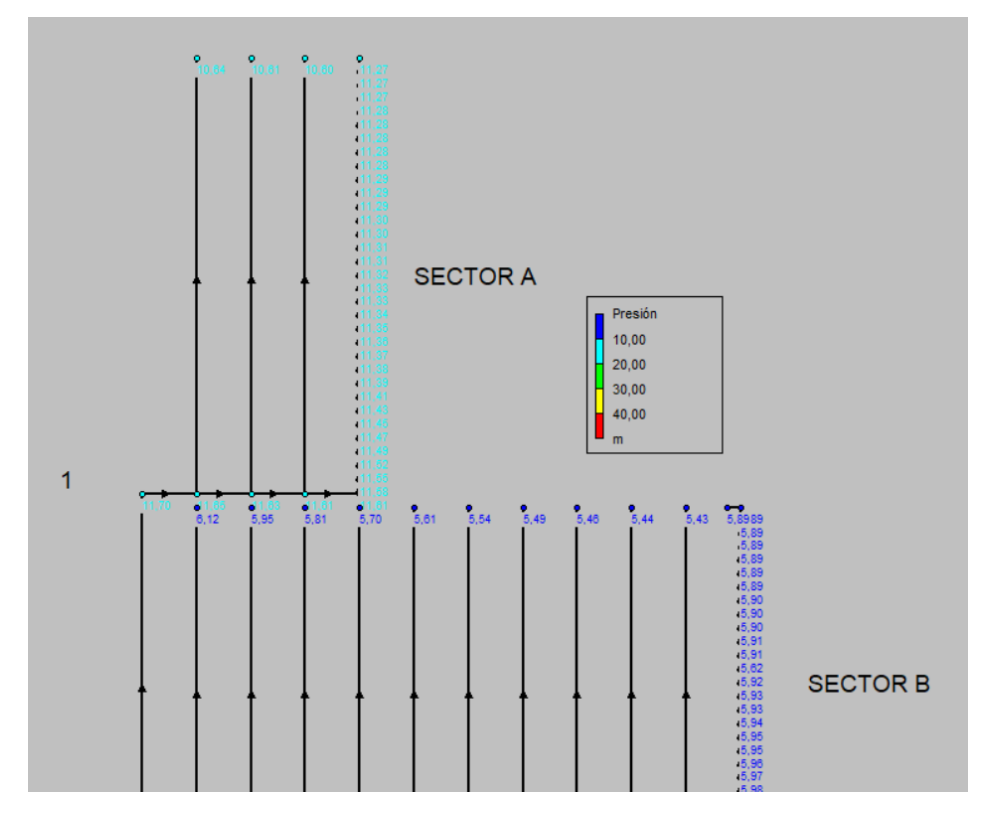

**Figura C.8 Presiones de nodos en sectores A y B [Elaboración propia]**

En la figura C.8 se pueden observar los intervalos de presión que existen en los nodos para el sector A y para la parte final del sector B. La presión varía desde los 5 [m.c.a.], hasta aproximadamente 11 [m.c.a.].

| Línea      | Presión mínima |       | Presión máxima |       |  |  |
|------------|----------------|-------|----------------|-------|--|--|
| secundaria | [m.c.a.]       | [psi] | [m.c.a.]       | [psi] |  |  |
|            | 11,61          | 16,52 | 11,76          | 16,73 |  |  |
| 2          | 6,11           | 8,69  | 6,99           | 9,95  |  |  |
| 3          | 7,02           | 9,99  | 7,85           | 11,17 |  |  |
|            | 7,36           | 10,47 | 7,93           | 11,28 |  |  |
| 5          | 11,27          | 16,03 | 11,84          | 16,85 |  |  |
|            | 14,43          | 20,53 | 15,00          | 21,34 |  |  |

**Tabla C.2 Presión en líneas secundarias [Elaboración propia]**

La tabla C.2 muestra las presiones máxima y mínima de las líneas secundarias. Se puede observar que la presión mínima es de 6.11 [m.c.a.] (8.69 [psi]). Además, la presión máxima es de 14.43 [m.c.a.] (20.53 [psi]), lo que corresponde a una presión menor a la presión máxima de operación de las tuberías secundarias (valor mínimo de presión de 46 [psi]).

| Tramo de | Presión mínima |       | Presión máxima |       |  |  |
|----------|----------------|-------|----------------|-------|--|--|
| tubería  | [m.c.a.]       | psi]  | [m.c.a.]       | psi]  |  |  |
| $1 - 2$  | 6,99           | 9,95  | 11,7           | 16,65 |  |  |
| $2 - 3$  | 6,99           | 9,95  | 7,85           | 11,17 |  |  |
| $4 - 5$  | 7,93           | 11,28 | 11,84          | 16,85 |  |  |
| $5 - 6$  | 11,84          | 16,85 | 15,00          | 21,34 |  |  |
| 6--7     | 13,53          | 19,25 | 15,00          | 21,34 |  |  |

**Tabla C.3 Presión en tubería principal [Elaboración propia]**

Al igual que en los tramos de tubería secundaria, los valores de presión hallados en los nodos de la tubería principal son inferiores a los valores de operación de la tubería. Se tiene un valor máximo de 15 [m.c.a] o 21.34 [psi], un valor inferior a los 46 [psi] que corresponde a la presión de operación del tramo de tubería principal 1-2.

## **2. Caudal en tuberías**

El caudal obtenido en las diferentes zonas de la red hidráulica se puede apreciar de manera general en la Figura 3.2.

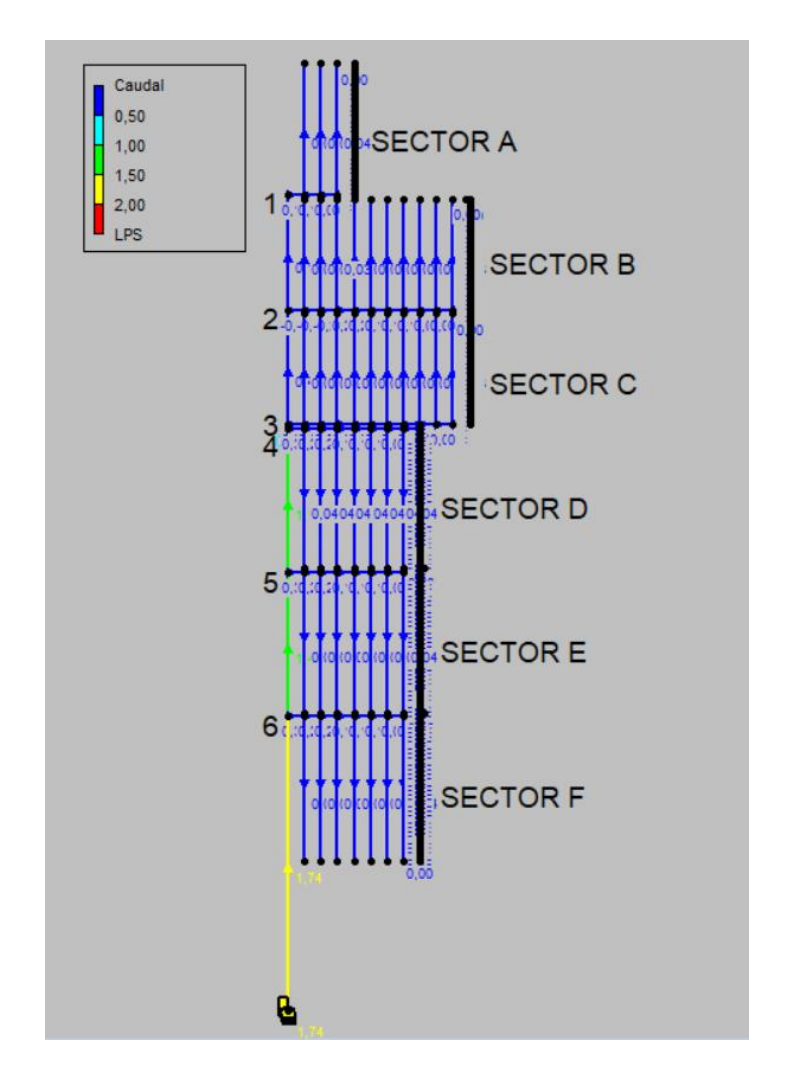

**Figura C.9 Caudal en la red de riego [Elaboración propia]**

Los valores mostrados en la figura permiten observar que el caudal en la red es máximo en la tubería principal y mínimo en los laterales de riego. Una comparación del caudal, en la tubería principal, calculado con el caudal obtenido en EPANET, se da en la tabla C.4.

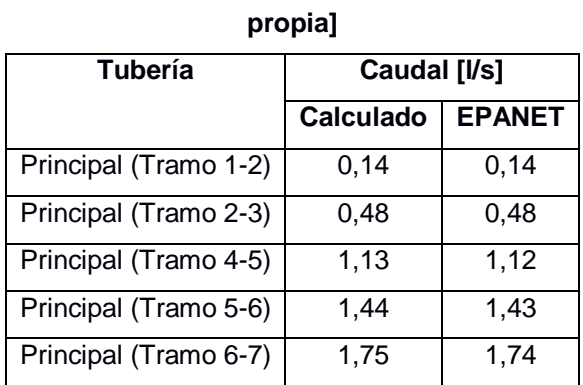

## **Tabla C.4 Caudal calculado y obtenido en EPANET en tubería principal [Elaboración**

Los valores dados en la tabla C.4 muestran que los flujos de agua calculados en los tramos de tubería, poseen prácticamente el mismo valor que lo que proporciona el análisis mediante software.

## **3. Velocidad en tuberías**

El plano general de la red, con la velocidad correspondiente en cada tubería, se muestra en la Figura C.10.

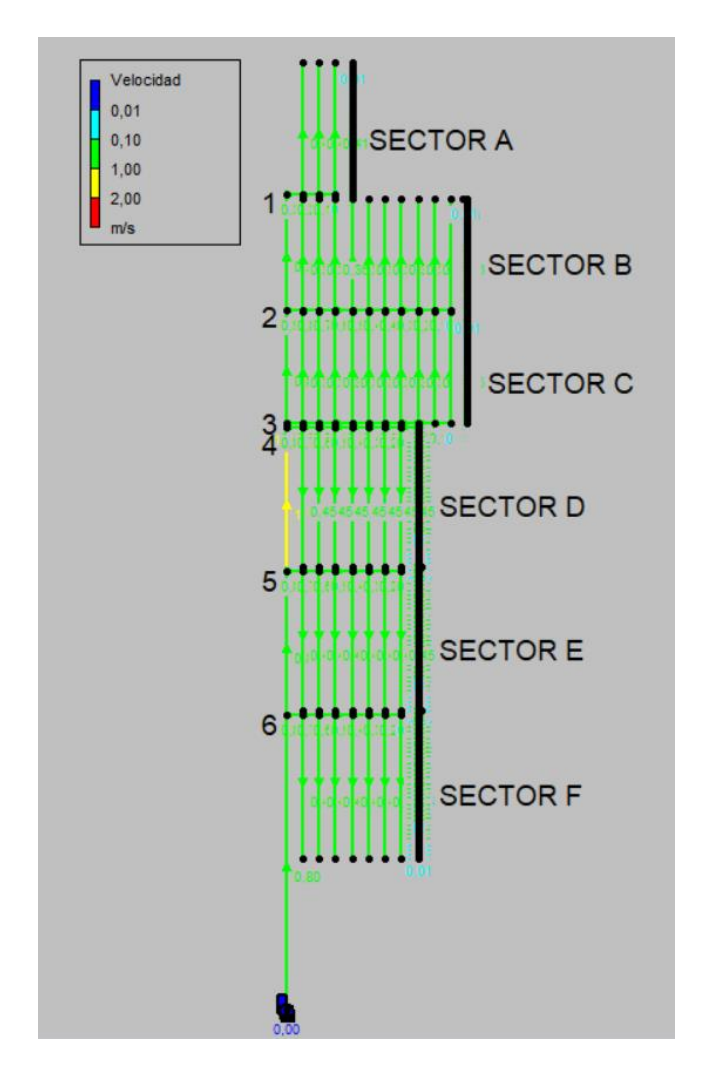

**Figura C.10 Velocidad en tuberías de la red de riego [Elaboración propia]**

En la Figura C.10 se puede observar que la velocidad en la mayoría de la red de riego corresponde al intervalo de 0.1 [m/s] a 1 [m/s]. Igualmente se observa un tramo de tubería principal con velocidad cercana a 2 [m/s] y tramos de los ramales de riego con velocidad dentro del intervalo 0.01-0.1 [m/s]. En las tablas C.5 y C.6 se muestra una comparación entre las velocidades promedio obtenidas en EPANET y aquellas que fueron calculadas en el diseño hidráulico.

#### **Tabla C.5 Velocidad calculada y obtenida en EPANET en tubería principal [Elaboración propia]**

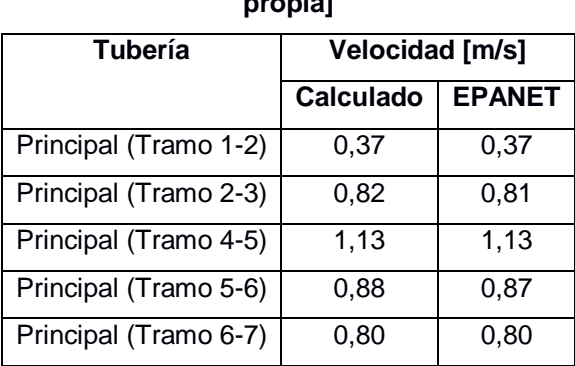

### **Tabla C.6 Velocidad calculada y obtenida en EPANET en tuberías secundarias**

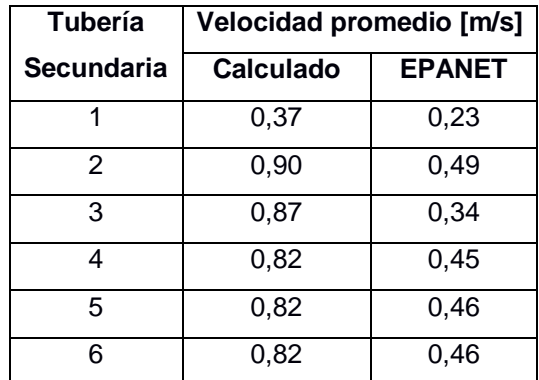

#### **[Elaboración propia]**

Los resultados obtenidos en EPANET, para la velocidad en la tubería principal (Tabla C.5), son muy parecidos a los calculados en el diseño hidráulico. Se tienen leves variaciones en el tramo 2-3 y el tramo 5-6. Por otro lado, la velocidad en las tuberías secundarias (Tabla C.6), presenta cambios significativos con respecto a los valores calculados. Esto se entiende debido a que se asumió una velocidad constante para toda la longitud de la tubería y esto no sucede en realidad, ya que el caudal disminuye progresivamente a medida que se distribuye a los ramales de riego y, consecuentemente, disminuye la velocidad.

**D. PLANOS DE LA RED HIDRÁULICA**

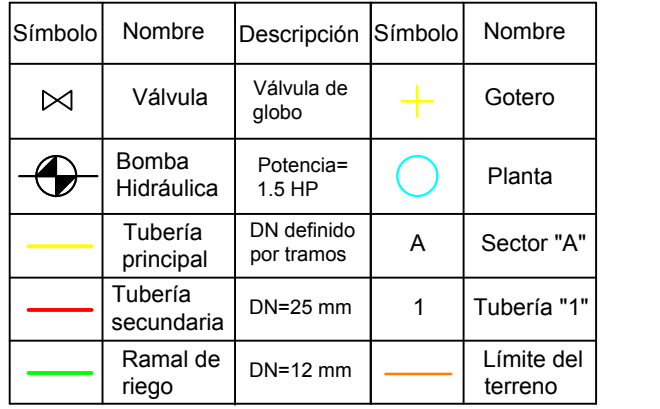

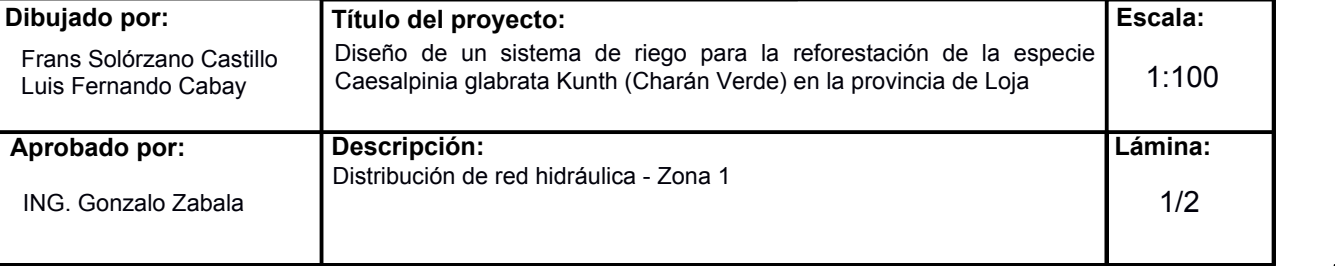

 $A \cup B$ 

4 **1 1 1** 

في محمد محمد محمر 5 كر 5

1くパイノ

 $25.11$ 

3

C<sub>c</sub>

 $D$  and  $D$  and  $D$ 

6 / S / S

 $E = 1$ 

F<sub>ran</sub>

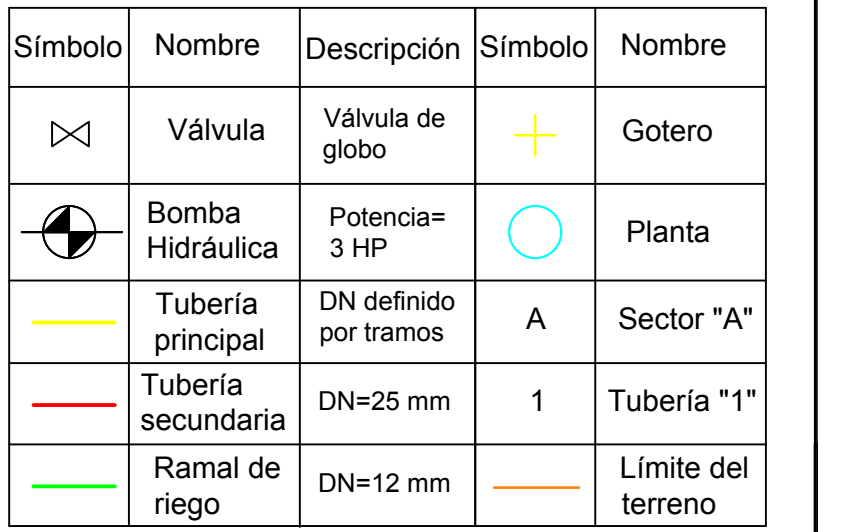

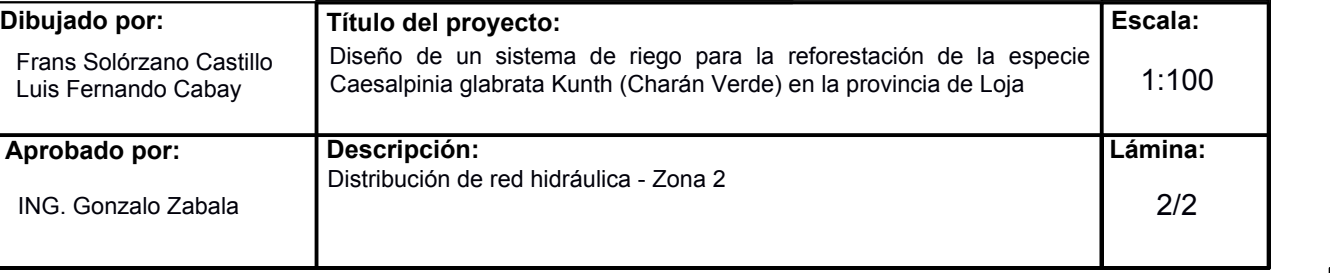

 $rac{4}{E}$ 

∞

 $3\frac{1}{4}$ 

D

**5 - 1950** 

4

C<sub>2</sub>

A

F

 $1\sqrt{2\pi}$ 

2